Ministère de l'enseignement supérieur et de la recherche scientifique<br>
Europe de la recherche scientifique **R**épublique **A**lgérienne **D**émocratique et **P**opulaire

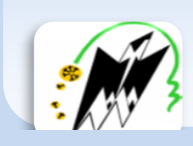

Université Mouloud Mammeri de Tizi Ouzou Faculté de génie électrique et d'informatique Département d'informatique

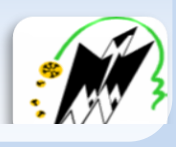

# **Mémoire de fin d'étude.**

En vue de l'obtention du diplôme Master 2 en informatique. **Option** *: Conduit de Projet Informatique*

# Thème

Conception et réalisation d'une place de marché électronique

Dirigé par: Mme Taouri D. **Réalisé par : Bouguermouh Yanis** 

Si Salem said .

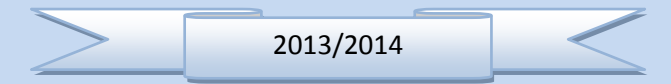

# Table des matières

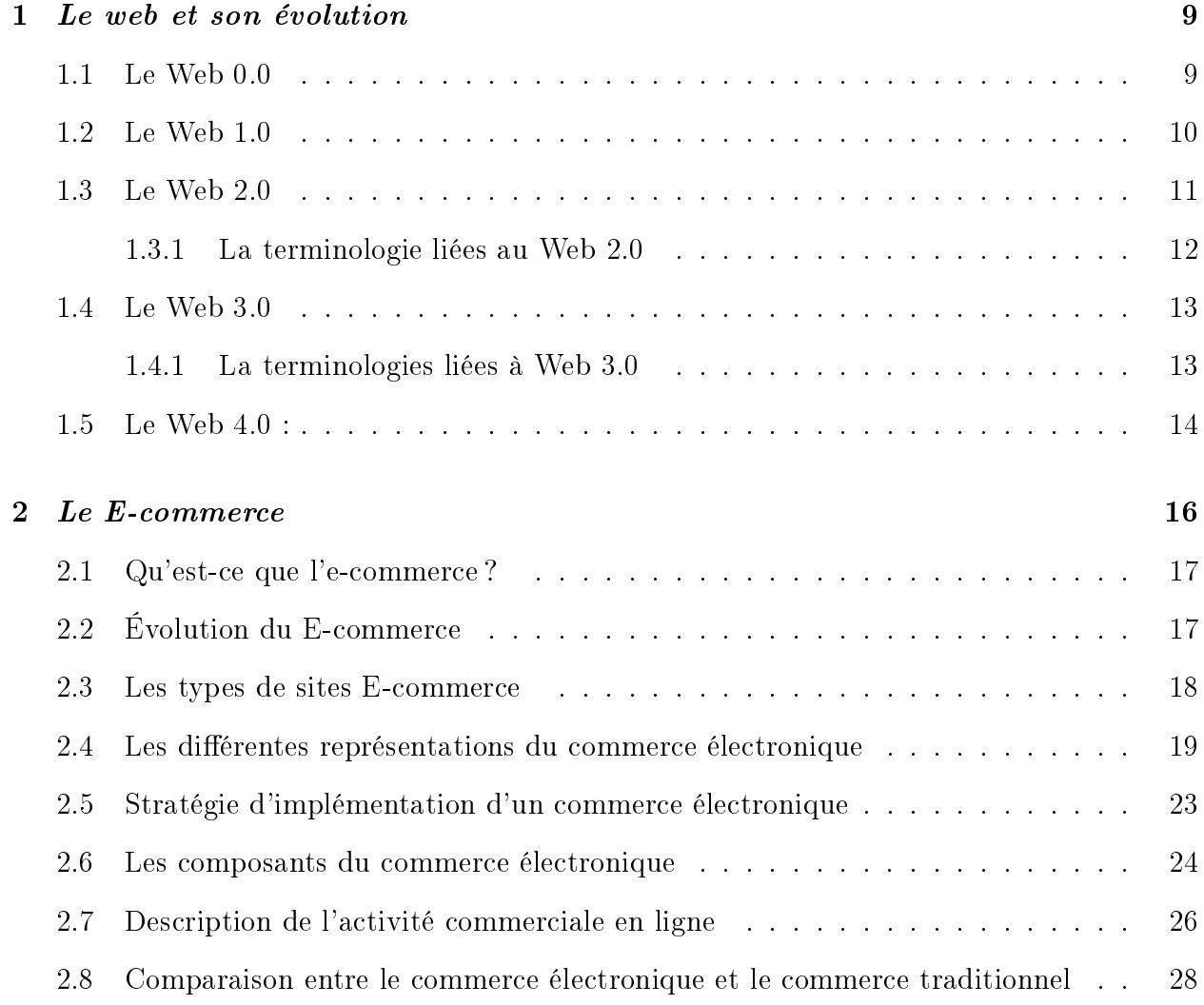

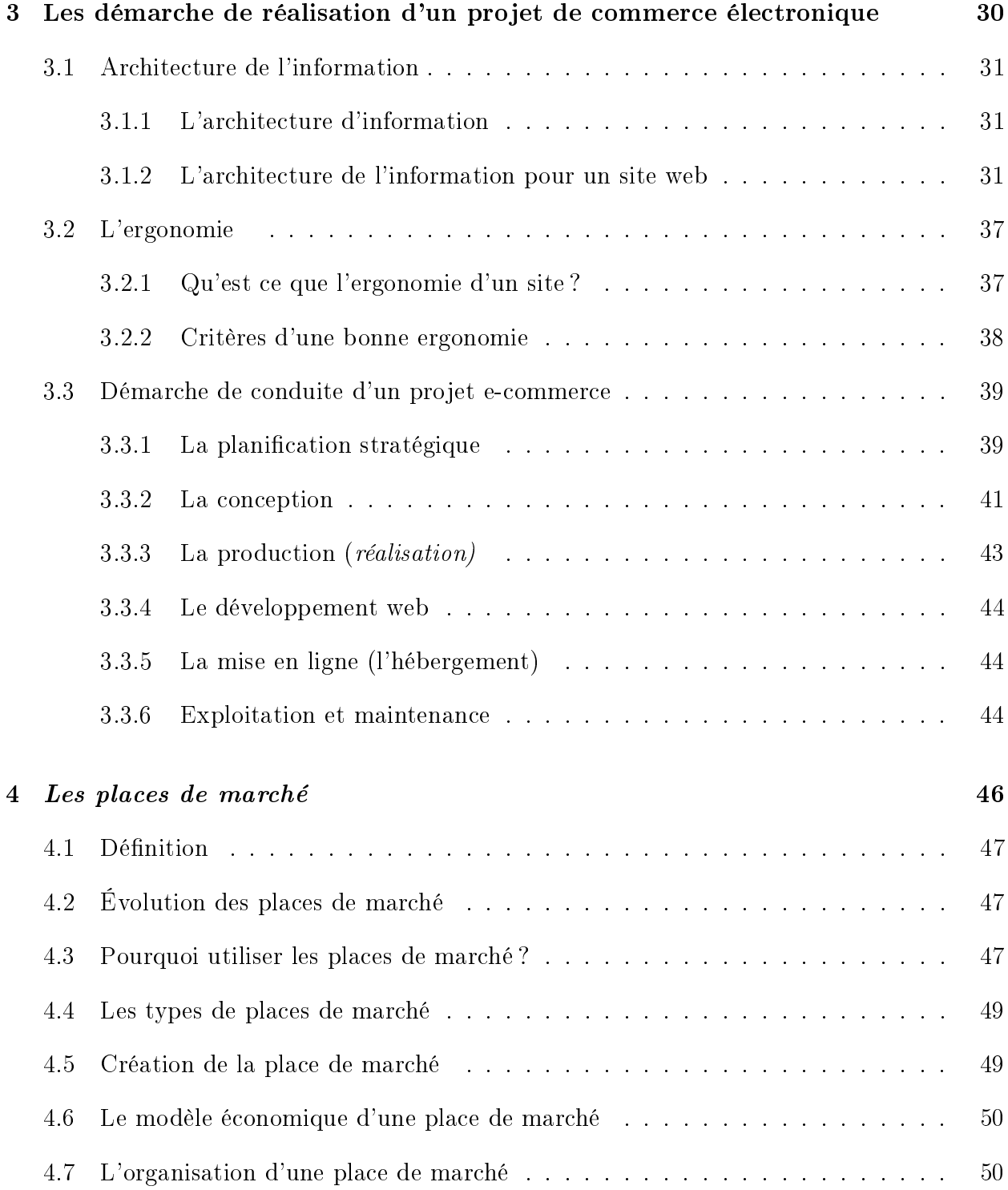

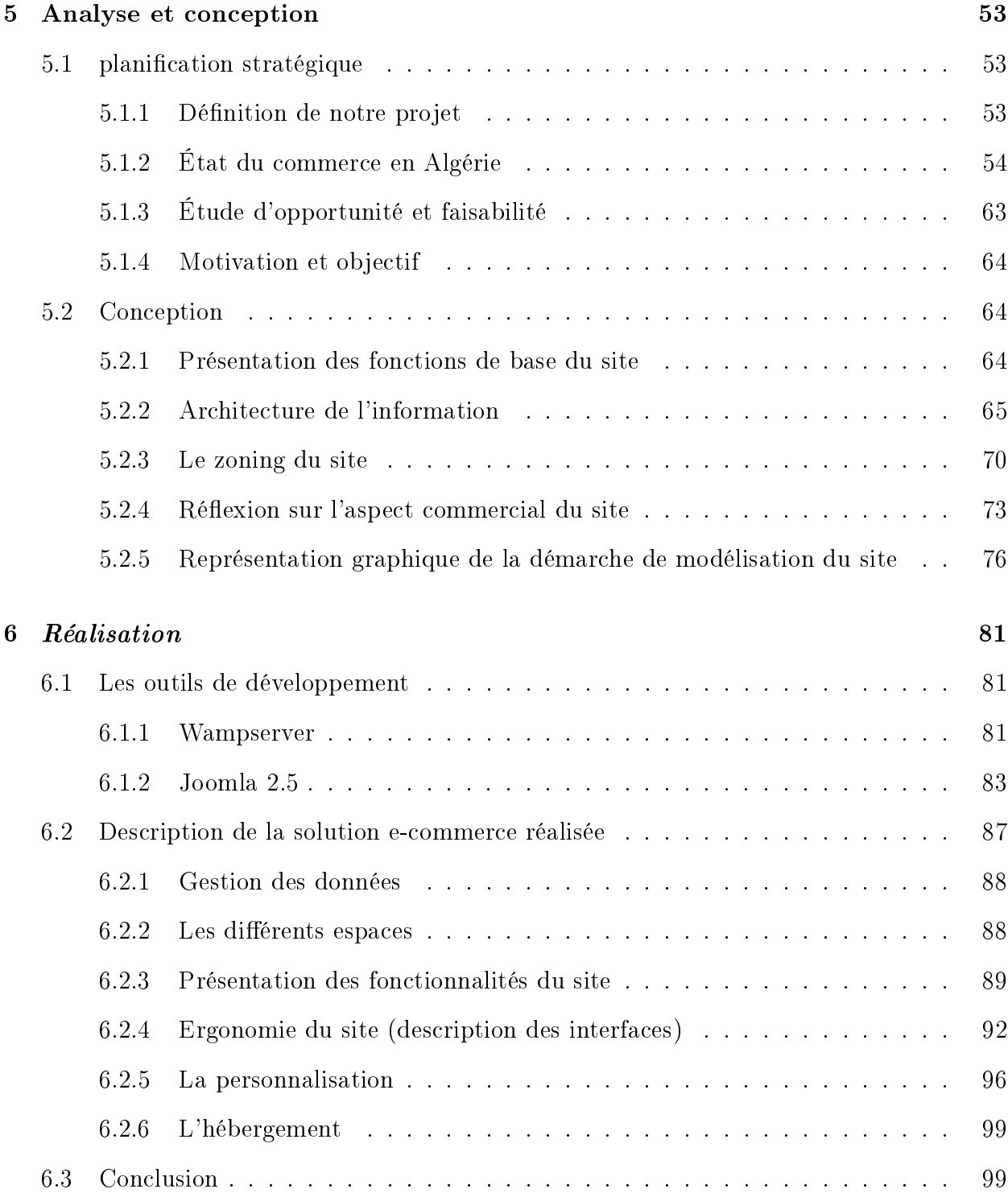

# Table des figures

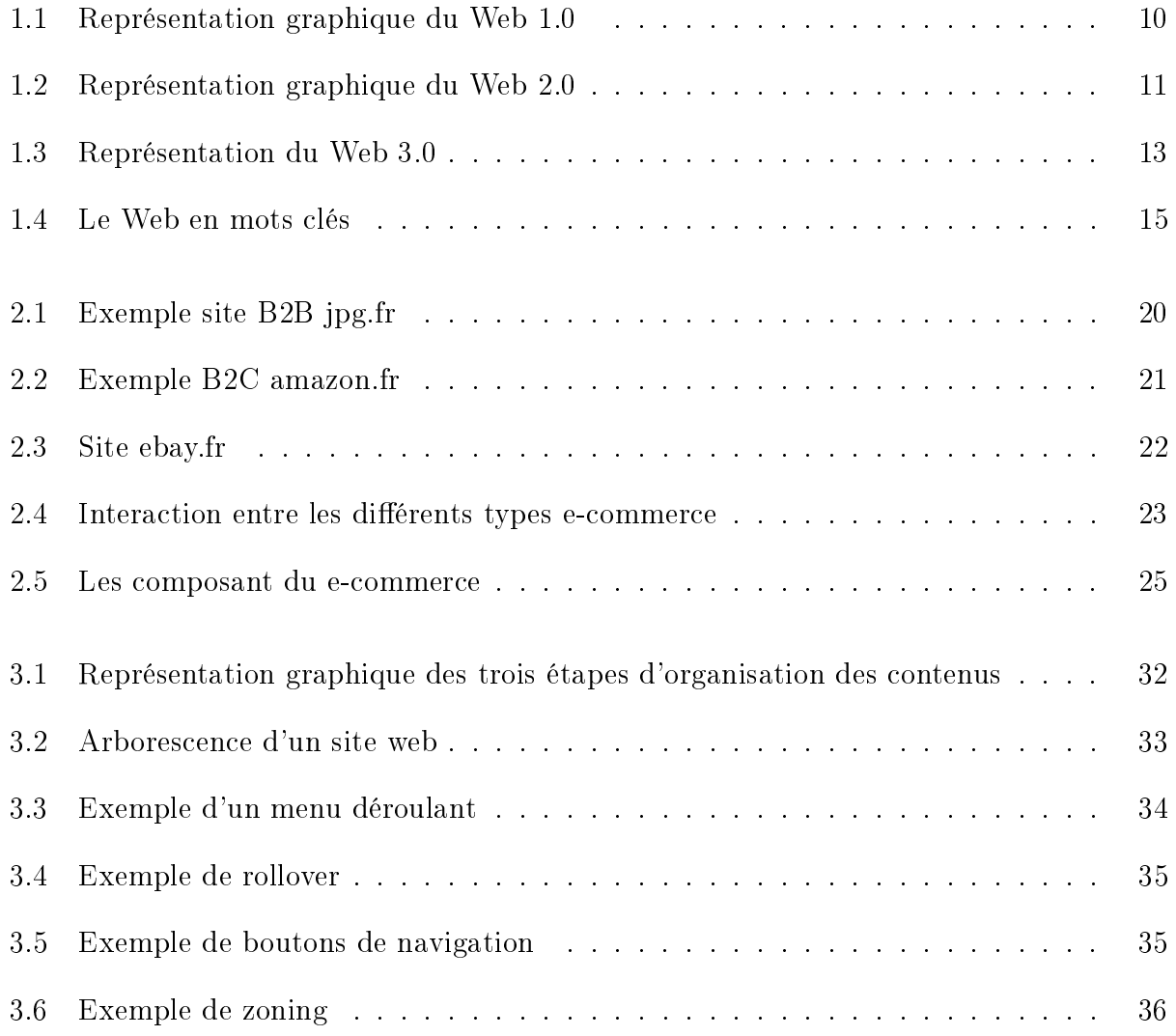

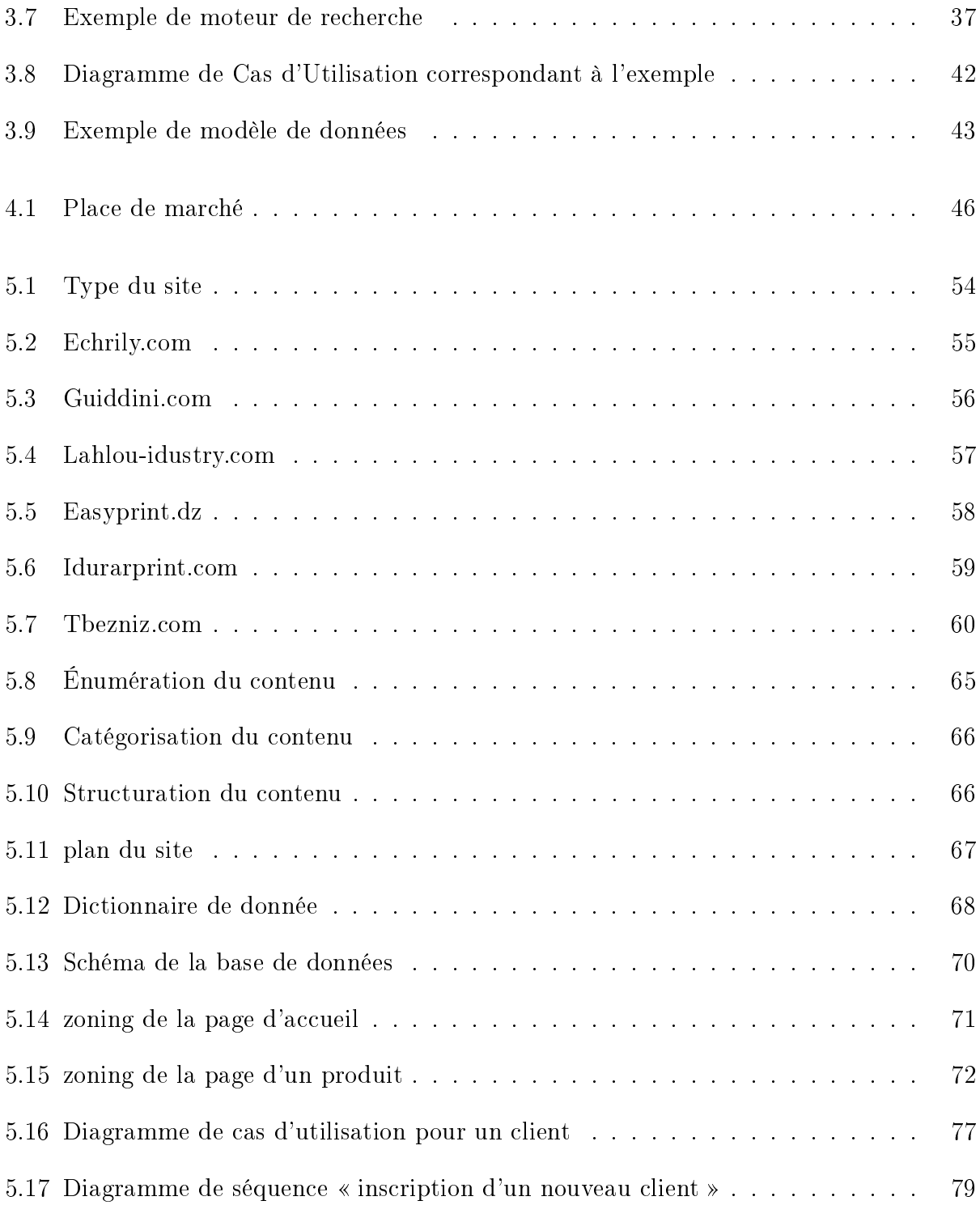

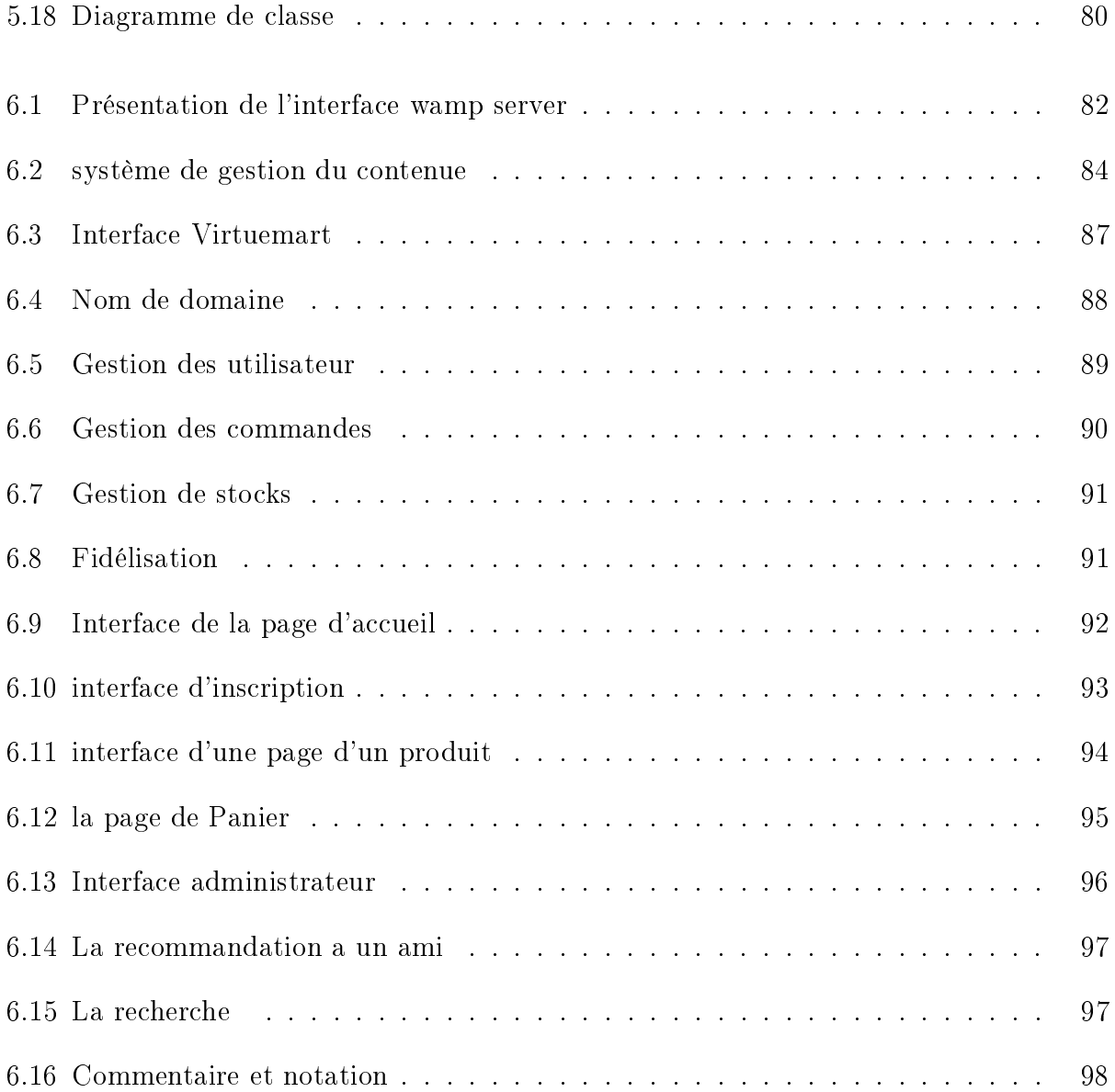

## Motivations et objectifs

Vouloir dématérialiser les transactions commerciales par voie électronique est un phénomène relativement récent dans le domaine économique qui a vu les premières places de marché apparaitre à la fin de la décennie précédente. L'objectif initial de ces « acteurs virtuels » était de réduire les coûts et d'accélérer la gestion des transactions en « détachant » les échanges entre les entreprises et leurs fournisseurs de leur support matériel.

En l'espace de quelques années, le succès annoncé des places de marché initialement exclusivement réservées aux proffessionnels (B2B) et les chiffres exhorbitants de croissances de ces marchés « virtuels », que les spécialistes de la nouvelle économie prévoyaient à la fin des années 90, a été totalement démenti par la réalité.

C'est pour cela qu'au fil des années les places de marché se sont généralisées, modernisées et ouvertes aux consommateurs, pour enfin toucher un plus vaste publique et connaitre le succès tant attendu. On a vu ainsi à ce moment là la naissance de géants comme E-bay et Amazon.

C'est dans ce contexte que nous nous sommes penchés sur la question des places de marché, et de l'étendue de leur utilisation.

- Ce genre de plateformes de commerce électronique est-il concevable dans la société et dans le contexte de l'économie algériennes ?
- $\sim$  Quelles démarche suivre afin de mener à bien une telle conception?

Nous envisageons donc de concevoir et de réaliser notre propre place de marché. Et pour présenter notre projet nous avons suivi le plan suivant :

Chapitre1 : « Évolution du web » nous parlerons des différentes phases de l'évolution Web de 1990 à nos jours.

Chapitre2 : « E-commerce », sera consacré à la définition du e-commerce et ses différents types d'échanges.

Chapitre3 : « Les démarche à suivre pour un projet e-commerce » nous présenterons dans ce chapitre la démarche que nous suivrons pour concevoir notre application.

Chapitre4 : « Les places de marché » Dans ce chapitre nous expliquerons la notion de place de marché et son fonctionnement.

Chapitre5 : Analyse et conception Nous ferons tout d'abord une analyse de l'état du e-commerce en Algérie puis nous appliquerons la démarche suivie.

Chapitre6 : « Réalisation » Au final nous présenterons l'application réalisée et les outils utilisés pour sa réalisation.

## Chapitre 1

## Le web et son évolution

Internet est un réseau informatique mondial qui rend accessibles au public des services comme le courrier électronique,la recherche d'informations,le commerce et le World Wide Web. Ses utilisateurs sont désignés par le néologisme «internaute ». Techniquement, Internet se définit comme le réseau public mondial utilisant le protocole de communication IP (Internet Protocol). Internet ayant été popularisé par l'apparition du World Wide Web, les deux sont parfois confondus par le public non averti. Le Web est une des applications d'Internet, comme le sont le courrier électronique, la messagerie instantanée et les systèmes de partage de fichiers poste à poste. Le World Wide Web, littéralement la toile (d'araignée) mondiale , communément appelé le Web, a connu une grande évolution que nous essayerons d'approfondir dans ce chapitre.

### 1.1 Le Web 0.0

Le Web 0.0 ou Web militaire symbolise l'origine de l'Internet avec la création en 1972 du premier réseau de données à transfert de paquets(ARPANET) suite à la commande du Pentagone portant sur la création d'un réseau capable de résister à une attaque militaire. [1]

### 1.2 Le Web 1.0

-

Crée en suisse en 1989 par Tim Berners-Lee<sup>1</sup> lorsqu'il propose de créer un système hypertexte distribué sur le réseau informatique pour que les collaborateurs puissent partager les informations au sein du CERN. Cette même année, les responsables du réseau du CERN décident d'utiliser le protocole de communication TCP/IP et le CERN ouvre sa première connexion extérieure avec Internet. Le Web 1.0 ou Web statique a popularisé le Web auprès du grand public en rendant possible la publication de pages HTML mélangeant du texte, des liens et des images, consultables en ligne via un navigateur Web (le premier était Mosaic) en utilisant une URL grâce au protocole HTTP. L'internaute est un spectateur, extérieur à l'information. Le web 1.0 était un ensemble d'outils et fonctionnalités comme : la centralisation des documents, la communication par e-mail, la diffusion de l'information ...etc. la communication était uni-sens.[1]

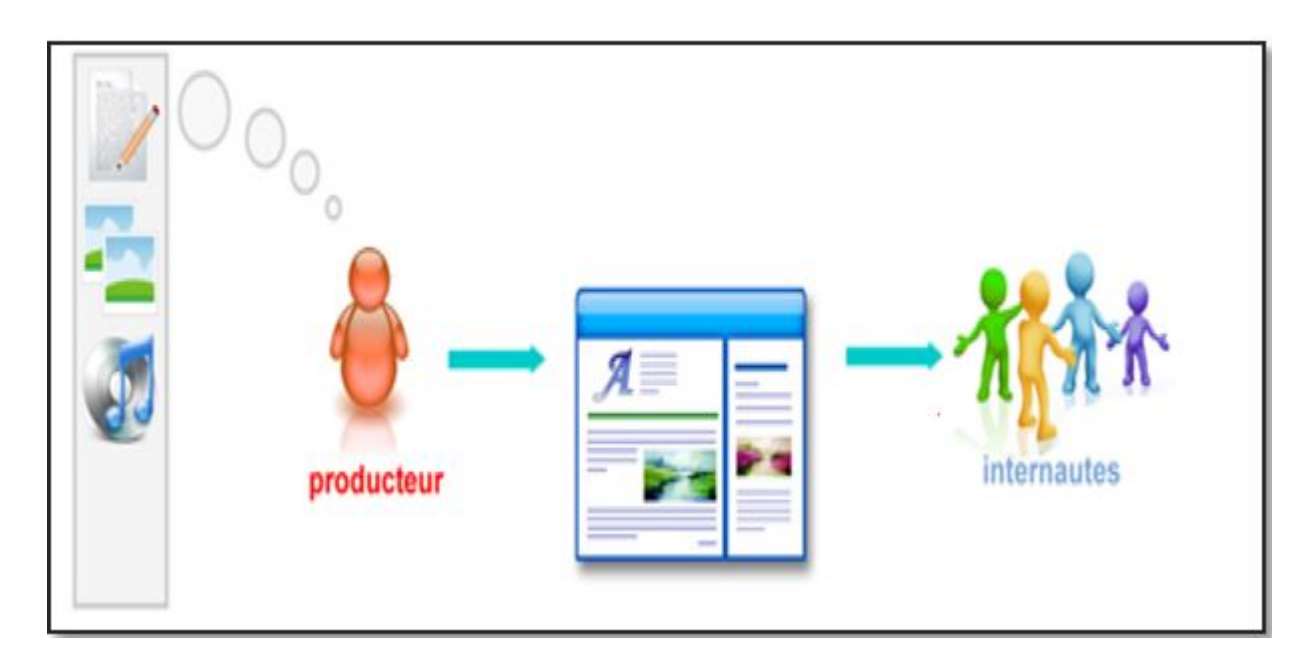

FIGURE  $1.1$  – Représentation graphique du Web 1.0

<sup>1.</sup> travaille comme informaticien à l'Organisation européenne pour la recherche nucléaire (CERN)

### 1.3 Le Web 2.0

L'expression Web 2.0 a été proposée pour désigner ce qui est perçu comme un renouveau du World Wide Web. Dans sa conception initiale, le web (désignant dans ce contexte le web 1.0) comprenait des pages web statiques qui étaient rarement mises à jour, voire jamais. Une première évolution fut réalisée par des solutions se basant sur un web dynamique (parfois appelé web 1.5), où des systèmes de gestion de contenu fournissaient des pages web dynamiques, créées à la volée à partir d'une base de données en constant changement. Le web était considéré principalement comme un outil de diffusion et de visualisation de données, où des aspects comme le nombre de pages vues et l'esthétique revêtissaient une très grande importance. [1]

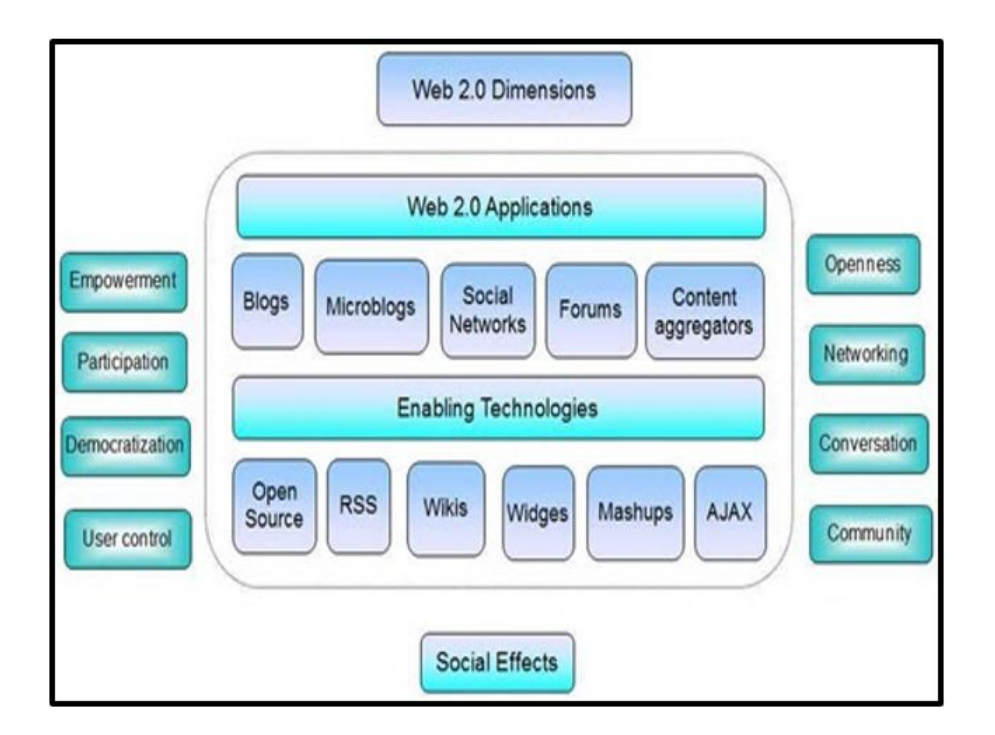

Figure 1.2 Représentation graphique du Web 2.0

#### 1.3.1 La terminologie liées au Web 2.0

Nous citerons dans ce qui suit la terminologie la plus connue dans la communauté du web 2.0 :

- $-B\log$ : Page Web personnelle dans laquelle l'auteur note, au fur et à mesure de sa réflexion sur un sujet qui lui importe, des avis, impressions, ..etc, pour les diffuser et susciter des réactions, commentaires et discussions.
- Wikis : Un wiki est un site web dont les pages sont modiables par tout ou partie des visiteurs du site. Il permet ainsi l'écriture collaborative de documents
- Une carte heuristique (du grec ancien eurisko) : également appelée mindmapen anglais, carte des idées, schéma de pensée, carte mentale, arbre à idées ou topogramme, est un diagramme qui représente les connexions sémantiques entre différentes idées, les liens ...etc.
- $-$  Hypertext : Au centre du langage HTML, système de structuration non linéaire de l'information qui permet de passer d'un document à un autre grâce à des hyperliens.
- Folksonomy : mot-valise issu de la contraction des mots folks ("potes" en français) et taxonomy("taxinomie" en français, la science du classement). Il s'agit d'une méthode de classication collaborative de contenus Web, via des tags (étiquettes en français), réalisée par une communauté d'internautes.
- $\sim$  social bookmarking : Le  $\ll$  social bookmarking consiste à placer ses favoris en ligne, de les classer par diérents mots clé et surtout de les partager avec la communauté. L'un des « social Bookmark » les plus connus est Del.icio.us.
- Communautés : Réunion ou association de personnes morales ou physiques, ayant des buts ou des intérêts communs .
- social networks : Un réseau social est un ensemble d'entités sociales telles que des individus ou des organisations sociales reliées entre elles par des liens créés lors des interactions sociales. Il se représente par une structure ou une forme dynamique d'un groupement social.

### 1.4 Le Web 3.0

Dès la fin 2006, le terme web 3.0 commençait a apparaitre. Terme très controversé, il a tendance à prendre sa place aujourd'hui dans le vocabulaire des professionnels. Appelé aussi Internet 3.0, Web des données, Web Intelligent, Web sémantique ou encore web mobile, le web 3.0 peut se dénir comme un Système d'information d'Aide à la décision, qui permet de mettre à disposition, la bonne information au bon endroit au bon moment à la bonne personne ou machine et ce grâce à la liaison des données. Il propose des services intelligents, connectés à notre environnement quotidien, à nos contextes professionnels ou sociaux, réactifs et proactifs, on parle d'intelligence collaborative.[1]

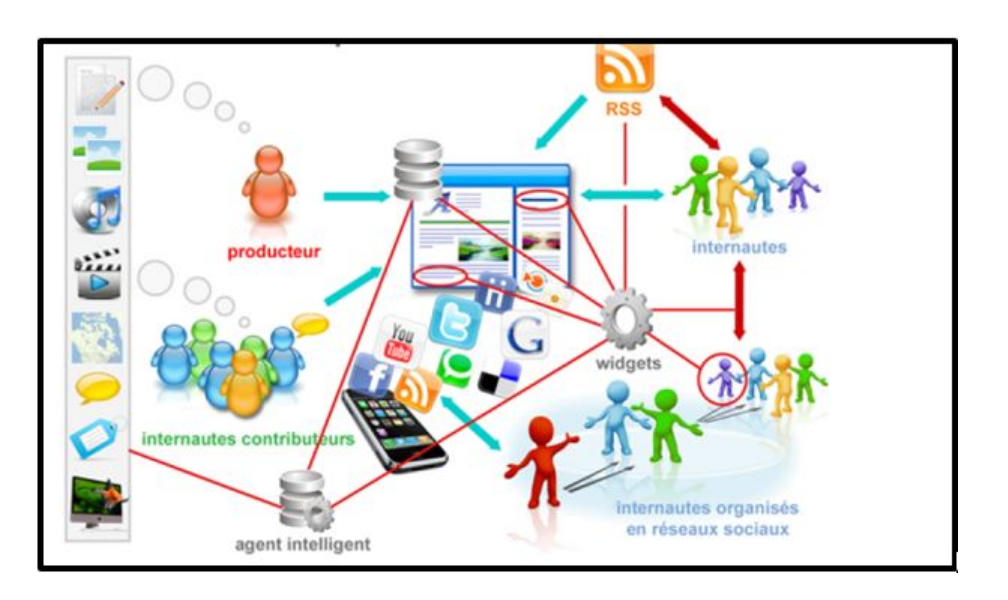

FIGURE 1.3 - Représentation du Web 3.0

#### 1.4.1 La terminologies liées à Web 3.0

- 1. Web sémantique
- 2. Web symbiotique : le web est accessible partout à tout moment par n'importe quel moyen.
- 3. Web ubiquitaire : Intelligence ambiante, les systèmes numériques communiquent ensemble et sont intégrés dans la vie quotidienne pour accéder à l'information à tout moment.
- 4. Internet des objets : les objets et lieux sont codés par des étiquettes qui permettront une lecture par un dispositif mobile (rfid, Tag  $2D$ , SpotCode..)
- 5. Web 3D : la diffusion de contenus 3D temps réel sur le réseau internet pour un affichage sur des postes clients.
- 6. Machine to Machine : (comme avant BtoB, BtoC. . .) .

### 1.5 Le Web 4.0 :

Évoqué par certains comme le web intelligent, il effraie autant qu'il fascine, puisqu'il vise à immerger l'individu dans un environnement (web) de plus en plus prégnant. Il pousse à son paroxysme la voie de la personnalisation ouverte par le web 3.0 mais il pose par la même occasion de nombreuses questions quant à la protection de la vie privée, au contrôle des données ...etc. C'est un terrain d'expérimentation où tous ne sont pas (encore) prêts à s'aventurer ![1]

Exemples d'innovation :

- $-$  RFID<sup>2</sup>
- Objets intelligents
- Intelligence artificielle robotique
- Cybernétique environnements "intelligents"

<sup>2.</sup> La radio-identification, le plus souvent désignée par le sigle RFID (de l'anglais radio frequency identification), est une méthode pour mémoriser et récupérer des données à distance en utilisant des marqueurs appelés « radio-étiquettes »

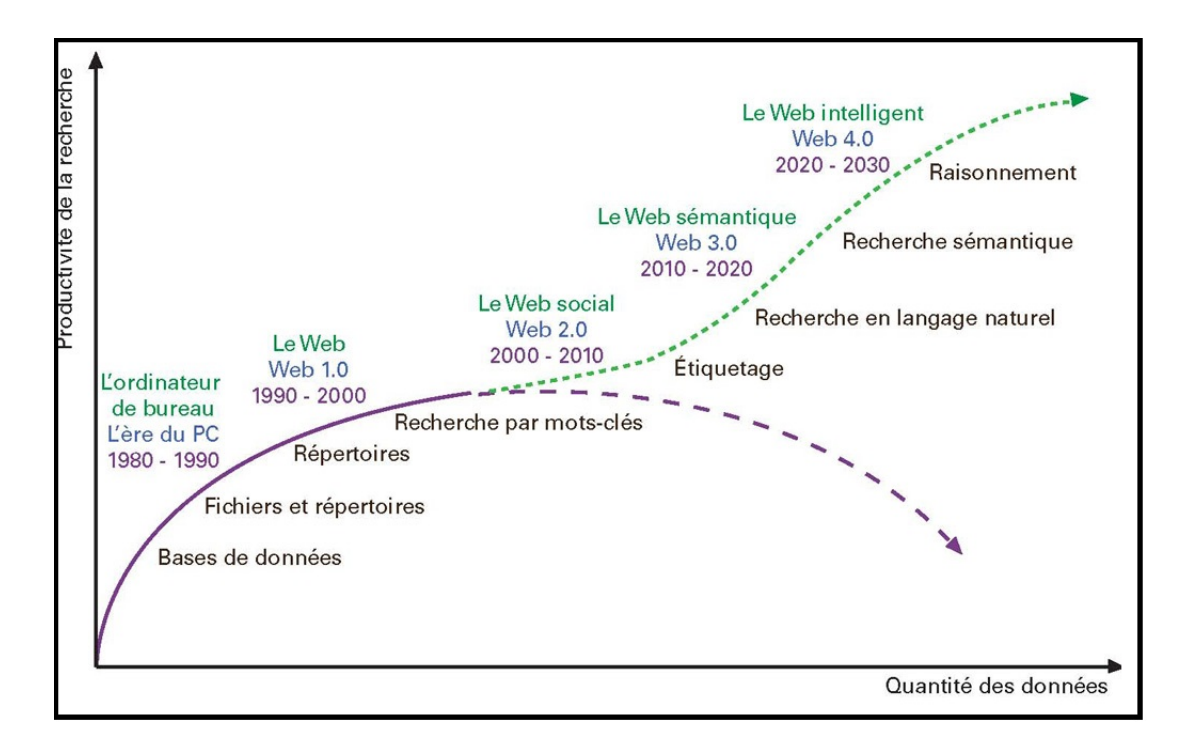

FIGURE 1.4 – Le Web en mots clés

#### Conclusion

Le web 2.0 a posé certaines limites telles que la sur-information qui rend les utilisateurs perdus et incapables de suivre les actualités. S'ajoute à cela la mauvaise qualité de l'information (beaucoup de redondances, informations inutiles, informations non intéressantes) qui provoque une énorme perte de temps pour effectuer une recherche pertinente. Le web 3.0 et 4.0 proposent de nouveaux concepts concentrés surtout sur le volet de la personnalisation de l'information qui vise à comprendre l'usager à travers son comportement et son profil et interpréter automatiquement ses besoins. Cela marque le passage d'un web centré sur l'"Information" à un web centré sur l'"usager". De plus le web a su modifier notre utilisation de l'internet, on le retrouve dans tous les domaines tels que : les médias, la santé, le gouvernemental ... et le commerce où il a même changé notre façon de consommer. Aujourd'hui on achète en ligne aussi naturellement qu'on le fait dans un magasin. C'est justement ce domaine (e-commerce) que nous essayerons de détailler dans le chapitre suivant.

## Chapitre 2

## Le E-commerce

Grâce à sa flexibilité, sa large diffusion et au fait qu'une boutique en ligne soit ouverte  $24h/24$ tous les jours de l'année, le commerce électronique devient chaque jour un outil de vente de plus en plus important aux yeux des entreprises modernes.

Même les entreprises les plus traditionnelles exploitent désormais Internet pour stimuler leurs ventes et se lancent dans l'aventure du commerce électronique. Les prix étants plus attractifs sur Internet, car les frais de fonctionnement sont moindres (pas d'employés pour un showroom ...etc), les utilisateurs sont de plus en plus nombreux a avoir recours à ce type de marchés

Les sites e-commerces étant de ce fait contraints à une plus grande transparence quant à la non diffusion des informations personnelles de leurs clients, au fil des nouvelles technologies, ceux-ci possèdent des systèmes de paiements de plus en plus sécurisés.

Le chapitre suivant portera essentiellement sur le e-commerce, ses composants et ses diérents types.

## 2.1 Qu'est-ce que l'e-commerce ?

Le e-commerce, ou commerce électronique, peut être défini comme l'ensemble des échanges électroniques liés aux activités commerciales. Il recouvre toute opération de vente de biens et de services via un canal électronique [16].

Trop souvent assimilé à la seule transaction en ligne (l'acte de vente en lui-même), le ecommerce englobe également [17] :

- La réalisation de devis en ligne.
- Le conseil aux utilisateurs.
- La mise à disposition d'un catalogue électronique.
- Un plan d'accès aux points de vente.
- La gestion en temps réel de la disponibilité des produits (stocks).
- Le paiement en ligne.
- Le suivi de la livraison.
- Le service après-vente.

## 2.2 Évolution du E-commerce

Contrairement à l'idée répandue, le commerce électronique n'est pas un nouveau phénomène, il fut conçu dans les années 1980.

En effet les échanges électroniques existaient depuis les années quatrevingt grâces principalement aux standards de l'EDI (Electronic Data Interchange, l'échange de données informatisées) datant de 1985. A l'époque elle consistait en l'échange de messages normalisés d'une entreprise à une autre par le biais d'un réseau de télécommunications. Son intérêt fondamental était l'automatisation de l'échange de documents comme la prise de commande, le suivi des colis envoyés ou la facturation en évitant ainsi les hasards et les délais du courrier et les ressaisies manuelles.

Le principal inconvénient reste les lourds investissements qu'exige l'EDI lors de son implantation, ce qui a ramené à une migration vers un nouveau moyen de commerce électronique, à savoir l'Internet.

La situation a toutefois commencé à évoluer au début des années 1990, lorsque le Web a vu le jour. Convivial et axé sur la présentation graphique, le Web entrainait dans son sillon des navigateurs et des outils de recherche permettant aux internautes de passer rapidement d'un site à un autre et de chercher l'information aux moyens de mots ou de phrases clés. La popularité d'Internet a incité de nombreuses entreprises à établir leurs présences sur le Web.

Le nombre croissant des entreprises qui désirent faire leur commerce sur Internet a amené les grands concepteurs de logiciels à créer des standards dont le but majeur est de faciliter la communication entre marchands et clients. Au début de l'année 1997, les technologies sont prêtes pour le commerce électronique sur Internet.

Les protocoles de communication permettant d'effectuer des transactions confidentielles et fiables sont au point. Et grâce à Java, activex, RealAudio et autres percées dans le domaine du logiciel, le commerce électronique devient plus interactif et plus "vivant".[3]

## 2.3 Les types de sites E-commerce

On distingue quatre types de site e-commerce :

1.Site vitrine.

- 2. Site de marque.
- 3. Site catalogue
- 4. Site marchand

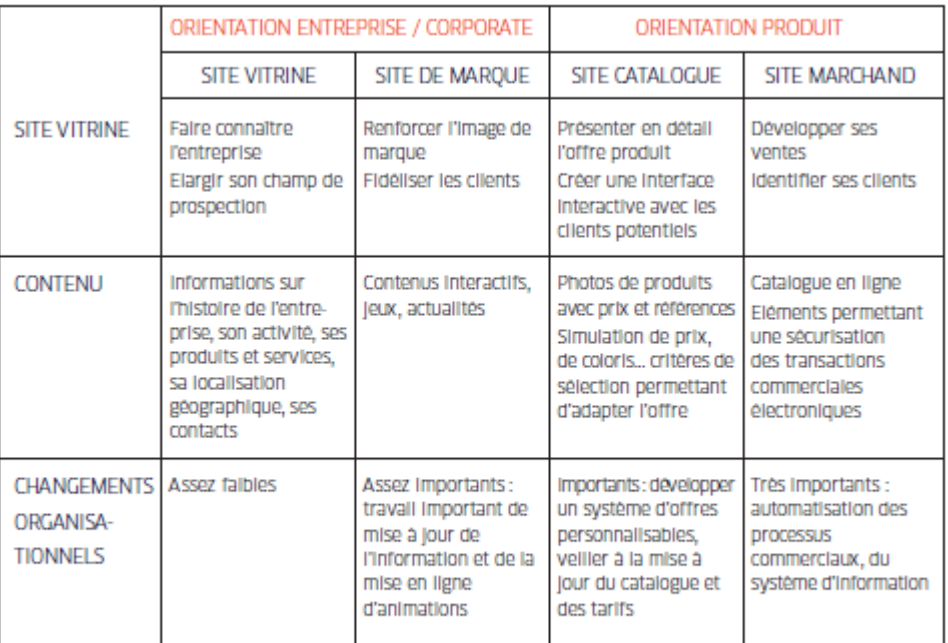

TABLE  $2.1$  – Les types de site

## 2.4 Les diérentes représentations du commerce électronique

Il existe plusieurs formes de sites e-commerce, nous citerons :

-Business to Business (B2B).

- Business to Consumer (B2C).
- Business to Employe (B2E).
- Business to Gouvernment (B2G).
- Business to Institutions (B2I).
- Consumer to Consumer (C2C).

#### Business to business (B2B)

Se dit d'une activité professionnelle (échanges ou transactions commerciales) effectuée d'entreprise à entreprise. Le commerce B to B désigne par exemple les échanges entre un fournisseur de produits intermédiaires et un producteur distribuant au consommateur final. La caractéristique majeure du B2B est un nombre limité de clients et de prospects. La fidélisation est au cœur des stratégies des entreprises.[4]

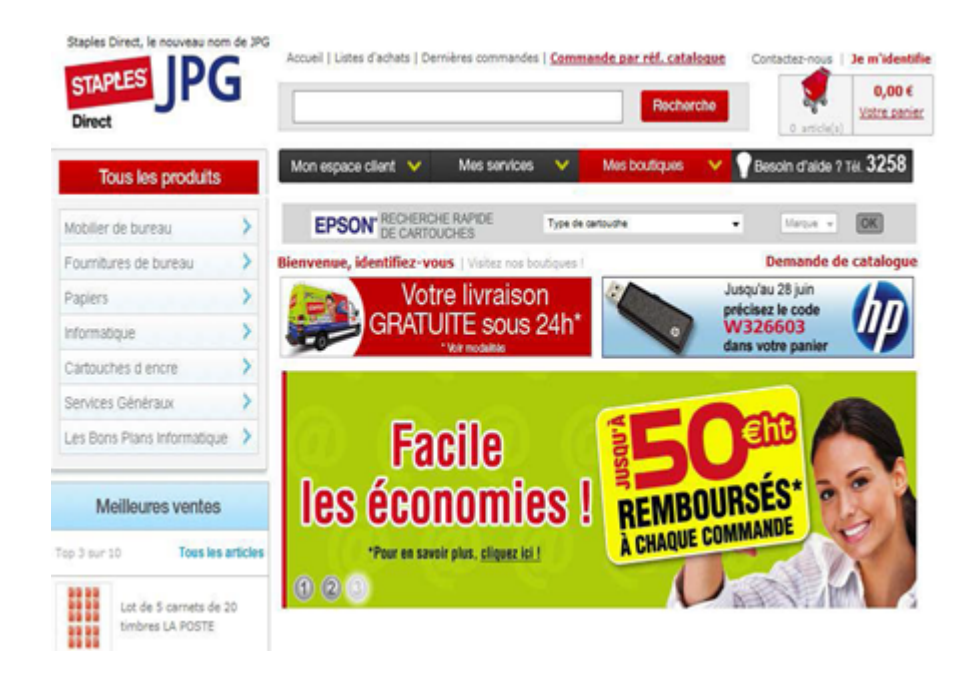

FIGURE  $2.1$  – Exemple site B2B jpg.fr

#### Business to consumer(B2C)

Il s'agit du commerce en ligne vers les particuliers, qu'il s'agisse de publicité, de présentation de catalogue, de commande en ligne, de paiement électronique, de distribution, ou de service après-vente. [4]

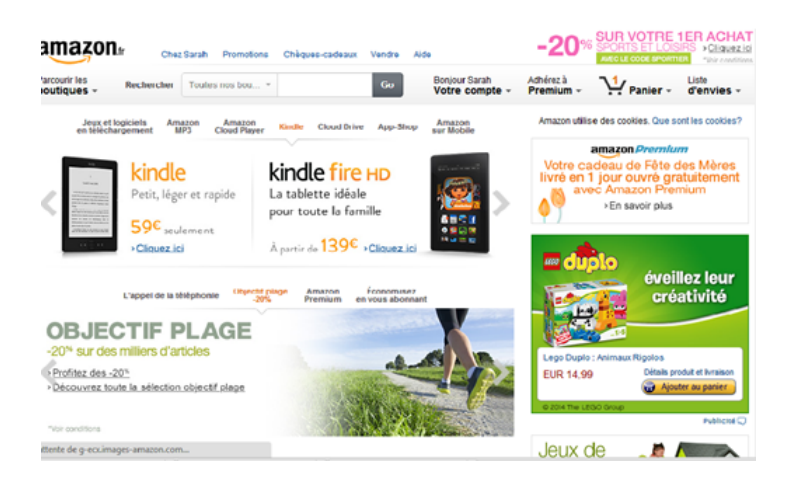

Figure 2.2 Exemple B2C amazon.fr

#### Business to employe (B2E)

C'est l'échange électronique entre une entreprise et ses employées, c'est l'ensemble des échanges, services et produits, qu'une entreprise destine à ses propres salariés.[4]

#### Business to government (B2G)

C'est l'échange électronique entre entreprises privées et gouvernements. Par extension, on parle de B2G dans le cadre de toute activité commerciale dont le client est une collectivité locale. Le B2G est une variante du B2B. [4]

#### Business to Institutions(B2I)

C'est l'échange électronique entre entreprises et institutions telles que les écoles, les associations ...etc. Il concerne des acteurs qui possèdent des modes de règlement et des délais anormaux. Les circuits d'achats de ces clients sont également particuliers. [4]

#### Consumer to Consumer C2C

Il s'agit du commerce électronique entre particuliers, c'est à dire les sites web permettant la vente entre particuliers (immobilier, annonces, échanges. . .).Exemple : e-bay, le bon coin. [4]

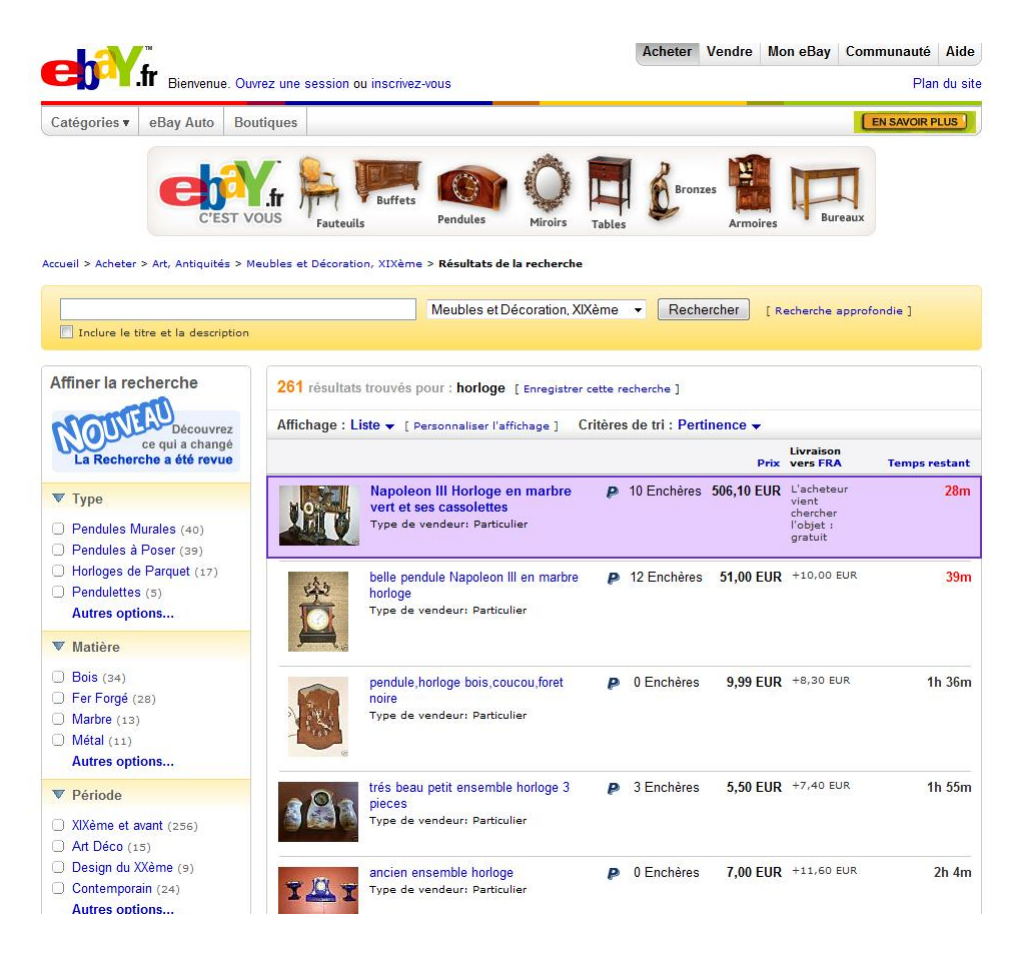

FIGURE  $2.3$  – Site ebay.fr

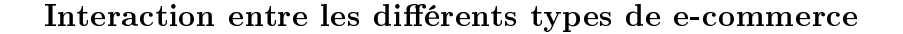

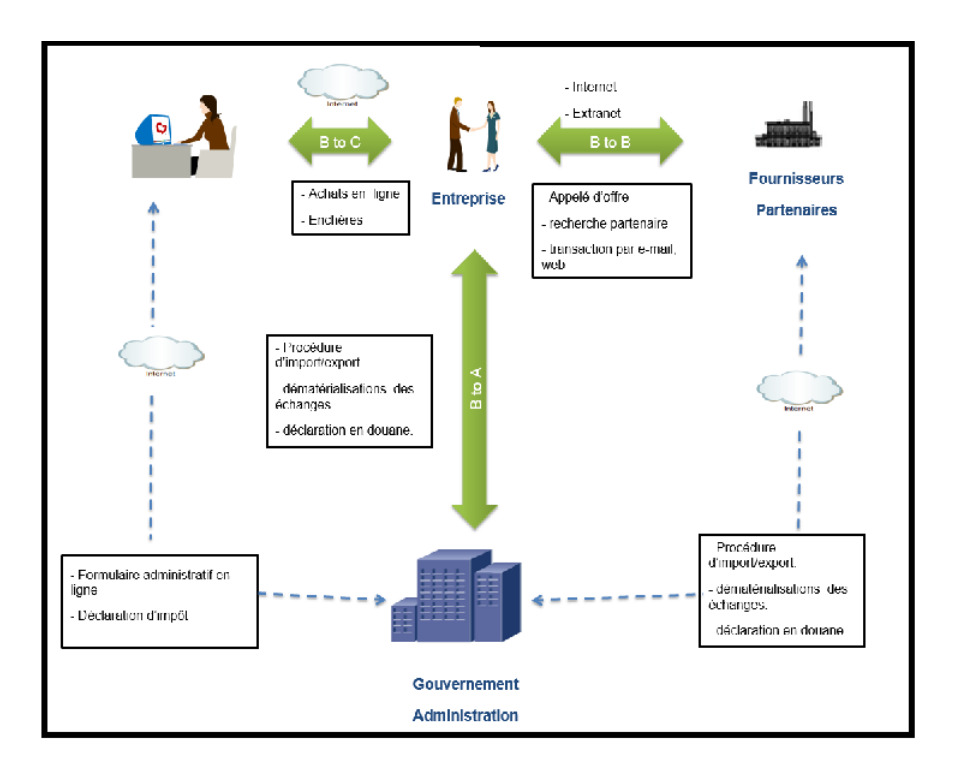

FIGURE 2.4 – Interaction entre les différents types e-commerce

## 2.5 Stratégie d'implémentation d'un commerce électronique

On distingue deux types de stratégies : Virtuel associé à un magasin physique, et 100% virtuel.

#### a) Virtuel associé à un magasin physique

Ce genre de sites se font pour des magasin : le magasin permet de rassurer le client et lui assure un vrai service après vente, le site permet de visualiser les produit et d'accèder rapidement à l'information.

#### b) 100% virtuel

Le principal apport de ce genre de sites de magasins virtuels est de réduire les couts liés aux infrastructures et au personnel. Ils offrent aussi un accès libre aux fiches de produits.

### 2.6 Les composants du commerce électronique

voici la liste des composants qui interviennent dans l'e-commerce

- 1. Équipement : Pc, serveur, modem, réseaux.
- 2. Logiciel : Système d'exploitation, dessin, photos, base de données, vidéos.
- 3. Sécurité : confidentialité, fiscalité, droit.
- 4. Management : ressources humaines, psychosociaux, valeurs, croyances.
- 5. Esthétisme et convivialité : graphisme et plastique, design et présentation.
- 6. Production : gestion des achats et de la production, gestion des stocks et livraison.
- 7. Marketing : produit, prix, communication, politique, image, distribution.
- 8. Finance : rentabilité, paiement, compatibilité .

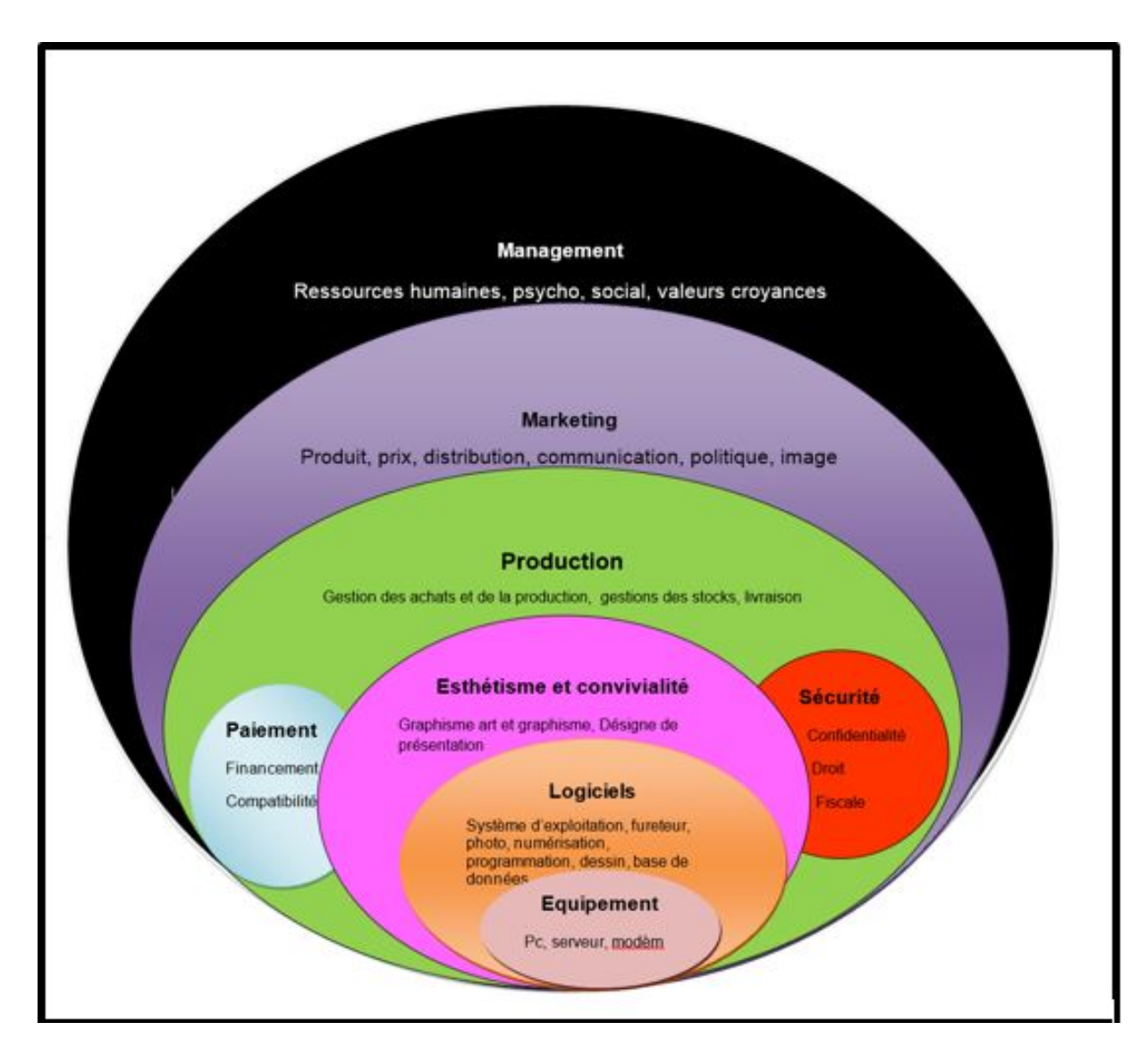

Figure 2.5 Les composant du e-commerce

### 2.7 Description de l'activité commerciale en ligne

Comme le commerce traditionnel, le commerce électronique a les même fonctionnalités à savoir : :

- Information du client.
- = La commande.
- Le paiement.
- = La livraison.

#### 1. information du client

Avant d'acheter, la clientèle doit être informée sur l'activité du vendeur, ce dernier est dans l'obligation d'organiser des campagnes publicitaires, des études de marché, de faire des enquêtes auprès des clients pour que ceux-ci soient au courant de la qualité du service de l'entreprise et de son produit... Le commerce électronique doit mieux servir l'objectif de communication entre le client et le vendeur. Le web est ainsi un excellent moyen de communication qui peut être exploité entre le vendeur et sa clientèle.

#### 2. La commande

Les bons de commande traditionnels sont remplacés par des formulaires électroniques moins couteux et élaborés par des applications client /serveur. Aussi, un nombre important d'entreprises ont tendance à utiliser le web.

#### 3. Le paiement

Pour des raisons de sécurité, le paiement en ligne est le problème majeur et le plus sensible du e-commerce. Les moyens pour régler les achats par internet ne sont que des équivalents électroniques de systèmes de paiement traditionnels mais leur utilisation reste toujours modeste à cause de l'insécurité.

#### 3.1. Les principaux modes de paiement et leur sécurité

Il existe plusieurs moyens de paiement électronique, on peut citer : [5]

- 1. Le paiement par monnaie électronique  $(E\text{-}ash)$ : Parfois qualifiée d'audacieuse par les banques, l'invention d'une monnaie numérique permet également de réaliser des transactions sur le réseau. Cette monnaie virtuelle, ou e-cash, stockée sur le disque dur du consommateur est en faite une suite numérique codée à usage unique. Cette solution de paiement anonyme propose une compatibilité avec les cartes à puces, ainsi qu'une bonne condentialité, du fait que les données transitantes ne sont pas copiables ou tout au moins inutilisables isolément.
- 2. Le paiement par carte bancaire : Le plus répandu des modes de paiement par Internet reste le paiement direct par carte bancaire. L'acheteur se connecte au site du vendeur et fournit son numéro de carte bancaire. Le serveur communique à la banque le numéro de ce dernier afin d'obtenir ces coordonnées bancaires via un formulaire virtuel.
- 3. Le paiement par carte à puce : Pour pouvoir effectuer un paiement par carte à puce, le client doit avoir auparavant être connecté un lecteur de cartes à puce à son ordinateur et installer un logiciel sur son disque dur. Lors du paiement, le client introduit sa carte à puce dans le lecteur, à ce moment la connexion entre l'ordinateur et le lecteur est interrompue pour éviter les risques de détournement du code secret. Le client entre son code pour que le lecteur vérifie l'identité de l'acheteur. Une fois la vérification faite, le lecteur se reconnecte et transmet l'information sur l'achat et l'utilisateur à l'ordinateur. Ces informations sont envoyées cryptées au commerçant. Cela garantit l'authentification et la non répudiation du client ainsi que la confidentialité et l'intégrité des données.
- 4. Le paiement par téléphonie : Le paiement par téléphonie est utilisé surtout pour des transactions peu importantes, l'acheteur doit utiliser son téléphone pour appeler le numéro fourni par le commerçant sur son site internet, et le montant de l'achat apparait sur la facture de l'abonnement du téléphone à la fin du mois. Le paiement par téléphonie permet l'authentication. Ici l'opérateur de téléphonie sert d'intermédiaire, disponible en Algérie, mais uniquement pour les produits électroniques à petits prix. ]

#### 4. Logistique de livraison dans l'e-commerce

A l'inverse du commerce traditionnel, dans le commerce électronique, la marchandise va vers le client. Il y a donc une inversion des flux qu'il est nécessaire d'envisager en amont du projet.

D'autre part, outre la multiplication des points de livraison, la logistique du e-commerce doit également faire face à une multitude de colis de petite taille, ce qui entraine des coûts de manutentions plus élevés. Un site marchand entraine un agrandissement majeur de la zone de chalandise. Il faut par conséquent maitriser la logistique internationale et les procédures douanières établies. Enfin, des éléments tels que la nature des produits sont à étudier : le respect de la chaîne du froid, la qualité des emballage...etc [2]

## 2.8 Comparaison entre le commerce électronique et le commerce traditionnel

Le commerce électronique sur Internet diffère des activités commerciales usuelles dans la mesure où il est influencé par les caractéristiques même du média. A l'opposé des supports écrits, le commerce électronique est dynamique, car il permet aux utilisateurs d'interagir avec le site commercial, d'envoyer des commentaires, voir même de dénir la portée d'un document. Contrairement au commerce de personne à personne (traditionnel), le commerce électronique donne lieu à une interaction guidée entre un fournisseur et un acheteur éventuel, où le premier oriente le second dans une série d'options et de processus. Il dière aussi du commerce traditionnel en raison de ses rapports illimités avec le temps et l'espace comme la livraison à domicile qui est l'une des particularités de la vente en ligne qui joue en faveur de la facilité, du gain de temps ainsi que la capacité des vendeurs à s'informer à faible coût sur les préférences d'un client ce qui constitue un atout qui leur permet de personnaliser leur offre.

En effet, l'interaction ne se limite pas aux heures officielles d'ouverture ou aux frontières géopolitiques, et on peut commercer avec d'autres marchands et consommateurs partout dans le monde, 24h/24h et 7 jours/7. En raison des similitudes, les opérations du commerce électronique sont presque aussi étendues que celles du commerce traditionnel. En effet, le commerce électronique inclut à la fois des activités traditionnelles (présentation d'information sur un produit) et nouvelles (vente au détail dans des galeries virtuelles et édition d'information numérique). [5]

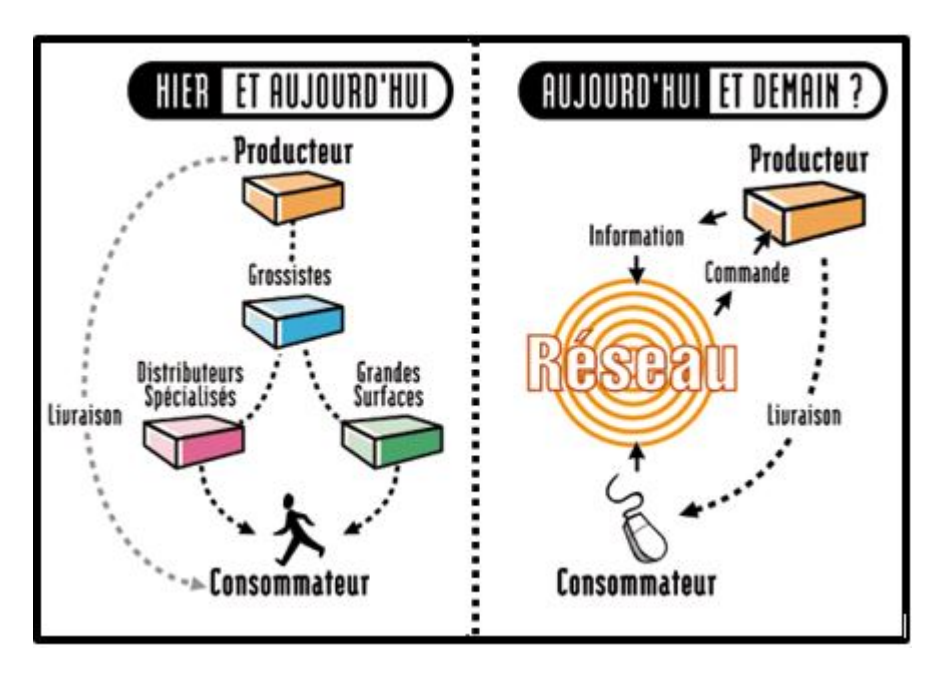

Table 2.2 Diérence e-commerce/commerce traditionnel

## Conclusion

Le e-commerce s'est diversifié et a évolué à une vitesse impréssionnante. Il est devenu l'enjeu de la société de consommation moderne.

Afin d'offrir un nouveau moyen d'échange de biens et de services, Les sites de e-commerce sont en perpétuelle croissance : les entreprises développent leurs propres offres et sont contraintes de répondre à ce nouveau marché sous peine de ne pas satisfaire les exigences du client. C'est la raison pour laquelle il est important d'améliorer les performances du site e-commerce en adaptant ce dernier aux attentes de l'e-consommateur, d'où le besoin de suivre une démarche bien précise développement de ces sites e-commerce qui intègrera le développement du site, les technologie utilisées, l'aspect marketing, la personnalisation, une connaissance du marché et de l'nvironnement... C'est cette démarche que nous tenterons d'élaborer dans le chapitre suivant.

## Chapitre 3

# Les démarche de réalisation d'un projet de commerce électronique

Les grandes phases d'élaboration d'un projet e-commerce s'articulent comme suit :

- Planification stratégique.
- Conception.
- Production.
- Mise en ligne.
- exploitation selon la nature.

l'importance et les délais alloués au projet, c'est tout ou une partie de ces phases qui seront réalisées. Concevoir des sites e-commerce, c'est adopter une démarche centrée sur utilisateur et visant à optimiser l'accessibilité et l'utilisabilité du site. Pour cela, l'intervention de l'architecture de l'information et l'ergonomie est particulièrement importante lors des étapes de réalisation du projet.

Avant d'aborder la démarche de développement d'un site e-commerce nous allons d'abord présenter brièvement ce qu'est l'architecture de l'information et l'ergonomie informatique. L'objectif est de comprendre pourquoi on doit s'intéresser à ces deux concepts et comment leurs principes peuvent être appliqués dans le domaine des interfaces de site e-commerce.

### 3.1 Architecture de l'information

#### 3.1.1 L'architecture d'information

Elle représente sa structure conceptuelle. Elle dénit les emplacements et interactions des diérents contenus.L'objectif consiste donc à trouver un système d'organisation des informations optimal, qui soit adapté à l'activité de recherche d'information de l'utilisateur. Quoi qu'il en soit, travailler sur l'architecture d'un site, revient à essayer de faciliter l'activité de recherche d'information. C'est aussi anticiper sur les besoins des utilisateurs cibles, pour leur fournir des informations clés aux endroits que l'on juge pertinents. [6]

#### 3.1.2 L'architecture de l'information pour un site web

L'architecture de l'information s'articule autour de plusieurs composants : organisation des contenus, système de navigation, appellation des éléments de l'interface et systèmes de recherche.

Ce sont ces attributs qui permettront de concrétiser les choix d'architecture.[7]

#### 1. L'organisation des contenus

Le principe le plus évident d'architecture de l'information consiste en l'organisation des contenus de l'application. Cette organisation effectue généralement en 3 étapes : [18..]

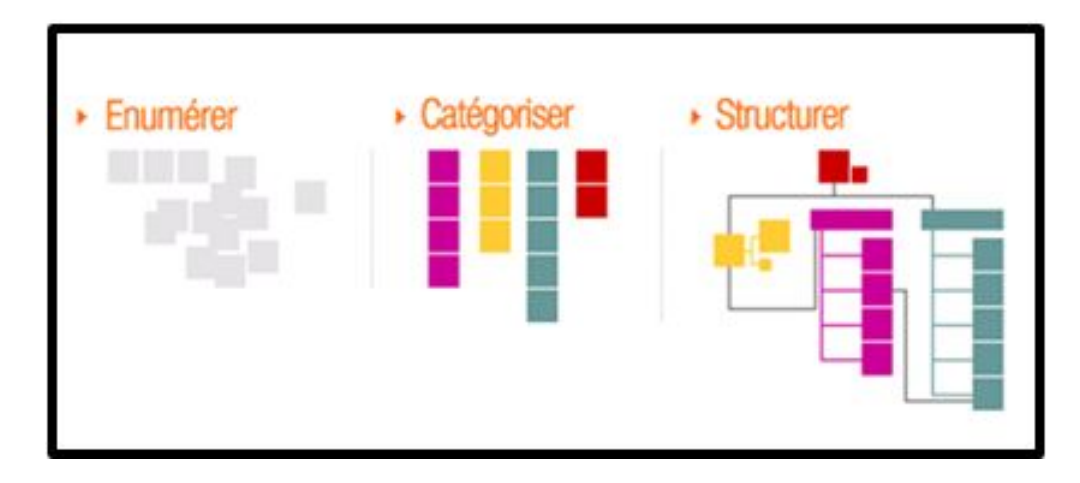

FIGURE 3.1 – Représentation graphique des trois étapes d'organisation des contenus

-Énumérer les informations : c'est d'abord lister tous les contenus que l'on veut voir apparaitre dans l'interface. Cette énumération peut se baser sur diérentes sources : interface existante, besoins supposés des utilisateurs, besoins exprimés des utilisateurs, demandes du client (exigences marketing, de communication, stratégiques, de partenariats, etc.), analyse concurrentielle des interfaces comparables, etc.

- Catégoriser les informations : Cela consiste à ranger les éléments dans des catégories : ranger ensemble ce qui se ressemble, séparer ce qui est diérent. Plusieurs critères peuvent permettre de regrouper les informations dans des catégories (alphabétique,chronologique...etc)

- La structuration des groupes : Il reste ensuite à hiérarchiser ces catégories pour mettre en valeur certains contenus web, rendre prioritaire ou faciliter l'accès aux informations et établir des connexions entre-elles sous forme d'arborescence appelé aussi plan de site. La figure ci-dessous présente une arborescence représentant les différentes rubriques, les différentes pages et les relations existantes entre elles. A l'aide de rectangles pour les rubriques et de flèches pour les relations, l'arborescence décrit l'organisation et le contenu d'un site web. Elle permet de bien comprendre les diérents niveaux de navigation. On parle de largeur, pour le nombre de rubriques accessibles depuis la page d'accueil, et de profondeur pour le nombre de sous rubriques accessibles depuis une rubrique. ]

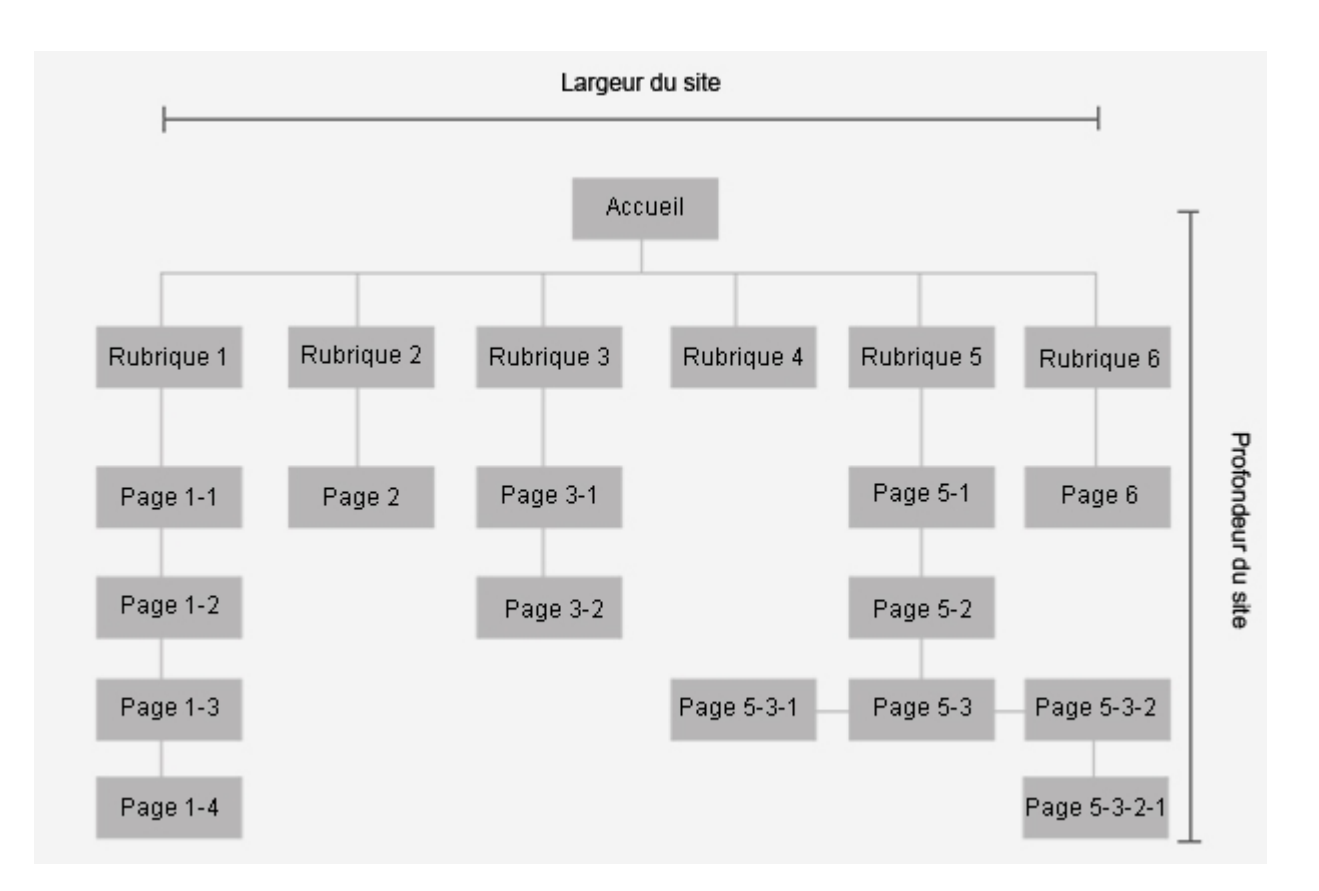

Figure 3.2 Arborescence d'un site web

#### 2.Les systèmes de navigation

Une fois l'organisation des contenus arrêtée, il faut concevoir les éléments qui permettront de garantir une bonne navigation dans le site. Ces éléments, appelés systèmes de navigation , défissent la manière dont les pages s'enchainent.

Chaque page du site doit comporter des éléments de navigation et de repérage permettant à l'utilisateur de répondre à trois questions : Où suis-je ? D'où viens-je ? Où puis-je aller ?

Ainsi, l'utilisateur pourra localiser la page affichée parmi l'ensemble des pages du site et poursuivre sa navigation en consultant d'autres pages. Les éléments de navigation sont :

 La barre de navigation : Elle procure à l'internaute une vue globale du site et lui montre l'ensemble des rubriques en lui permettant de circuler d'une rubrique à une autre en toute liberté et quelque soit le niveau de profondeur du site. ml est parfois utile de proposer à l'internaute des zones de navigations indépendantes de la barre de navigation. Ces zones sont spéciques à certaines pages et permettent d'apporter des informations complémentaires et d'approfondir les contenus de la page ouverte. Ces zones sont souvent proposées sous forme de liens hypertextes et permettent par exemple, sur des sites de vente en ligne, d'affiner les critères d'achat.

 $\mathbf -$  Les menus déroulants : A partir de la barre de navigation, il est possible de créer des menus déroulants . Le principe étant de faire apparaitre au survol de la souris sur une rubrique, une zone contenant des liens hypertextes vers les sous-rubriques comme le montre l'exemple de la figure ci-dessous :

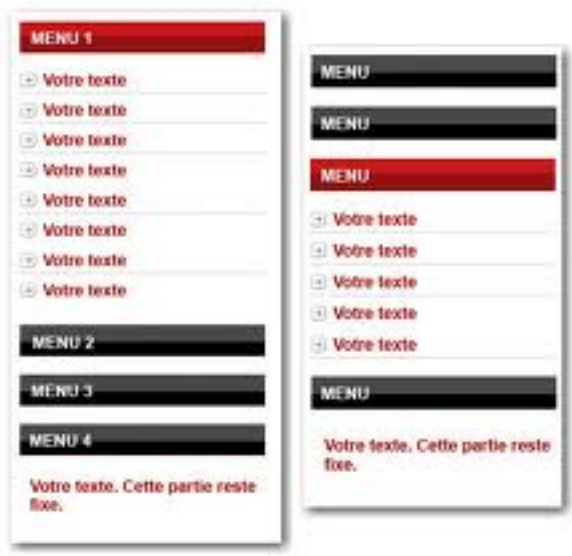

Figure 3.3 Exemple d'un menu déroulant

- Les onglets : La navigation par onglet constitue un mode de navigation très courant s'apparentant au système de navigation horizontal, mais elle ne fait pas appel aux menus déroulants.
- Les rollovers : Le rollover est une fonction qui modifie l'aspect d'un élément graphique dans sa forme, sa couleur ou son animation lorsqu'il est survolé par le pointeur de la souris. Cette fonction, ou comportement d'un élément graphique est employée pour donner de l'interactivité à un élément de la barre de navigation, dans le but de le mettre en évidence.

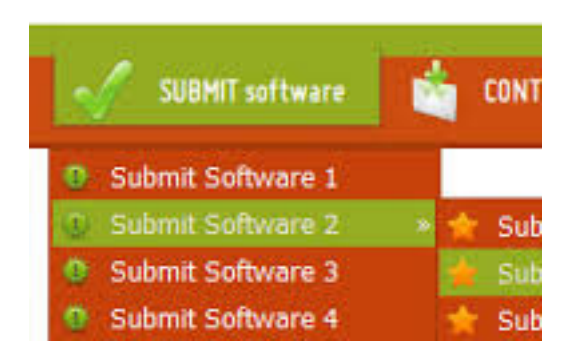

Figure 3.4 Exemple de rollover

 Les boutons de navigation : Les boutons de navigation sont des éléments utilisés comme liens pour naviguer. Ils se présentent sous plusieurs formes : icône, texte ou parfois les deux associés.

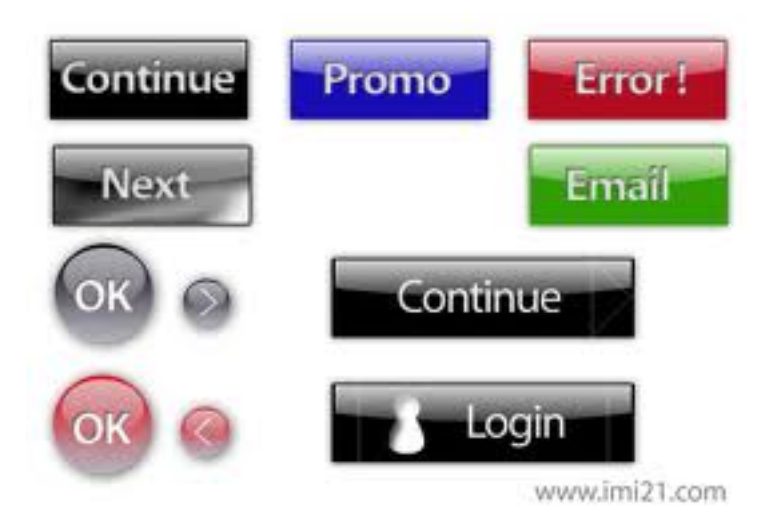

Figure 3.5 Exemple de boutons de navigation

- Le fil d'ariane : Aussi appelé "chemin de progression", il montre aux utilisateurs le chemin parcouru depuis la "Page d'accueil" et leur permet de se repérer dans le site.
### Le Zoning

Le zoning consiste à définir visuellement les grands espaces d'actions d'une interface sur lesquels l'utilisateur devra interagir[8]. L'écran suivant constituent un exemple de zoning pour une page d'accueil d'un site web :

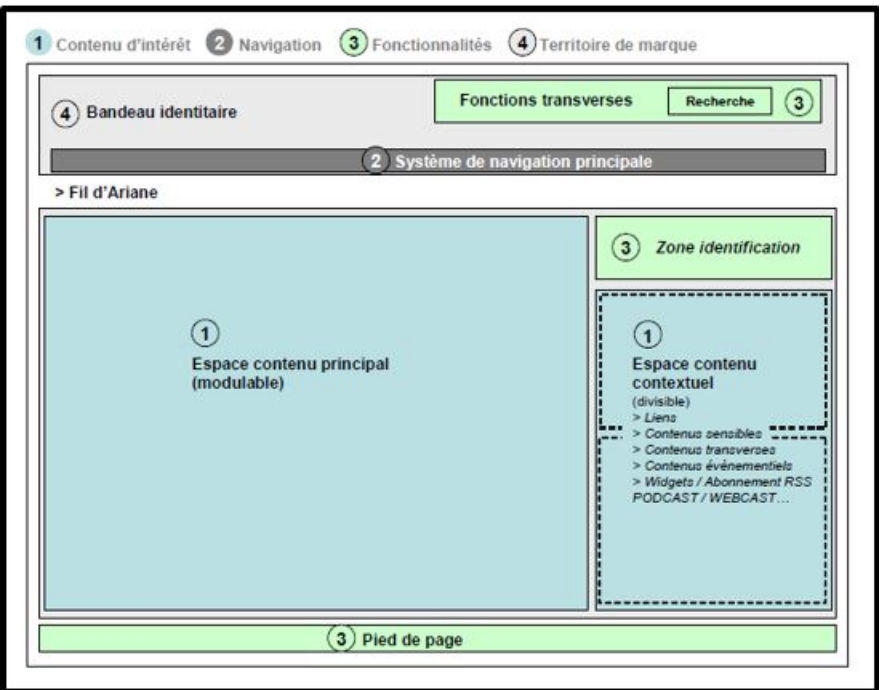

Figure 3.6 Exemple de zoning

## 3. L'appellation des éléments de l'interface (Terminologie, labels)

Les options de menu, boutons, titres de pages, libellés de liens, contenus internes ...etc doivent être nommés de façon cohérente et inciter l'utilisateur de façon efficace. Là encore, certaines conventions régissent l'appellation des éléments d'interface, notamment des rubriques classiques (contact, accueil, produits, panier. . .).

## 4. Les systèmes de recherche

Un dernier aspect de l'architecture de l'information concerne la gestion des systèmes de recherche. Il s'agit de travailler sur :

- Le fonctionnement du moteur de recherche : quels sont les contenus à indexer ? quel doit être le type du moteur de recherche ? quels sont les mots comparables ?
- les options de recherche avancée.
- la proposition de choix contextuels à l'utilisateur. . .etc.

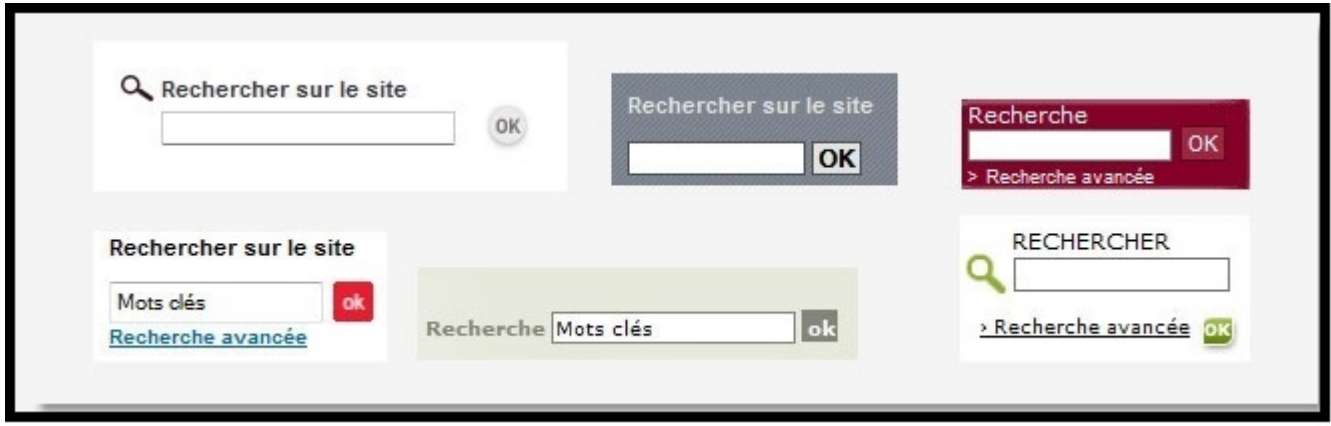

Figure 3.7 Exemple de moteur de recherche

## 3.2 L'ergonomie

### 3.2.1 Qu'est ce que l'ergonomie d'un site ?

L'ergonomie est l'utilisation de connaissances scientiques relatives à l'homme (psychologie, physiologie, médecine) dans le but d'améliorer son environnement de travail. Appliquée au domaine du web, l'ergonomie d'un site web peut être définie par sa capacité à répondre efficacement aux attentes des utilisateurs et à leur fournir un confort de navigation. En effet, le facteur prépondérant pour appréhender l'ergonomie d'une interface est la population à laquelle est destinée cette interface. On doit dénir ses caractéristiques et leurs implications, sa connaissance de l'outil informatique, son expertise dans l'activité supportée par l'interface...etc. Le métier d'ergonome consiste à adapter l'interface aux caractéristiques de l'utilisateur. L'idée de base est donc que l'on doit connaitre cet utilisateur final. L'activité de l'ergonome est entièrement conditionnée par cette connaissance.[9]

### 3.2.2 Critères d'une bonne ergonomie

Les principaux critères d'une bonne ergonomie d'un site web sont les suivants :

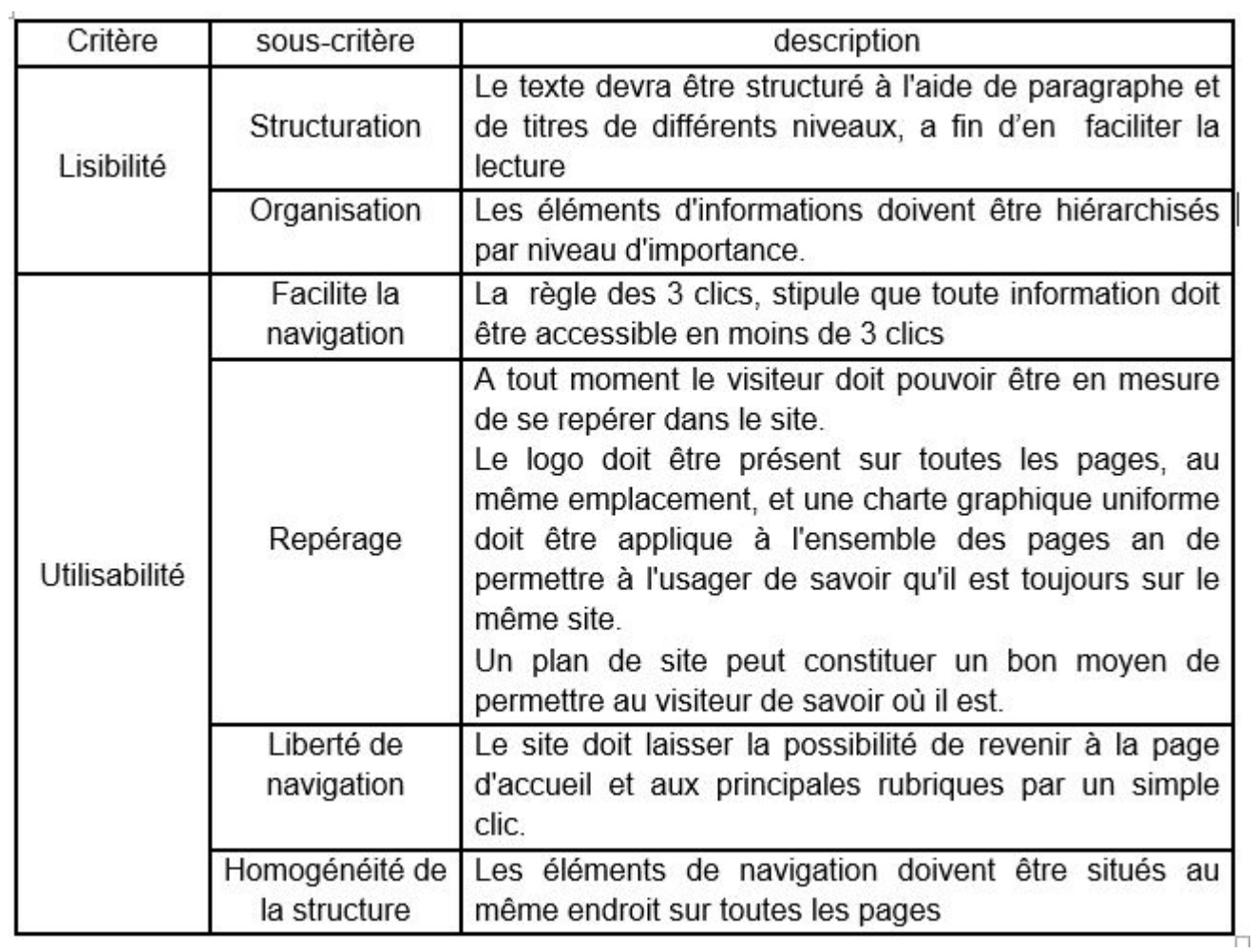

Table 3.1 Les principaux critères de l'ergonomie

## 3.3 Démarche de conduite d'un projet e-commerce

Le e-commerce a connu une telle expansion qu'il est nécessaire de suivre une démarche bien appropriée.

Cette dernière est constituée de différentes étapes, à savoir :

- La planification stratégique.
- La conception.
- La production.
- La mise en ligne.
- L'exploitation.

Et à chaque étape correspond un résultat comme suit :

- Cahier de charge.
- Cahier de production.
- Site de validation.
- Site actif.
- Site exploité (Résultat).

Avant de se lancer dans la création d'un site, il faut que l'entreprise fixe des objectifs apportant une réelle valeur ajoutée par rapport à ce qui existe déjà. La dénition du besoin permet de clarifier les contours du projet et les étapes de sa mise en œuvre.

### 3.3.1 La planification stratégique

Les objectifs peuvent être nombreux : vendre des produits, communiquer de services ou déliser les clients. Et il peut y avoir autant de stratégies pour les atteindre. Pour une planication stratégique réussie, il est important de bien comprendre la diérence entre un objectif et une stratégie[10].

 $-L'objectif : est le but que l'on désire atteindre. Il doit être clair, précis, mesurable et$ réaliste.

Par exemple : désengorger son service à la clientèle.

 $-La$  stratégie : consiste en un choix d'actions cohérentes et logiques pour réaliser l'objectif.

Par exemple : créer un libre-service en ligne.

Cette phase s'articule autour des étapes suivantes :

- Examiner les besoins : Diagnostiquer l'entreprise, ses forces, ses faiblesses. Identier clairement les bénéfices souhaités du projet ainsi que ses contraintes.
- Analyser la concurrence (ou le benchmark) : Regarder ce qui se fait ailleurs et noter les meilleures pratiques.
- Identifier la clientèle : Préciser quelle sera la ou les cibles du site car cela aura des incidences sur les choix techniques et graphiques. Pour cela il faut dresser un portrait des clients par des études de cas, enquêtes, segmentations ou personas le concept de "persona" désigne une personne fictive ayant vocation à représenter une population-cible. (client type).
- **Définir les objectifs** : Déterminer ce que le site doit accomplir, ses priorités et ses caractéristiques.
- Établir les stratégies : Choisir les stratégies qui répondent exactement aux objectifs.

Toutes les spécifications de l'étape planification stratégique seront rédigées dans un document appelé cahier des charges que nous allons définir :

Le cahier des charges décrit précisément les besoins auxquels la solution recherchée doit répondre.

Selon son contenu :

- Présentation succincte de l'organisme et du marché dans lequel il évolue.
- Corrélation entre les objectifs du site et de ceux de l'entreprise .
- Vision de la communication (pour un site vitrine)

- Informations sur le catalogue produit ou la logistique (pour un site de commerce électronique)

- Cibles visées (clients , prospects , fournisseurs) Selon que son contenu est orienté projet nous avons : Objectifs et précisions techniques du dispositif Internet existant Liste de fonctionnalités souhaitées définitions des grandes lignes du site (contenus, rubriques, sections).

### 3.3.2 La conception

Lors de cette étape le concepteur (architecte de l'information) doit dénir les fondations du site, extraire une structure conceptuelle d'un ensemble de contenus et de besoins utilisateurs. Le rubriquage et l'arborescence sont des phases permettant de structurer le site. Le mode de navigation retenu vient ensuite concrétiser les écrans. et la formalisation des gabarits de page est importante pour la cohérence et l'homogénéité de l'interface.[10] [11]. Enfin, la dénition des principales fonctionnalités du site . Un site E-commerce de base doit présenter les principales composantes suivantes :

- Gestion d'un espace client.
- Gestion des commandes .
- Gestion des paiements.
- Gestion des stocks .
- Gestion d'opérations promotionnelles.
- Fidélisation (envoi de bon de réduction).

Les livrables de cette phase seront confronter à un échantillon d'utilisateurs finaux afin de les validés. Une fois validés, ces livrables constituent le cahier de production que nous allons définir :

Le cahier de production comprend les éléments suivants :

1. Diagramme de cas d'utilisation : Il sert à modéliser les fonctionnalités du site, à exprimer et à comprendre le processus d'interactivité entre les usagers et les diverses composantes du site. Il dénit les manières d'utiliser le site, en montrant les chemins types des divers utilisateurs souhaitant atteindre certains buts. Prenons comme exemple illustré par la gure ci-dessous un site marchand qui propose des Livres et DVDs. L'internaute doit y naviguer comme suit :

À partir de la page d'accueil, l'internaute peut cliquer sur recherche pour rechercher un ouvrage ou sur produits pour feuilleter le catalogue.

 $\tilde{A}$  partir de la page recherche, l'internaute fournit un mot pour rechercher un titre d'ouvrage. Une liste d'ouvrages est alors présentée. S'il clique sur un ouvrage, la page du produit s'affiche.

À partir de la page produit , une liste d'ouvrages est présentée. Si l'internaute clique sur un ouvrage, la page du produit s'affiche.

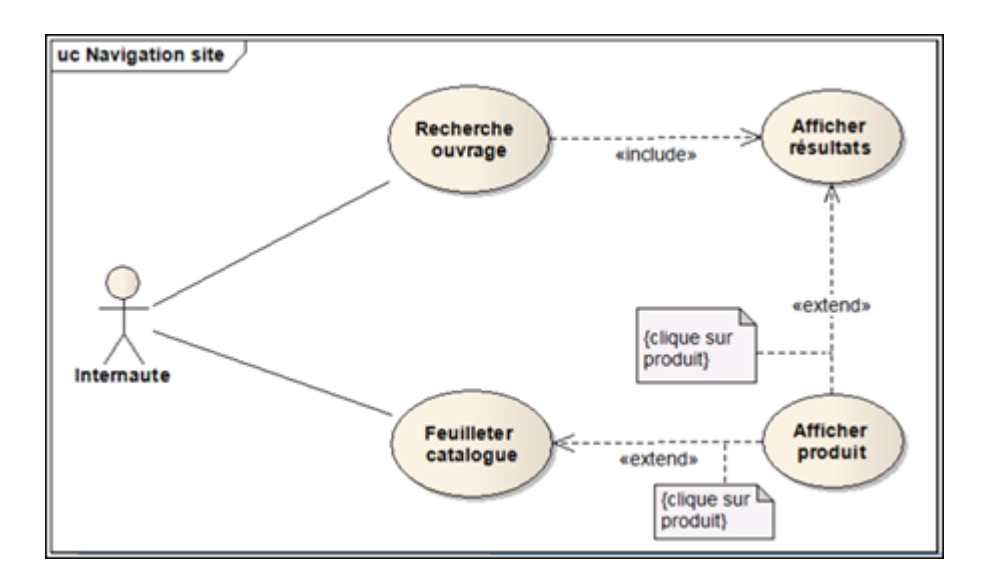

Figure 3.8 Diagramme de Cas d'Utilisation correspondant à l'exemple

#### 2. Maquette fonctionnelle (Zoning) .

- 3. Arborescence (Plan de site).
- 3. Modèle de données.

C'est la structure informatique des contenus de la base de données. Ce modèle décrit les relations logiques et hiérarchiques entre les données et la façon dont elles seront utilisées. Il évite la duplication des données et en favorise la réutilisation. Il sert enfin à séparer le contenant du contenu et est généralement utilisé pour structurer les bases de données relationnelles.

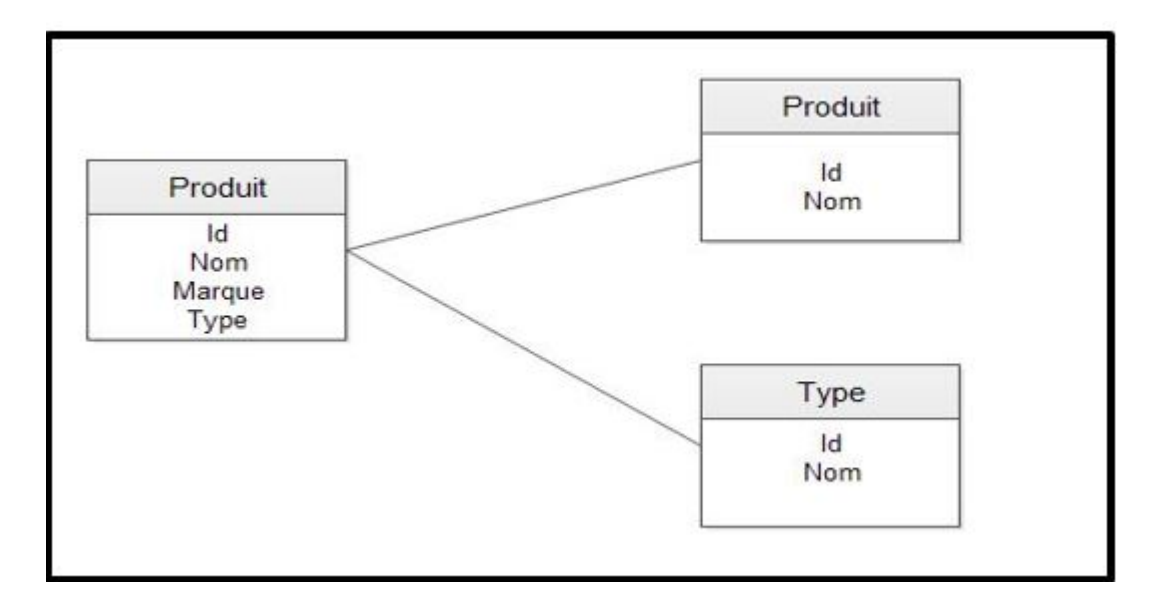

Figure 3.9 Exemple de modèle de données

### 3.3.3 La production (réalisation)

Appelée parfois réalisation, dans laquelle sont réalisés les concepts développés dans le cahier de production déjà déni il prend en considération les points suivants :

- Obtention des contenus : Regrouper tous les contenus multimédias existants qui seront utilisés dans le site.
- Rédactions de textes : Écrire ou adapter le contenu prévu en l'adaptant pour le web et en suivant les recommandations stratégiques à propos des mots clés et de leur disposition.
- Création des éléments multimédia : Produire les contenus riches (animation, ash, vidéo, son, etc.).
- La prise en compte du référencement : Mieux vaut y penser avant la mise en ligne du site et avant même la phase de développement. Le référencement est une étape primordiale pour amener des visiteurs sur un site. Il s'agit tout d'abord de lister l'ensemble des intitulés de chaque rubrique du site et d'en contrôler la pertinence. Sont ils clairs et signicatifs ? L'internaute sait il avec cet intitulé ce qu'il va trouver dans la catégorie en question ? A cette étape il est utile d'utiliser diérents outils comme google Adwords par exemple, qui permet de connaitre les expressions clés tapées par les internautes.

### 3.3.4 Le développement web

La plupart du temps, les projets développés en interne sont basés sur une solution opensource. Sans frais de licence, ces solutions permettent de créer et de développer son site marchand avec un graphisme personnalisé. Cependant, certaines connaissances techniques sont requises pour sa mise en œuvre : paramétrage initial, personnalisation graphique, branchement du paiement sécurisé...etc.

### 3.3.5 La mise en ligne (l'hébergement)

Généralement réalisé par un prestataire, l'hébergement d'un site peut se faire de diérentes manières, le choix s'effectuant en fonction du type de projet web envisagée possible et relever les erreurs à chaque étape. Une fois l'ensemble optimisé, le site est prêt pour la mise en ligne.

### 3.3.6 Exploitation et maintenance

Lorsque le site est en phase d'exploitation, il est toujours intéressant de recueillir des données sur la façon dont il est utilisé, qui l'utilise, comment, pour faire quoi. De telles données sont particulièrement utiles et intéressantes dans le cadre d'une démarche d'amélioration et de maintenance continue. Les usagers du site peuvent être amenés à émettre des demandes par e-mail concernent des contenus et services qu'ils n'ont su trouver sur le site. Ces courriers sont à analyser régulièrement pour catégoriser les problèmes rencontrés, les questions posés, et alimenter l'optimisation du site. Dans tous les cas, l'analyse de ces informations fournit un niveau plus ou moins détaillé sur le profil des utilisateurs, sur la configuration de leur équipement et sur leur comportement de navigation et d'utilisation du site.

## Conclusion

Nous avons présenté les diérentes étapes à suivre pour réaliser un projet de commerce électronique, ces dernières s'inscrivent dans une démarche que nous essayerons d'adopter pour la conception de notre projet.

Le terme « e-commerce » englobe différents types de sites destinés à une activité commerciale. Ceux-ci se distinguent par les diérents acteurs du secteur qui y entrent en intéraction et

par la manière dont cette interaction s'y produit. Les places de marché représentent une des dérivées du e-commerce en pleine essort, et ayant un potentiel de developpement très important.

Le chapitre suivant sera consacré à la description des places de marché, le type de site de commerce électronique qui s'inscrit dans la dénition de notre projet.

# Chapitre 4

## Les places de marché

Comment satisfaire à la fois les e-commerçants et leurs clients ? En permettant aux premiers de mettre leurs produits à disposition sur une plateforme Web, et aux seconds de trouver facilement ce dont ils ont besoin. C'est le principe de la place de marché, ou marketplace : les vendeurs proposent leur stock sans le démultiplier, et les clients ont accès à une offre plus large.

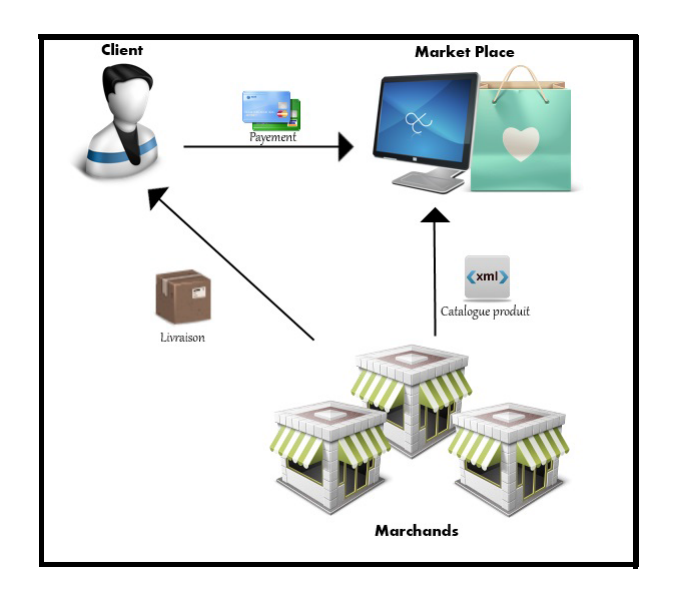

Figure 4.1 Place de marché

## 4.1 Dénition

Lieu physique ou virtuel (place de marché électronique – electronic marketplace, digital marketplace, DMP) permettant la rencontre d'offreurs et de demandeurs de biens et/ou de services. La majorité d'entre elles sont spécialisées sur un secteur d'activité, mais certaines demeurent généralistes. Elles peuvent parfois permettre le placement d'appels d'offres, l'organisation de mises aux enchères (sous de multiples formes), la constitution de listes de sourcing. . . exemple : Amazone et Ebay .

## 4.2 Évolution des places de marché

Les places de marché électroniques avaient soulevé de grands espoirs en 2000/2001, lors de leurs début, Gartner, principal cabinet de prévision en e-business, avait prédit qu'a l'horizon de 2004 les transactions mondiales réalisées sur ces sites pourraient dépasser 2500 milliards de dollars.[12] Mais aujourd'hui la réalité est bien diérente, les raisons de cet échec sont que les places de marché étaient destinés uniquement au B2B( business to business) ou les échanges comportent bien souvent une très forte dimension relationnelle, c'est pour cela qu'au fil des années les places de marché se sont ouvertes aux B2C (business to client) et C2C (client to client) et ont vu la naissance de grands sites tels que : Amazon, Ebay et LeBonCoin...etc.

## 4.3 Pourquoi utiliser les places de marché ?

Les avantages des Places de marché sont nombreux pour les clients mais pour les vendeurs aussi :

### 1. Pour les vendeurs

– Bénéficier de la notoriété et du marketing de la place de marché car l'objectif de la place de marché est d'acquérir du trafic pour vendre les produits des fournisseurs (puisqu'elle se rémunère via une commission sur ses ventes)

- Diffuser facilement son catalogue produit : Grâce aux API<sup>1</sup> et aux outils mis à disposition par la marketplace, l'importation du catalogue produit est largement facilité.
- Coûts d'intégration faibles et paiement à la commission : Il existe souvent des frais de mise en place (setup) pour l'ouverture du compte, voire un petit abonnement mensuel. Ensuite, la plateforme se rémunère uniquement à la commission, comme dans le cadre de l'affiliation. Le coût de la présence sur la place de marché est donc relativement faible.
- Faire un test de produits à moindre frais : Comme le coût de sa présence sur une place de marché est faible, c'est l'outil idéal pour tester la mise en vente d'un produit en limitant les investissements.
- Mise à disposition d'outils de suivi, de reporting et d'API : Piloter l'activité sur la place de marché grâce aux outils de suivi et de reporting. De plus, certaines places de marché permettent, via une API, de faire remonter les ventes vers votre outil de gestion.
- Possibilité d'externaliser la logistique : Certains marketplaces comme Ebay ou PriceMinister offrent la possibilité de prendre en charge la livraison chez le client final. C'est idéal pour limiter la gestion du SAV inhérente à la livraison.
- Un marché en plein expansion : Après, Amazon, Ebay et PriceMinister, les places de marché historiques, on assiste à l'arrivée des places de marché sur RueDuCommerce, La Fnac, La Redoute ou Brandalley, soit une audience de près de 25% de la population du marché international
- Accès à un marché international : De nombreuses places de marché se développent à l'international. L'accès à ces marchés est donc facilité et à moindre frais. [13]

### 2. Pour les acheteurs

- Avoir accès à une base élargie de fournisseurs.
- Prendre rapidement connaissance de ce qui est disponible immédiatement sur le marché.
- Accéder à des informations complètes (photos, fiches techniques, fiches conseil).
- Bénécier de prix déjà négociés.[13]

<sup>1.</sup> API est un programme informatique qui implique une prise en charge de la sécurité (éviter les accès avec de mauvaises intentions)

## 4.4 Les types de places de marché

Parmi les places de marché identifiables sur Internet, certaines sont généralistes (Sourcingparts, Alibaba). D'autres sont spécialisées sur un secteur d'activité précis (Aeroxchange, Powernext). Certaines places de marché (privées) sont animées par une entreprise ou un organisme public qui sont eux-mêmes acteurs sur le marché, en tant qu'acheteur, fournisseur ou les deux (Aeroxchange, Supplyitnow). Certaines places de marché (ouvertes ou publiques) sont animées par un tiers (Ebay, Amazon).

## 4.5 Création de la place de marché

La première étape résidera dans tous les actes préparatoires à la réalisation et à l'intégration de la Place de marché. Le futur "Maître de la Place" procèdera ou fera procéder à des études (étude de marché notamment) et à l'élaboration des deux éléments fondamentaux que sont le business plan et le cahier des charges.

Que ces études et documents soient élaborées par des tiers (prestataires, sous-traitant, ...) ou en interne, le futur Maître de la Place devra veiller à faire respect les trois règles suivantes :

- Propriété
- Confidentialité
- Non concurrence.

Le cahier des charges est la pierre angulaire du projet et il est donc primordial que le Maître de la Place bénéficie de l'ensemble des droits y afférents. Ce document consigne les "plans" de la bâtisse que deviendra la Place de marché. Il contient toutes les spécifications fonctionnelles, ergonomiques, graphiques et techniques.

Car il ne faut pas oublier que la Place de Marché peut être déclinée sous plusieurs forme en fonction : du produit visé ou du marché envisagé. Il n'est donc pas rare que le même cahier des charges puisse servir pour le Maître de la Place à "ouvrir" plusieurs Market Places.

Élaboration du contrat de réalisation et d'intégration on citeras quelques clauses impératives à prévoir dans ce type de contrat :

La dénition des besoins et les documents de référence ;

- La dénition de la mission du prestataire ;
- Le dispositif de " recette " permettant de vérifier la conformité de la place de marché livrée au référentiel du contrat (expression du besoin, cahier des charges, business plan...). La procédure de recette repose sur un double contrôle : contrôle de conformité sur test et contrôle de conformité en charge ;
- Le dispositif de " cession de droits " par laquelle le Maître de la Place obtient la cession des droits de propriété intellectuelle sur la Place réalisée (propriété littéraire et artistique et de propriété industrielle) accompagnée de la clause de " garantie de jouissance paisible " qui garantit le Maître de la Place contre des actions en contrefaçon de la part de tiers.

L'objectif premier de la Place est de fonctionner sans interruption. Un mécanisme important devra être mis en place en termes de responsabilité et garanties de la part du Maître de la Place ou prestataire accompagnée ou non de pénalités correspondantes. Une Place de marché doit refléter le dernier état de la technologie. Elle doit donc être pérenne mais évolutive. Des prestations de maintenance (préventives, correctives, évolutives) doivent par conséquent être assurées soit par le prestataire qui a été chargé de la réalisation de la Place de Marché, soit par Maître de la Place.

Une fois la Market Place livrée encore faut-il qu'elle soit accessible aux internautes en général et aux acteurs (autrement appelé " membres") de la Place de marché en particulier. Pour ce faire le Maître de la Place concentrera sur l'hébergement du site et son référencement.

## 4.6 Le modèle économique d'une place de marché

Bien souvent, les places de marché fonctionnent avec un pourcentage sur les ventes et pour certaines il faut y ajouter un abonnement mensuel de quelques dizaines d'euros par mois. Le pourcentage sur les ventes varie en fonction de la catégorie de produits que le marchand souhaite vendre tandis que l'abonnement mensuel dépend de la marketplace elle-même.

## 4.7 L'organisation d'une place de marché

L'organisation de la marketplace est avant tout stratégique : qui sera le Maître de la Place ? S'agira t-il d'une société unique gérant à la fois les aspects techniques liés à la Place de marché et les aspects liés au fonctionnement de ladite Place ou d'une société unique gérant l'ensemble de la Place (technique et contenu). Les impacts de l'une ou l'autre des solutions ne sont pas neutres.

### Qui est le Maître de la Place ?

Une société étrangère aux membres de la Place, constituée pour partie ou en totalité des membres de la Place, là encore les effets juridiques ne sont pas négligeables notamment au regard du droit de la concurrence.

### Qui peut accéder à la Place de Marché ?

C'est une autre question fondamentale que se posent tous les Maîtres de la Place de Marché. Deux solutions principales sont envisageables : l'agrément préalable ou le principe de liberté d'accès. L'agrément impose que soient établies des règles générales objectives, neutres et transparentes permettant d'éviter les situations qualiées d'abus de position dominante ou d'entente illicite.

En tout état de cause, l'utilisation d'une Place de Marché s'accompagne du respect de règles de commerce sur la Place. Au choix du Maître de la Place ces règles seront plus ou moins contraignantes. Généralement les conditions d'utilisation de la Place sont dénies au sein de documents contractuels communément dénommés de "conditions générales" et/ou de "conditions particulières".

### Les conditions générales décriront

- la procédure d'adhésion à ces services ;
- la gestion des identifiants sous la seule responsabilité du membre et ses préposés;

Ces conditions générales organisent également les modalités d'intégration au sein de la place de marché des éléments remis par les membres.

Ces éléments doivent permettre d'identifier :

- $\ell$  les entreprises membres (logos, marques, descriptif de la société...);
- les produits mis en vente (informations commerciales) ;
- les conditions générales de vente ou d'achat des membres.

Ces conditions générales auront également pour effet de reconnaitre expressément une valeur probatoire aux messages électroniques (e-mail) échangé entre les membres de cette Place de Marché. Elles détermineront enfin les causes de responsabilité du Maître de la Place à l'égard des membres. Enfin, le Maître de la Place peut décider d'offrir aux membres tous les moyens techniques nécessaires à sécuriser les transactions commerciales (certication, cryptologie, signature électronique, moyens de paiement sécurisé...). Dans ces conditions, le propriétaire de la Place de Marché devra s'adresser et conclure avec les professionnels spécialisés.

D'une manière générale, plus le Maître de la Place imposera des conditions d'agrément et de règles de transactions, plus sa responsabilité sera engagée quant aux résultats des transactions réalisées. Bien entendu, le contrat on line ou off line qui gèrera les conditions d'accès à la Place de Marché, dénira les conditions de rémunération du Maître de la Place. Une étude des effets juridiques du rôle du Maître de la Place est primordiale car de sa rémunération et de son rôle découleront sa qualification juridique (commissionnaire, courtier, mandataire...) et sa responsabilité.

## Conclusion

Dans ce chapitre nous avons introduit la notion de place de marché avec ses multiples formes, ses différents acteurs, les avantages et les fonctionnalités qu'elle offre ainsi que la façon dont elle est gérée.

Ces information nous seront primordiales pour l'analyse et la conception de notre projet, qui seront abordée dans le prochain chapitre.

## Chapitre 5

# Analyse et conception

Bien que le e-commerce offre tous les avantages cités dans le chapitre 2, l'Algérie reste absente dans ce domaine. C'est la problématique à laquelle nous nous sommes intéressées en essayant de répondre aux question suivantes : Quel est l'état du e-commerce en Algérie ? quels sont les obstacles qui s'opposent à son adoption ? et quels sont les moyens à utiliser pour son lancement et sa promotion ?

## 5.1 planification stratégique

Nous essayerons de suivre la démarche de planification cité précédemment qui consiste à : Définir son projet, connaitre son environnement, étudier la faisabilité et enfin connaitre ses motivations et objectifs .

### 5.1.1 Définition de notre projet

Dans le cadre de ce travail on s'intéressera à la conception et réalisation d'un site marchand.

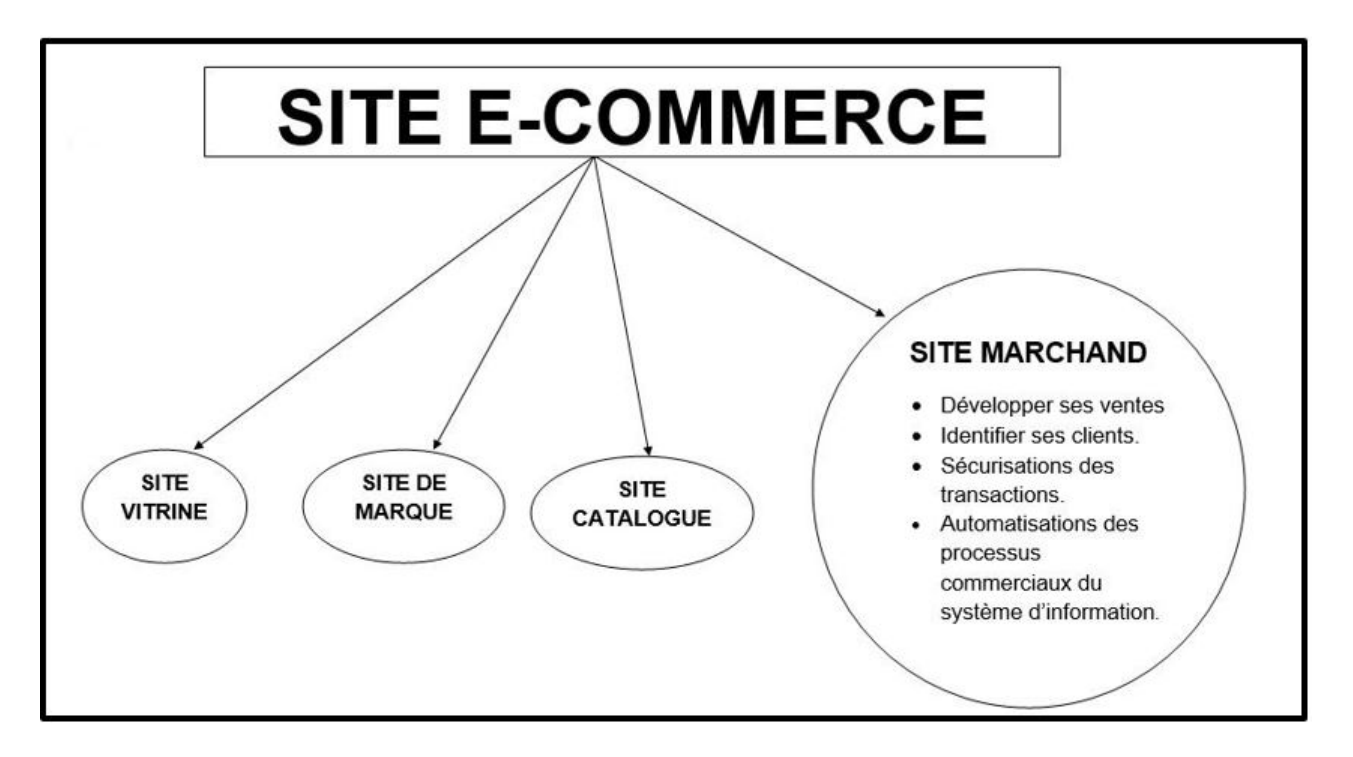

FIGURE  $5.1$  – Type du site

### 5.1.2 État du commerce en Algérie

Après un énorme retard pris sur les offres du web, l'Algérie s'ouvre enfin aux opportunités indéniables du e-commerce, à ne pas confondre toutefois avec le e-business. La règlementation législative n'étant pas encore au point, le paiement électronique est jusqu'à présent confiné dans l'agenda des pouvoirs publics. Mais il n'en demeure pas moins que des opérateurs économiques se lancent dans cette nouvelle aventure commerciale avec beaucoup d'entrain, boostés par les expériences d'ailleurs. En moins d'un mois, 64 sites marchands viennent meubler la Toile algérienne, portant ainsi leur nombre à 250. La vente en ligne en Algérie en est encore à ses balbutiements, au regard des progrès accomplis par les pays avancés ou encore les pays voisins. Les responsable des sites qui existent déjà estiment que les obstacles sont encore nombreux et complexes avant de pouvoir parler d'un réel commerce en ligne algérien. Ainsi, par exemple, aucune loi ne le régissant encore à ce jour. Le seul texte règlementaire concernant cette activité est la codification d'inscription au registre du commerce (CNRC). Des manques à combler au plus vite par les pouvoirs publics afin d'accompagner une dynamique déjà amorcée et qui annonce d'ores et déjà des perspectives prometteuses. [19] [20]

Sites Web E-Commerce en Algérie

 www.Echrily.com : un site spécialisé dans la vente des produits agroalimentaires qui proposent comme moyens de paiement : le paiement à la livraison

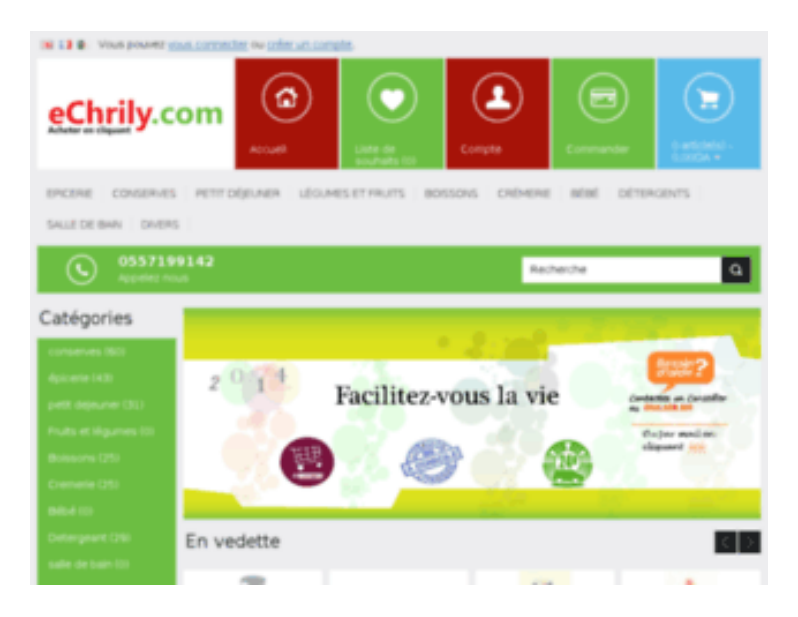

Figure 5.2 Echrily.com

- www.guiddini.com : un site spécialisé dans la vente de plusieurs catégorie de produit(électronique, modes, loisirs...) et propose le paiement par : mandat ccp , par chèque de Banque , à la livraison , epay et par Paypal en Euro.

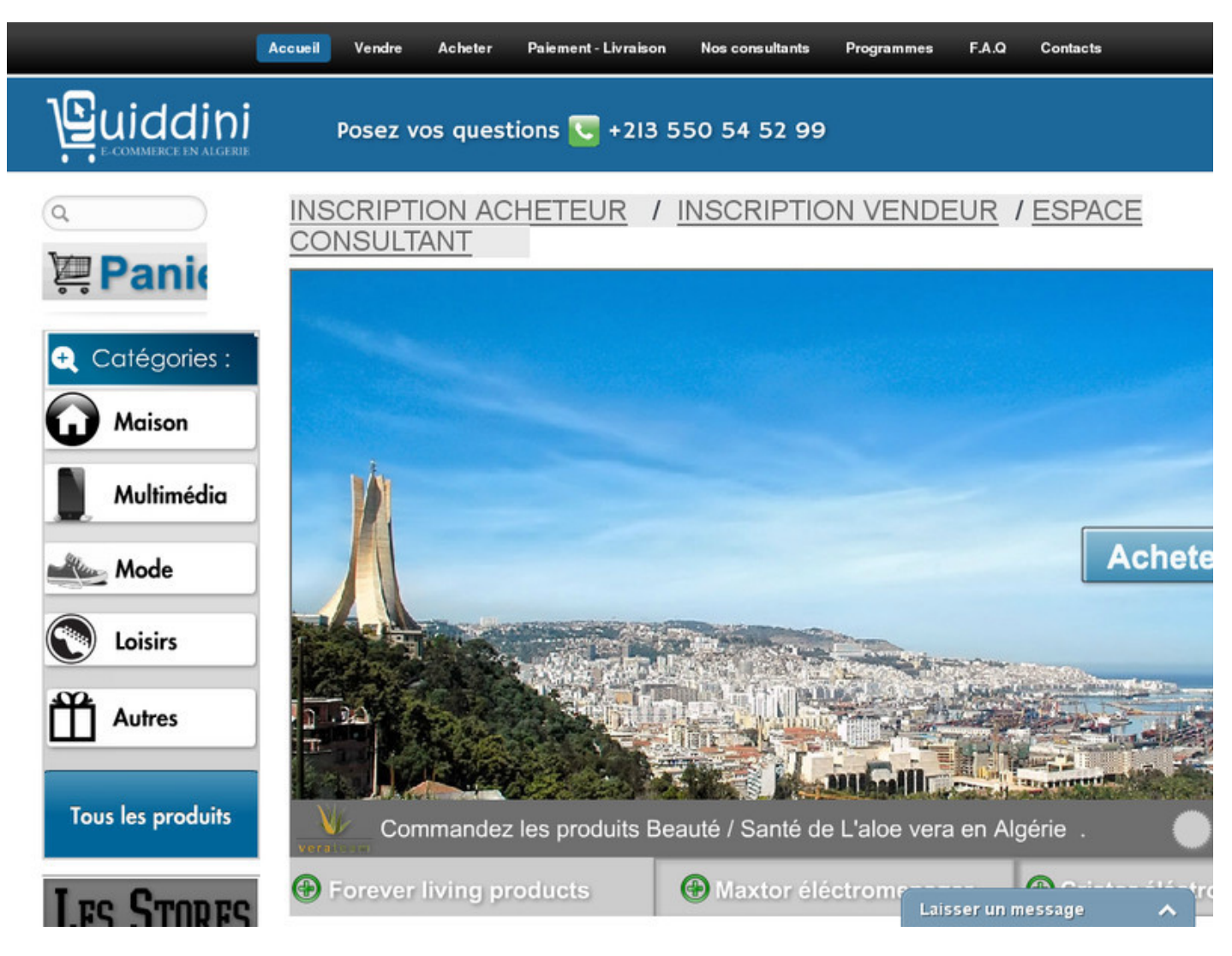

FIGURE  $5.3$  - Guiddini.com

<sup>÷,</sup>  www.lahlou-industry.com : spécialisé dans le matériels informatique pour particuliers et professionnels (revendeurs) et proposent comme moyens de paiement : paypal, mastercard, compte CCP (chèque).

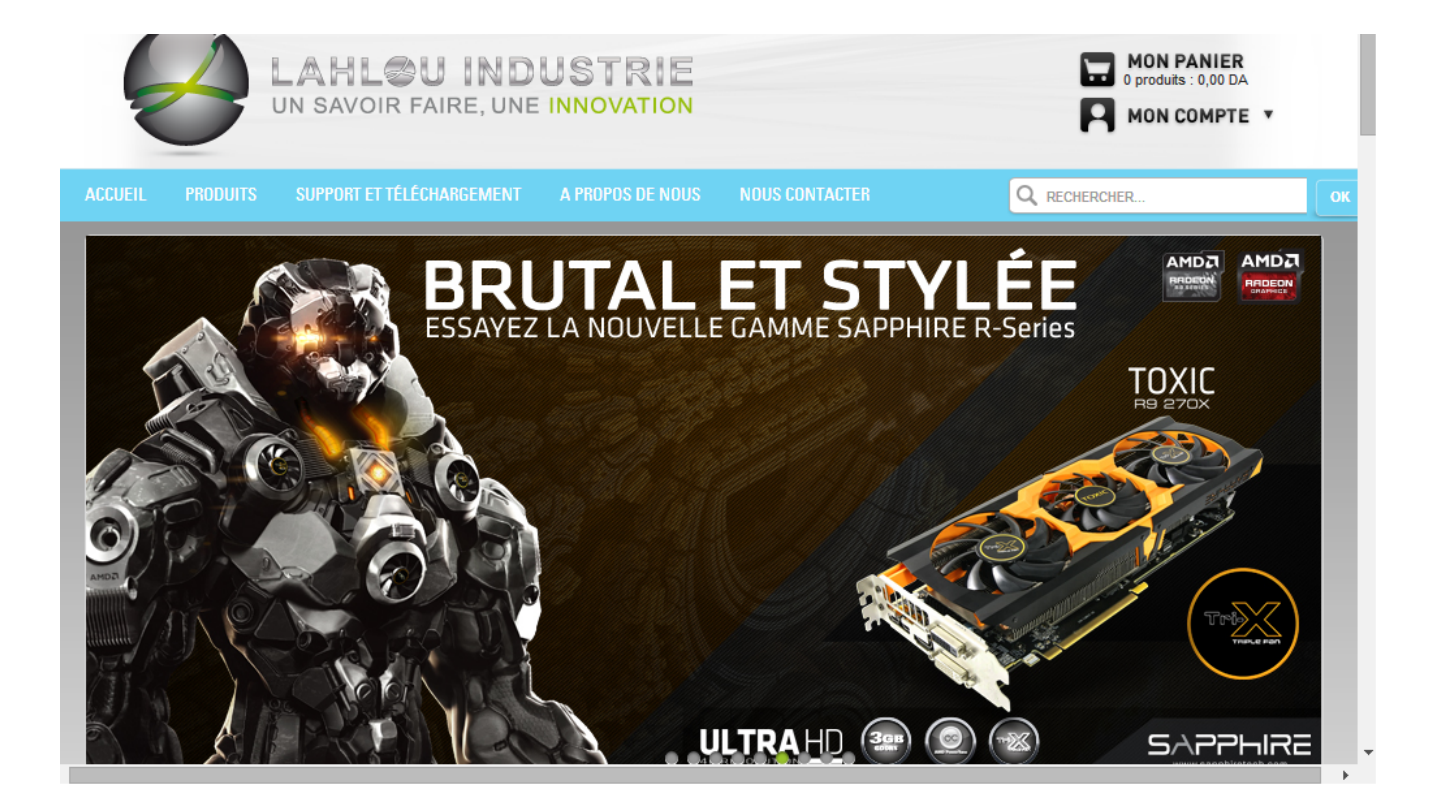

FIGURE 5.4 - Lahlou-idustry.com

 www.easyprint-dz.com : spécialisé dans la vente d'imprimantes et cartouches et propose le paiement à la livraison.

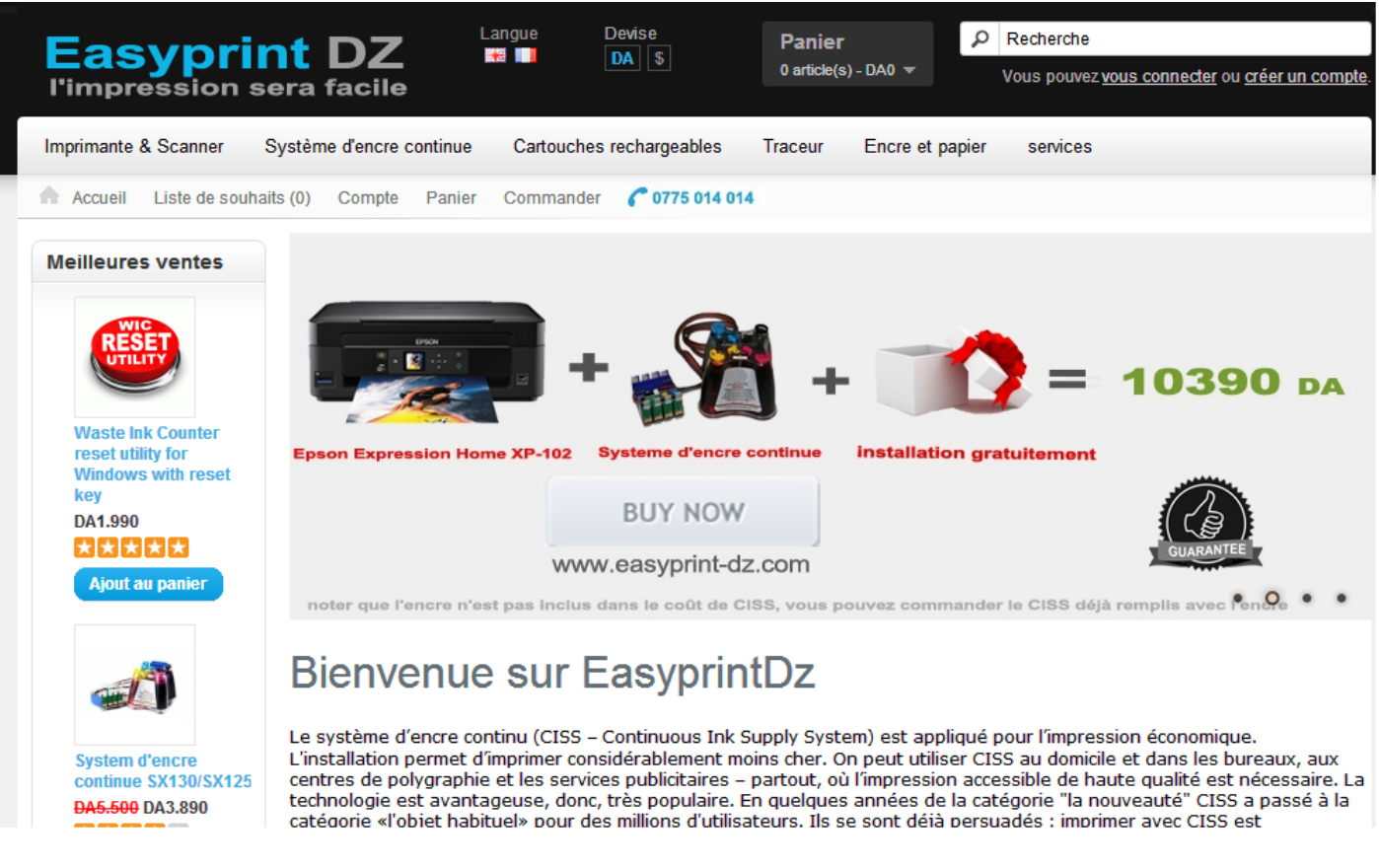

FIGURE  $5.5$  – Easyprint.dz

 www.idurarprint.com : 1er site d'impression en Algérie (cartes de visite, brochures...) proposent la livraison gratuite partout en Algérie et pour le paiement : virement bancaire , chèque, ou en espèce dans un des bureaux de iDurarPrint.

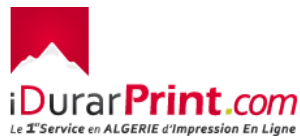

Accueil

Qui somme nous

Imprimerie en ligne Algérie (Alger, Oran, Tlemcen, Tizi ouzou) | Livraison Gratuite et Partout en Algérie \*.

Mode de paiement

Contact

Studio Graphique

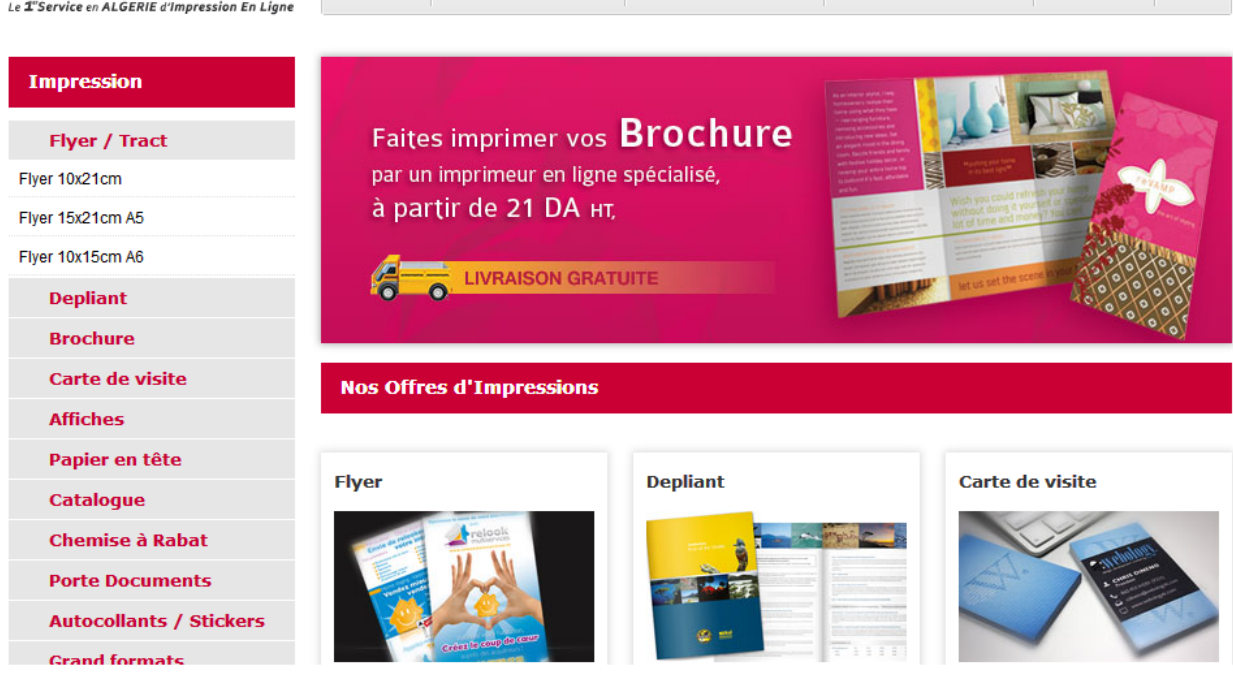

Figure 5.6 Idurarprint.com

- www.tbezniz.com : propose un service en ligne d'achat d'équipements informatiques et technologiques et pour le paiement : à la livraison , par chèque ou E-pay .

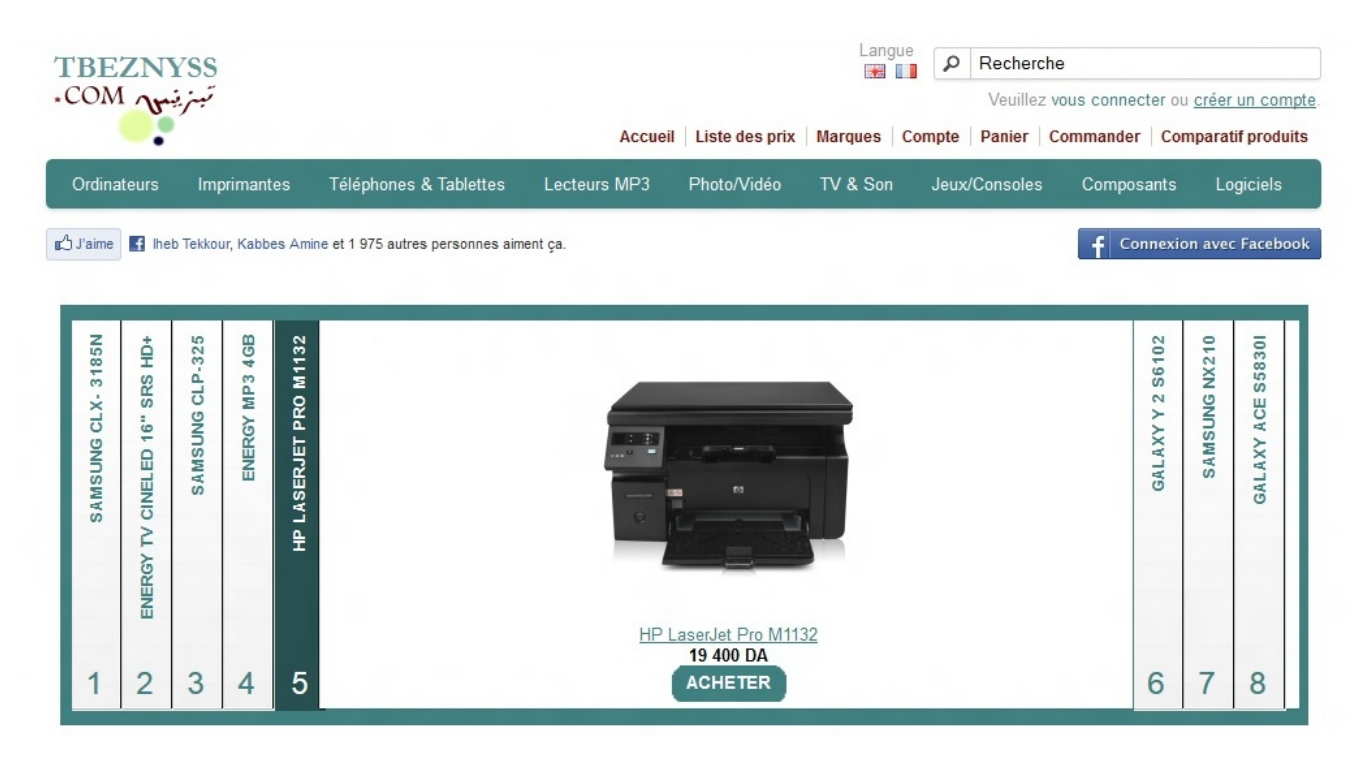

FIGURE 5.7 - Tbezniz.com

### Les modalité de paiement en Algérie

### Système de paiement en ligne (sur internet) disponible actuellement

- www.Epay.dz ( Portefeuille électronique ) : EPay Sarl est une société Algérienne de paiements en ligne qui offre une méthode alternative pour payer vos factures et vos achats de biens et services en ligne.
- www.paypal.com :PayPal est un service de paiement en ligne qui permet de payer des achats, de recevoir des paiements, ou d'envoyer et de recevoir de l'argent, les transactions sont effectuées sans avoir à communiquer de coordonnées financières, une adresse de courrier électronique et un mot de passe étant suffisants.
- www.animapp.com ( liaison avec le compte bancaire ) : La solution AnimApp mBanking permet de mettre en œuvre un service bancaire complet, depuis le téléphone mobile. Solution complète, elle permet aux utilisateurs un ensemble riche d'opérations bancaires, et aux administrateurs une plateforme de gestion centralisée pour la gestion des transactions.

Aucune loi ne permet ce genre d'activité, au CNRC (registre de commerce), une seule activité est reconnue, c'est la vente en ligne, pas le moyen de paiement qui permet cette vente.

### Les banques algériennes et le paiement en ligne

Les banques algériennes sont encore en retard par rapport à ce qui devrait se faire pour permettre le paiement en ligne par les clients qui souhaiteraient acquérir des biens ou de services via Internet. Mais nous signalons ici quelques efforts fournis pour la modernisation des banques comme par exemple l'expérience du CPA (Crédit Populaire d'Algérie) et la BEA (Banque Extérieure d'Algérie) qui ont eu recours à un système d'e-banking. Les services offerts par ce dernier permettent de gérer les comptes du client, de télécharger les relevés, de commander des chéquiers, de recevoir des messages personnels en provenance de la Banque et aussi d'envoyer les fichiers, de signer des ordres, et de consulter l'état des ordres relatifs aux virements et/ou de prélèvements, ... Une rubrique appelée «  $E$ -paiement » non active est présente sur le site de la CPA, ce qui pourrait refléter la volonté de cette banque de se développer pour faciliter le paiement en ligne.

### Les obstacles au e-commerce en Algérie

Nous citerons les principaux obstacles qui freinent le développement du e-commerce en Algérie et proposerons quelques solutions dans le tableau qui suit :

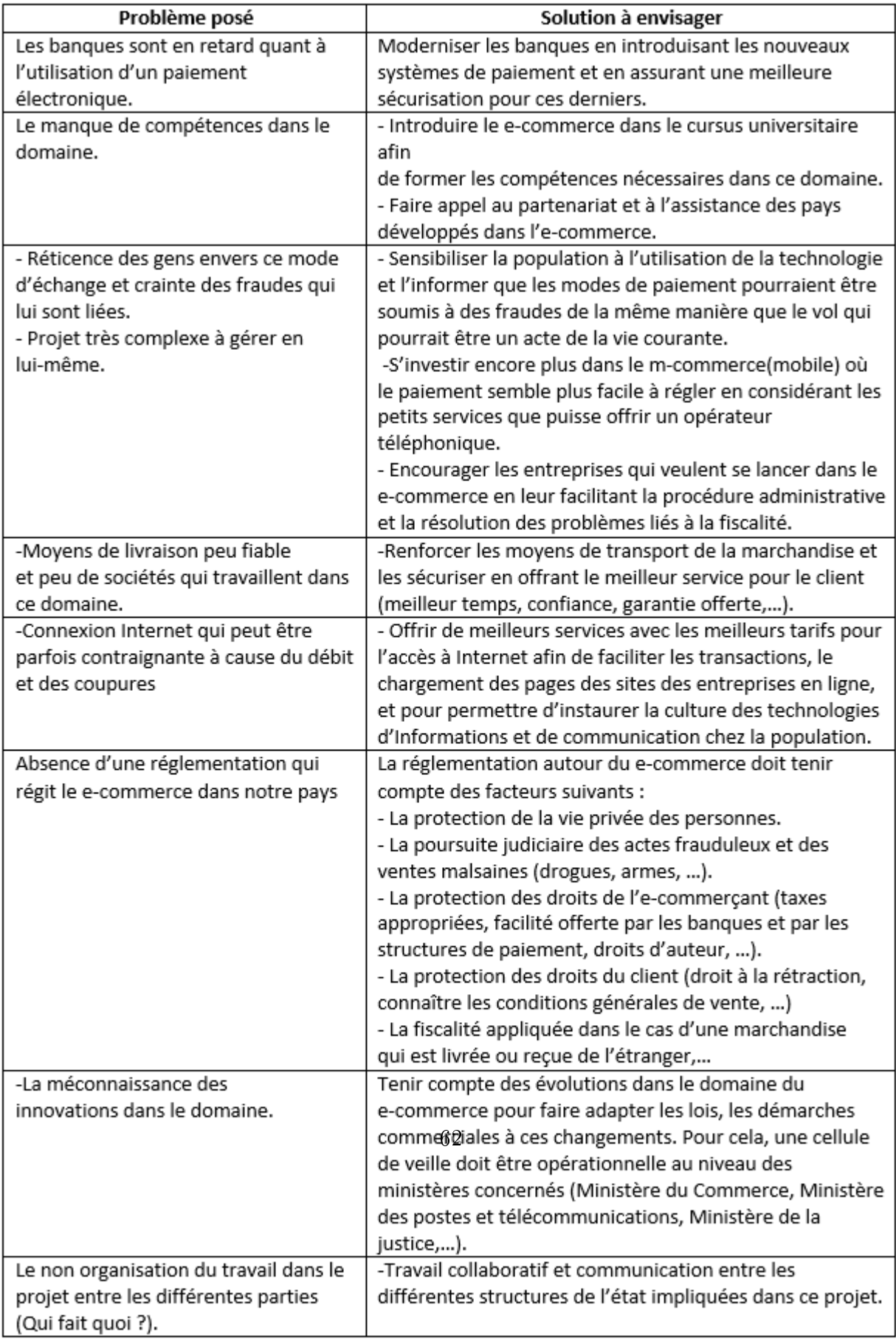

### Le e-commerce chez nos voisins(Maghreb)

Le e-commerce au Maroc et en Tunisie a atteint des niveaux appréciables par rapport à l'Algérie. La diérence est telle que la comparaison devient alors impossible.

#### a) Au Maroc

le commerce en ligne est devenu une réalité. Il constitue aujourd'hui l'un des rares créneaux qui génèrent une croissance régulière à deux chiffres. Avec une assise juridique qui remonte à 1999 et un paiement enligne opérationnel depuis 2006 le e-commerce bénécies actuellement de l'apport de 200 sites actifs. Le chiffre d'affaires est de l'ordre de 743 millions de dirhams en 2012 soit une augmentation de 72%par rapport à 2011 où le nombre de transactions effectuées atteignait les 714 000, dont  $31\%$  dans le secteur du shopping.

#### b) En Tunisie

Si au Maroc, le e-commerce semble atteindre sa vitesse de croisière, la Tunisie n'est pas en reste, quoiqu'à un degré moindre. Son encadrement juridique a été mis en place en 2000, une année après avoir installé une commission nationale et la tenue d'un conseil interministériel portant sur l'économie numérique. Concrètement, le e-commerce prend forme en 2005 avec le lancement du paiement électronique ; la Tunisie dispose actuellement de deux systèmes : la plateforme e-dinar et le système de paiement sécurisé. Selon des chires récents, le commerce électronique a enregistré un chire d'aaires d'environ 26 millions de dollars au cours des huit premiers mois de 2012, soit une hausse de 55% par rapport à la même période de 2011. Caractérisé par une qualité appréciable, l'e-commerce tunisien réalise environ 5% du chiffre d'affaires à l'export.

### 5.1.3 Étude d'opportunité et faisabilité

L'e-paiement n'est que l'un des aspects du développement du e-commerce, en attendant il y a beaucoup d'étapes à franchir pour les distributeurs pour être prêts au e-commerce. Il y a donc une possibilité de faire des sites de vente en ligne en permettant d'avoir cette profondeur de gamme et en organisant tous les services support nécessaires pour réaliser cela. C'est-à-dire la logistique, la gestion des stocks, la satisfaction de l'utilisateur. Pour que la confiance numérique existe il est essentiel que l'on remplisse un grand nombre d'étapes. L'e-paiement n'est que l'une des étapes. Il y a moyen de le contourner en apportant des solutions de vente en compte avec paypal (ou epay) ou un dépôt de garantie et un paiement à la livraison. On peut aussi recourir au paiement traditionnel, le chèque. Il suffira de valider le panier, de décider de réserver la marchandise et attendre le paiement avant de l'expédier. Il y a alors des moyens alternatifs pour démarrer l'e-commerce. Ce qui compte pour nous c'est que les distributeurs (fournisseurs) soient prêts.

### 5.1.4 Motivation et objectif

Certes l'état du e-commerce en Algérie n'est pas très encourageant a réaliser un tel projet. Ceci dit, l'étude de la faisabilité montre que sa réalisation reste possible, si nous adoptons une bonne stratégie de marketing et dedistribution. Aussi, vu qu'aucune vraie place de marché n'existe en Algérie, et vu le succès que celles-ci connaissent ces dernières années dans le reste du monde, nous ne pouvons qu'être entousiasthes à l'idée de réaliser, concrétiser et promouvoir notre projet.

## 5.2 Conception

Nous reprendrons la démarche décrite dans le chapitre 3 c'est a dire dénir :

- 1. La présentation des fonctions de base du site.
- 2. Organisation du site.
- 3. Zoning du site.
- 4. Réflexion sur l'aspect commercial du site.

### 5.2.1 Présentation des fonctions de base du site

Le site devra pouvoir présenter les composantes suivante :

- Gestion d'un espace client.
- Gestion de commande.
- Gestion des paiement.
- Gestion des stocks.
- Gestion d'opération promotionnelles.
- Fidélisation (envoi de bons de réductions).

### 5.2.2 Architecture de l'information

Les informations du site seront catégorisées comme suit :

## 1. Organisation du contenu

### a). Énumération du contenu

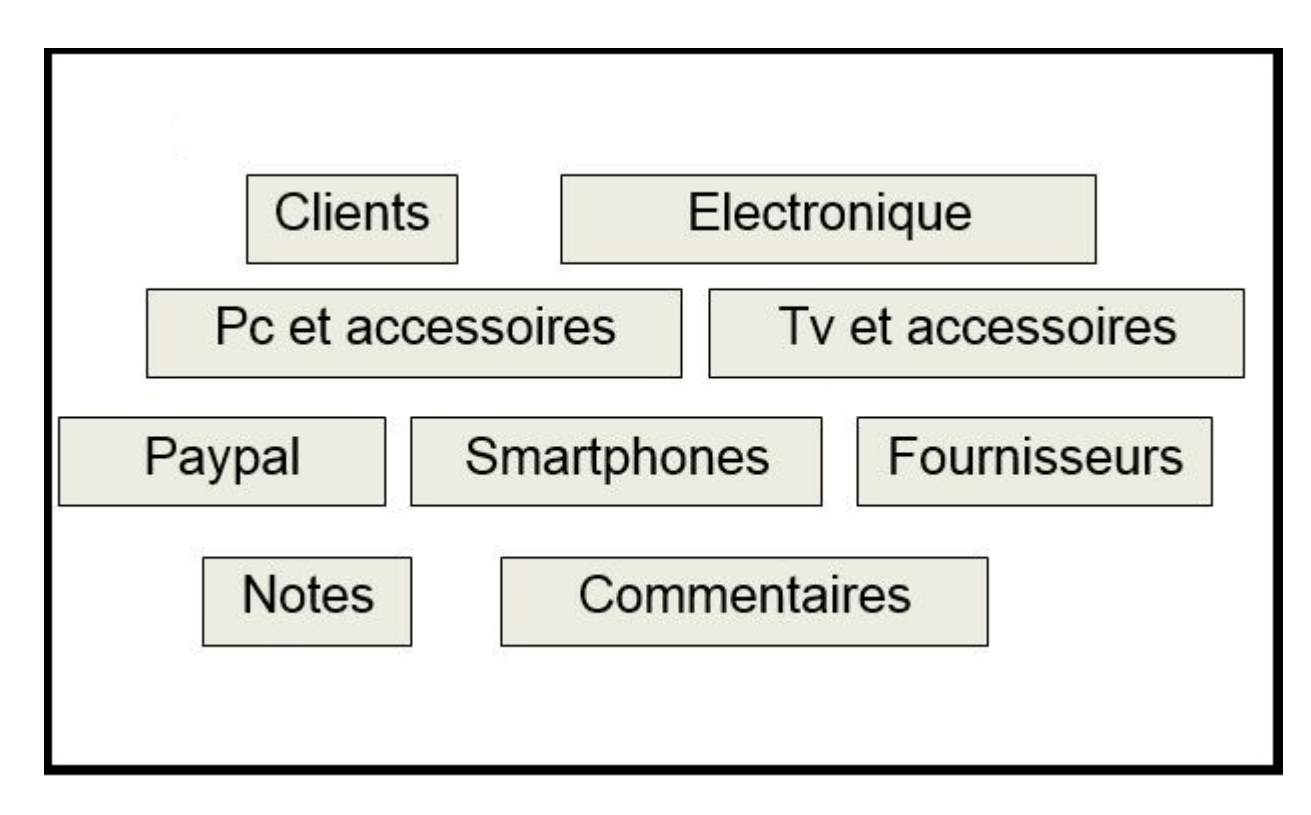

Figure 5.8 Énumération du contenu

### b). Catégorisation du contenu

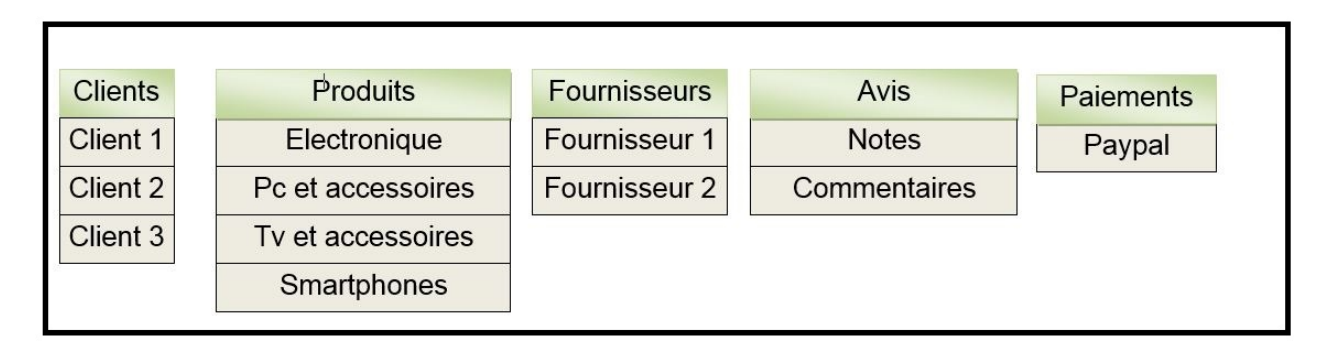

Figure 5.9 Catégorisation du contenu

## c). Structuration du contenu

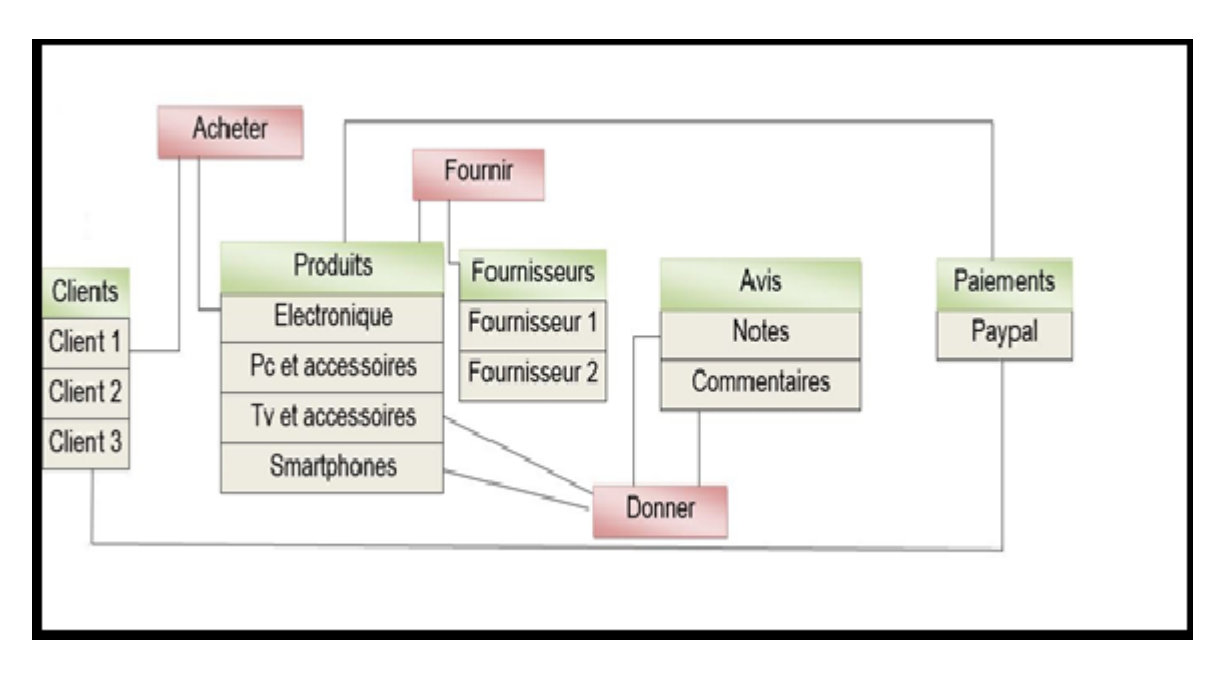

FIGURE  $5.10$  – Structuration du contenu

## 2. plan du site

Nous classerons les contenus pages comme suit :

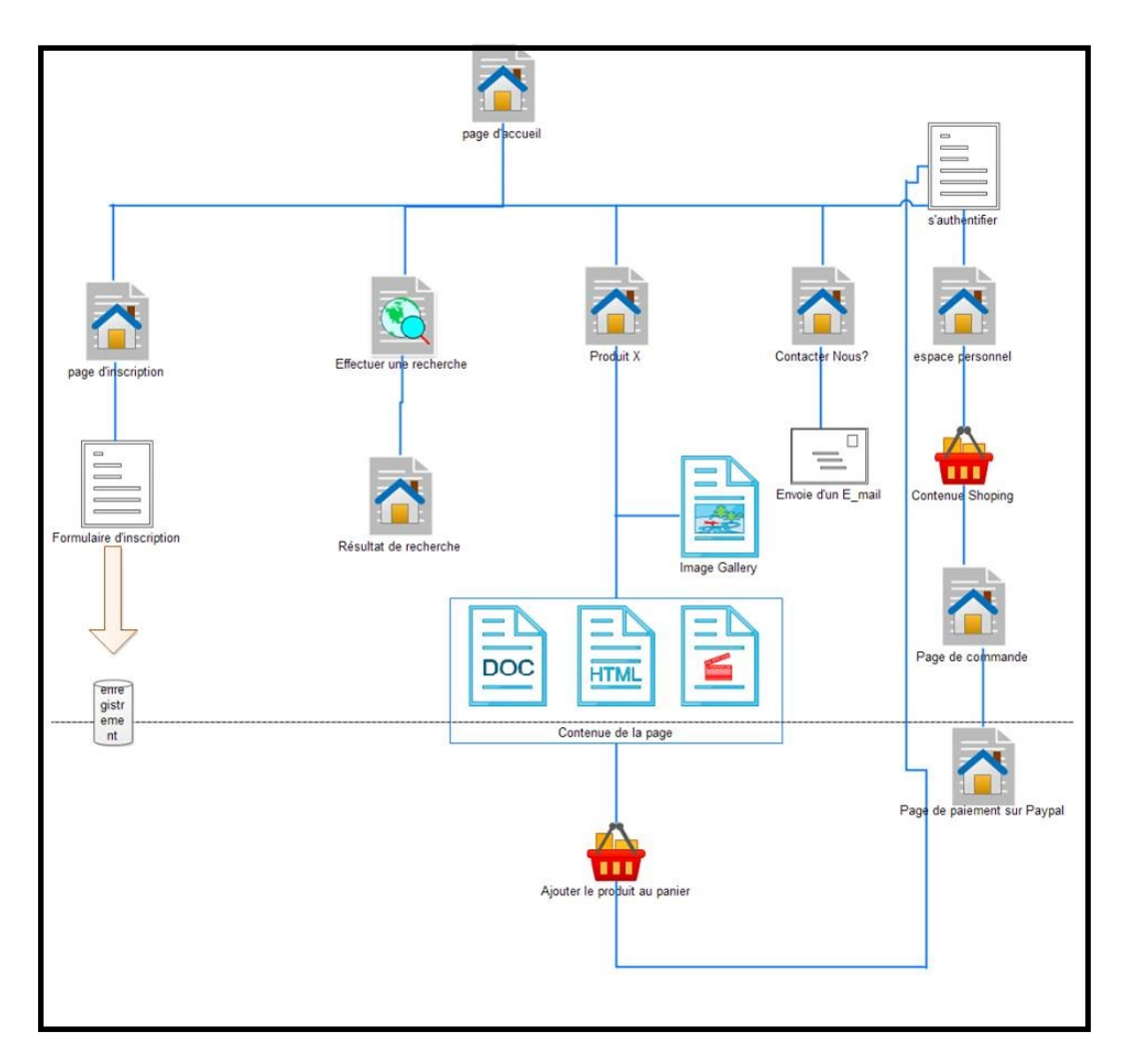

FIGURE  $5.11$  – plan du site

## 3. conception de la base de données

Tout processus de création d'une base de données se résume en trois étapes :

## a)Présentation du dictionnaire de données

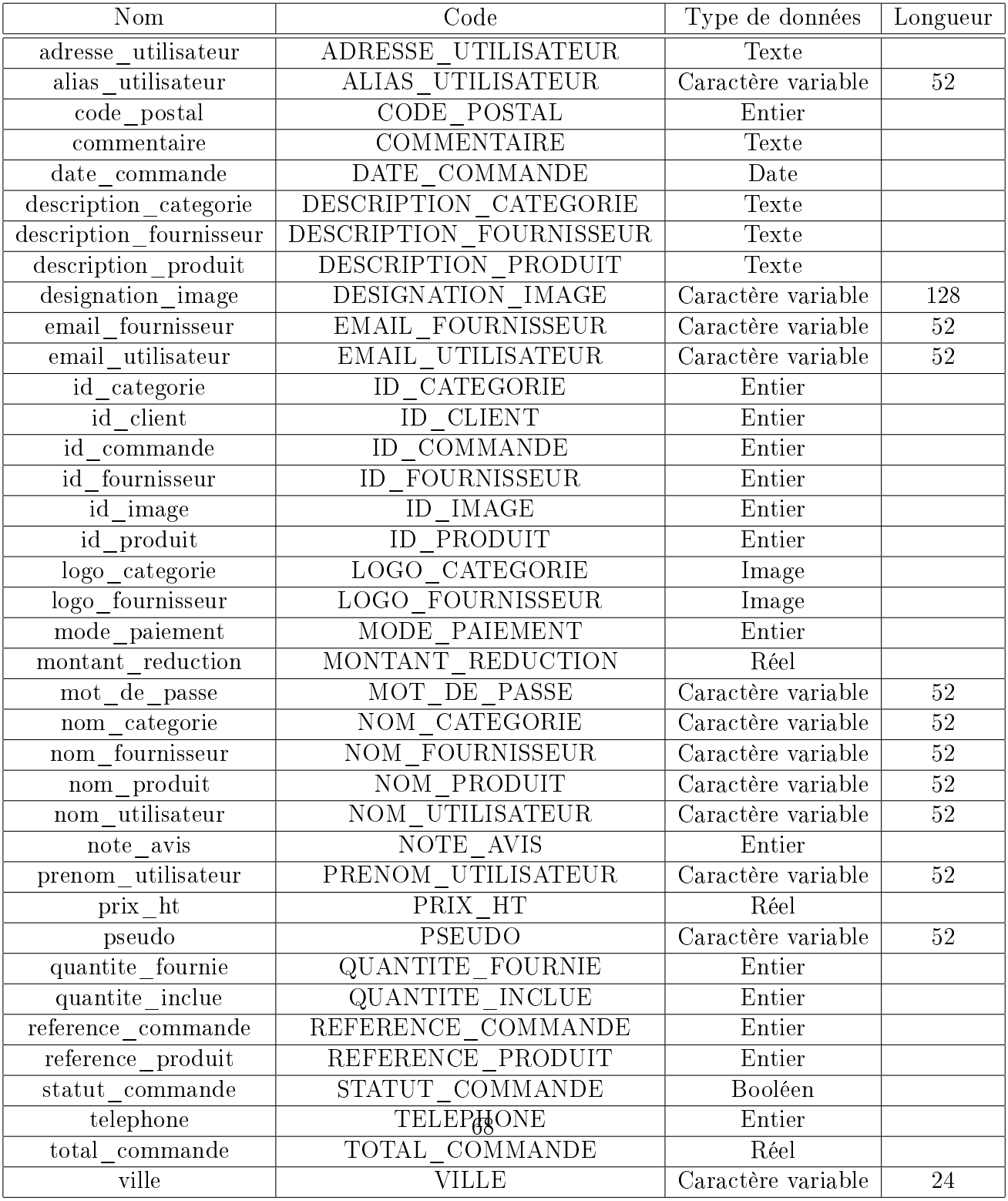

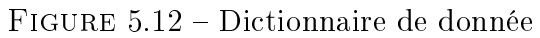

### b) Règle de gestion de modèle entité association

Nous donnerons dans ce qui suit quelques règles de gestion liées au données :

- 1. Un produit doit avoir une référence et une désignation, son prix et sa quantité en stock
- 2. Un produit appartient à une ou plusieurs catégorie
- 3. Une catégorie doit avoir un nom .
- 4. Un produit peut contenir des images et un description
- 5. Un produit est fournit par un et un seul fournisseur
- 6. Un produit inclut une ou plusieurs commandes.
- 7. Un produit peut etre critiqué par un ou plusieurs clients.
- 8. Un produit est representé par une ou plusieurs images.
- 9. Un fournisseur fournit un ou plusieurs produits.
- 10. Un utilisateur enrengistré sur le site est un client.
- 11. Un client peut passer une ou plusieurs commandes.

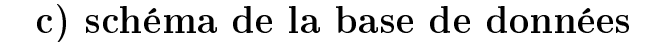

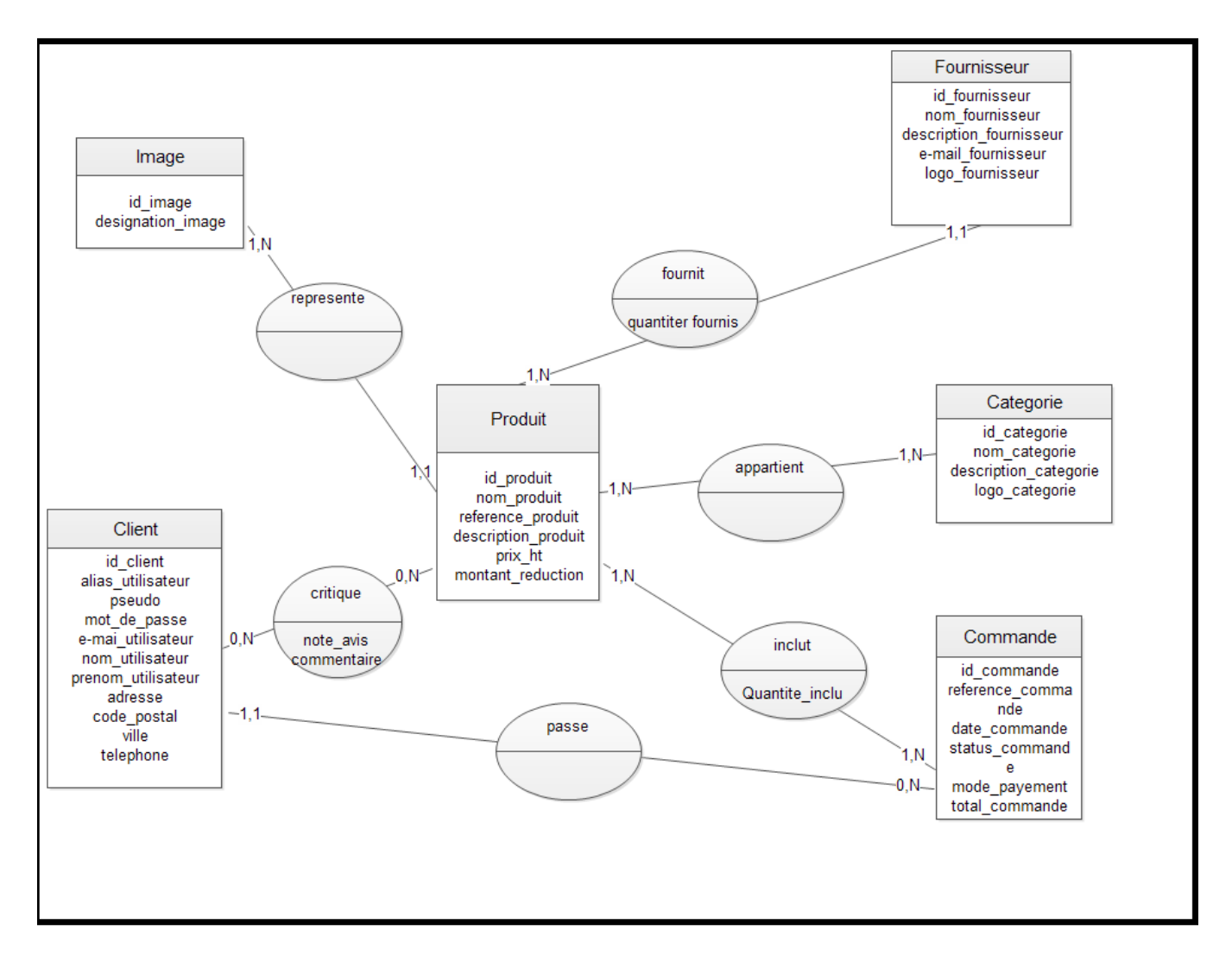

FIGURE 5.13 - Schéma de la base de données

### 5.2.3 Le zoning du site

Nous adopterons la charte graphique suivante :

### a) Page d'accueil

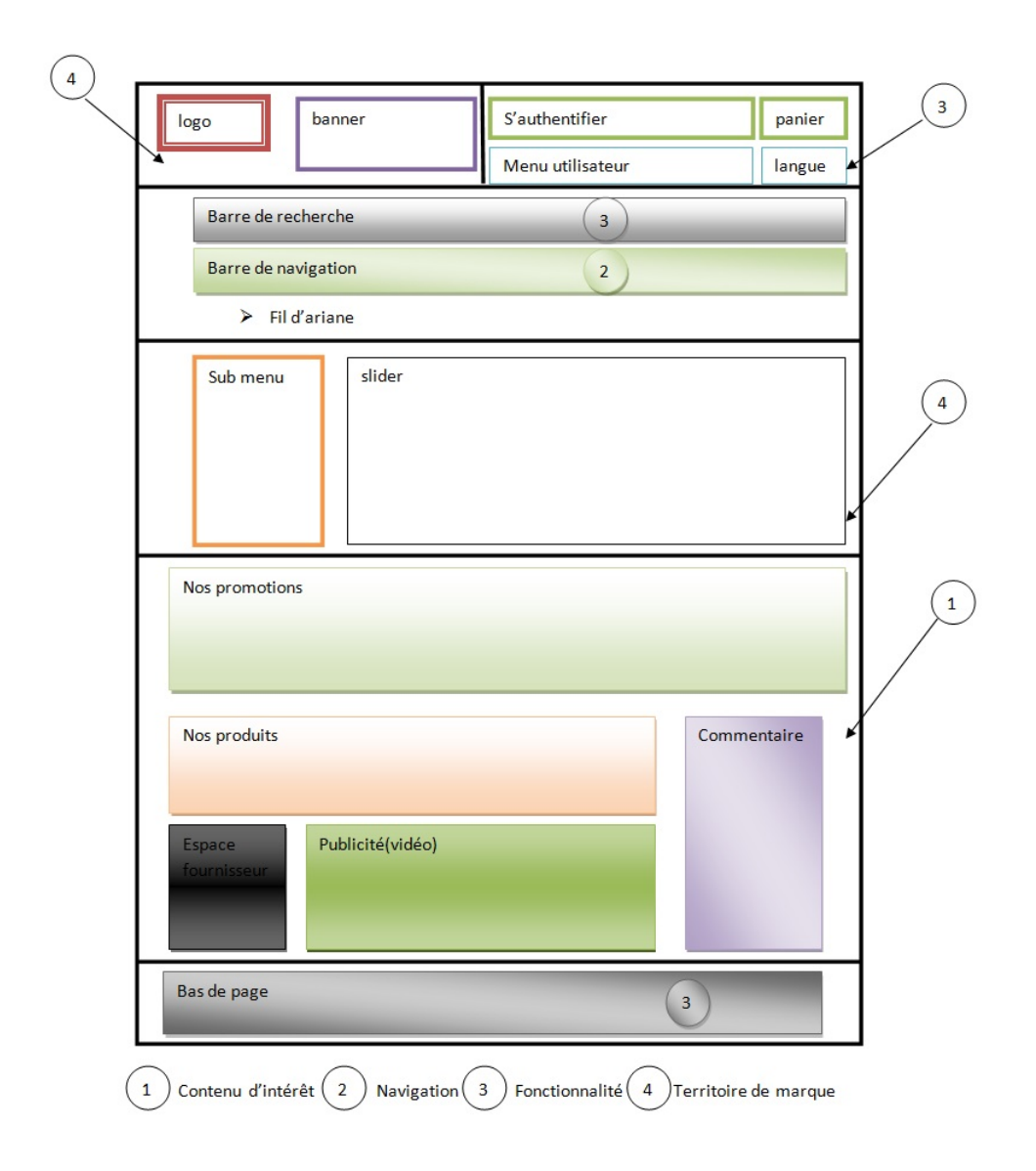

Figure 5.14 zoning de la page d'accueil
# b) Page de produit

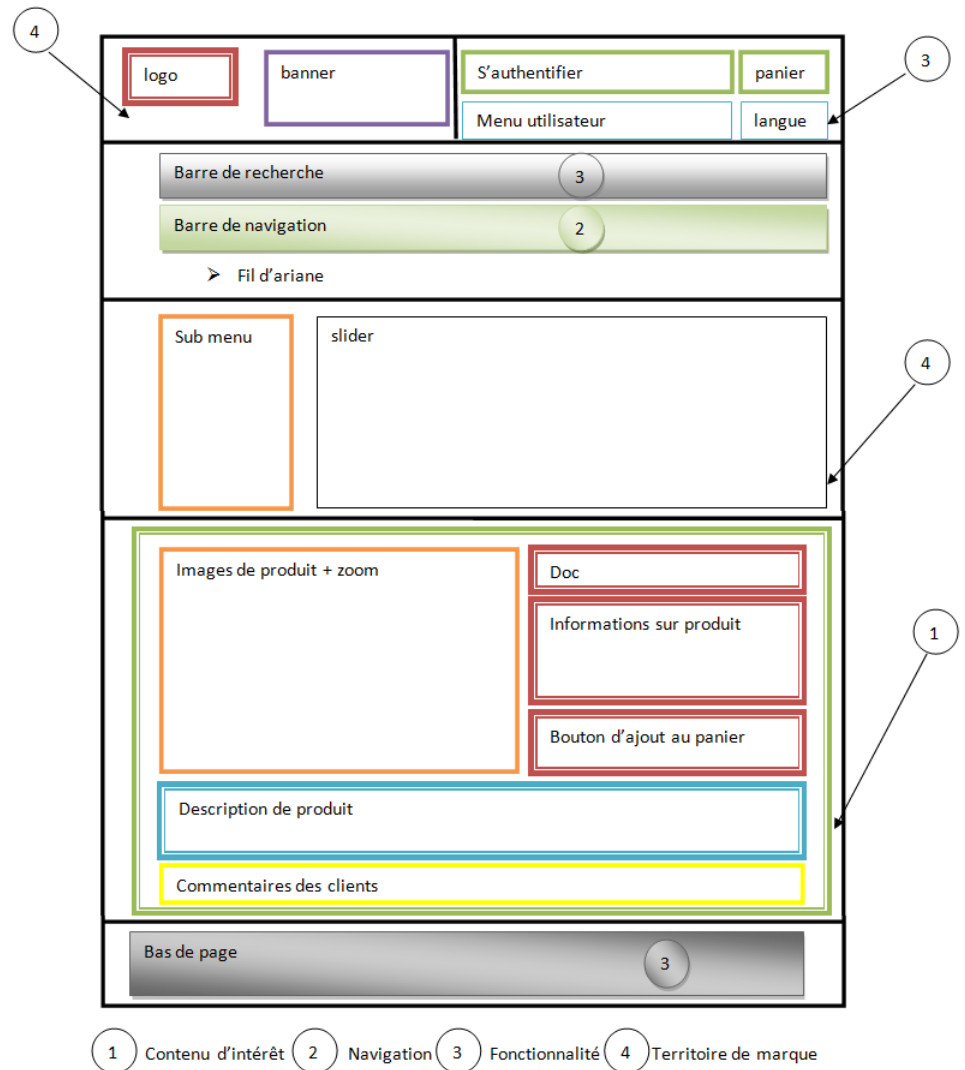

FIGURE  $5.15$  – zoning de la page d'un produit

### 5.2.4 Réflexion sur l'aspect commercial du site

#### a) Définir le nom de domaine

Comme on a réalisé une place de marché, nous avons choisi une liste des noms de domaine qu'on proposera à l'hébergeur.

comme le site est sur le domaine commercial, nous choisirons l'extension  $\alpha$  .com  $\alpha$ .

www.dzshop.com

www.dzshop-electronique.com

## b) Nomination des page du site

pour nommer les pages, nous choisirons des noms courts et précis et explicite :

- pour la page d'accueil : accueil
- pour la page de produit : le nom du produit
- pour la page d'inscription : inscription
- pour la page d'achat des produits : votre panier

## c) La personnalisation

La personnalisation dans le e-commerce peut être définie comme la capacité du vendeur à adapter le contenu et le design du site Web en fonction des attentes et du profil des clients. La personnalisation comprend des éléments tels que l'adaptation de l'offre ou la mise à disposition d'un espace personnel pour chaque client.[8]

Pour cela nous utiliserons les techniques suivante :

#### a) La recommandation(d'un produit)

Consiste à recommander un produit a un ami en lui envoyant un mail avec la description du produit ou à partager cette description sur des plateformes et/ou réseaux sociaux.

#### b)Personnalisation en fonction d'une session

L'utilisateur pourra s'inscrire au site pour devenir client et avoir un espace de personnel

#### c) Personnalisation en fonction d'un territoire

Nous réaliserons un site multilingue.

#### d) La recherche indexée

Une rechercher indexée sera proposée (recherche par catégorie)

#### e) Notation et commentaire

Chaque client pourra noter un produit et eventuellement donner son avis sur ledit produit sous forme de commentaire.

### d) Hébergement du site

L'hébergement du site est une condition très importante pour la réussite de notre projet en effet se tromper d'hébergeur pourrai être très critique pour la survie du site ;on distingue 3 types d'offres d'hébergement, 3 sortes de contrats en quelque sorte, chaque contrat a ses caractéristiques :

#### a) Le serveur dédié (dedicated) :

- Une machine entière à disposition (le client dispose de son propre serveur, IL peut l'administrer à sa convenance),
- Plus rapide, plus disponible, plus de stockage,
- Plus chère.

#### b) L'hébergement dit « mutualisé (mutualized) »

- $-$  Une « portion » de machine à disposition,
- Moins rapide, plus de risques de sécurité,
- Beaucoup moins chère.

#### c) Collocation

- La machine appartient au client,
- L'hébergeur fournit l'infrastructure,
- le réseau,
- la maintenance.

#### d) Hébergement en Algérie

L'une des entreprises leadeur en Algérie dans le métier de l'hébergement on trouve l'entreprise AYRADE avec 8 ans expérience et plus de 1500 sites et applications hébergés en fin 2012, avec des machines de sauvegarde et de plus de 1 Gbps d'interconnexion, leur gamme de solutions convient aux TPE & PME comme aux moyennes et grandes entreprises.

On trouve aussi Djaweb (Leader national en xDSL, ALGERIE TELECOM Internet Djaweb « EL DJAZAIR ABRA EL WEB », est le seul FAI présent sur tout le territoire national et ce depuis son lancement en 2001) qui propose un service d'hébergement des sites web professionnels, sur des serveurs Unix de renommée mondiale, reliés à l'Internet à travers des liaisons à haut débit.

## 5.2.5 Représentation graphique de la démarche de modélisation du site

En plus de la démarche de conception de site e-commerce nous présentons les différents graphes liés à la conception de site web

### 1. Diagramme de cas d'utilisation

Un diagramme de cas d'utilisation est un graphe d'acteurs, un ensemble de cas d'utilisation englobés par la limite du système, des associations de communication entre les acteurs et les cas d'utilisation. Il est destiné à représenter les besoins des utilisateurs par rapport au système.

#### a) Identification des acteurs

Les acteurs d'un système représentent un ensemble de rôles joue par des entités externes (utilisateur humain, dispositif matériel ou autre système) qui interagissent directement avec le système étudié. Dans notre application, les acteurs sont :

- L'administrateur.
- Les clients

#### b)Identification des cas d'utilisations

Un cas d'utilisation est utilisé pour dénir le comportement d'un système ou la sémantique de toute autre entité sans révéler sa structure interne. Chaque cas d'utilisation spécifie une séquence d'action que l'entité réalise, en interagissant avec les acteurs de l'entité. Voici quelque cas d'utilisation de notre application :

#### Pour l'administrateur

- S'authentifier : l'application vérifie que l'administrateur est bien ce qu'il prétend être et lui donne ensuite l'autorisation d'accès a l'interface administratif de site.
- $-$  Gestion du site : Publier des articles, gestions des produits (ajout/suppression), gestion des commandes , gestion des utilisateurs....

#### Pour le Client

- S'authentifier : l'application vérifie que le client est bien ce qu'il prétend être et lui donne ensuite l'autorisation d'accès a son espace personnel.
- S'inscrire : l'application permet a l'utilisateur de s'inscrire pour devenir un client
- Shopping : l'application permet a l'utilisateur de se promener pour regarder les produits et parcourir le site et pour faire éventuellement des achats

Nous prendrons pour exemple le processus de commande d'un produit par un client

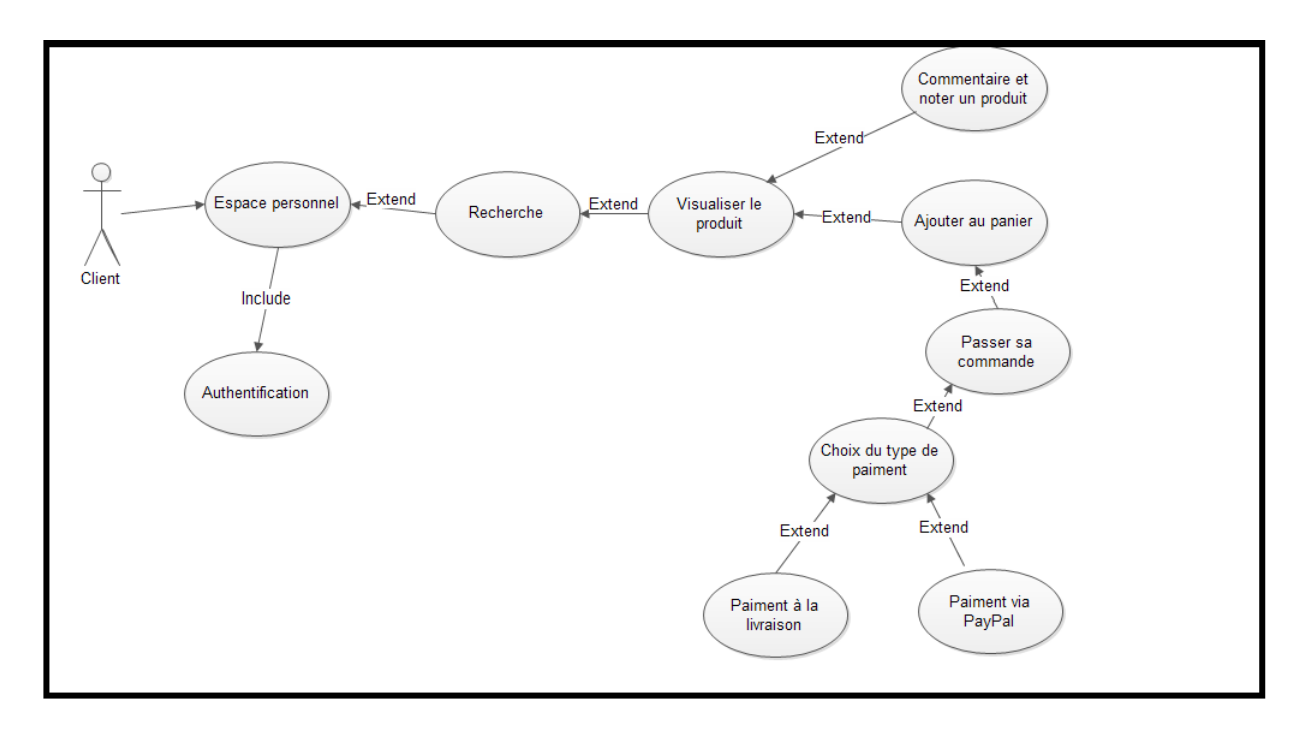

Figure 5.16 Diagramme de cas d'utilisation pour un client

#### 2. Diagramme de séquence

Il permet de décrire les scénarios de chaque cas d'utilisation en mettant l'accent sur la chronologie des opérations en interaction avec les objets. Un diagramme de séquence montre une interaction présentée en séquence dans le temps. En particulier, il montre aussi les objets qui participent à l'interaction par Leur "ligne de vie" et les messages qu'ils échangent présentés en séquence dans le temps. Voici quelques notions de base du diagramme :

- Scénario : représente une succession particulière d'enchainements s'exécutent du début a la fin du cas d'utilisation. Un enchainement étant l'unité de description de séquences d'actions. Un ensemble de scénarios pour un cas d'utilisation identifié tous ce c'il peut arrivé lorsque ce cas d'utilisation est mis en œuvre.
- Interaction : un comportement qui comprend un ensemble de messages échangés par un ensemble d'objets dans un certain contexte pour accomplir une certaine tâche.
- Message : Un message représente une communication unidirectionnelle entre objets qui transporte de l'information avec l'intention de déclencher une réaction chez le récepteur.

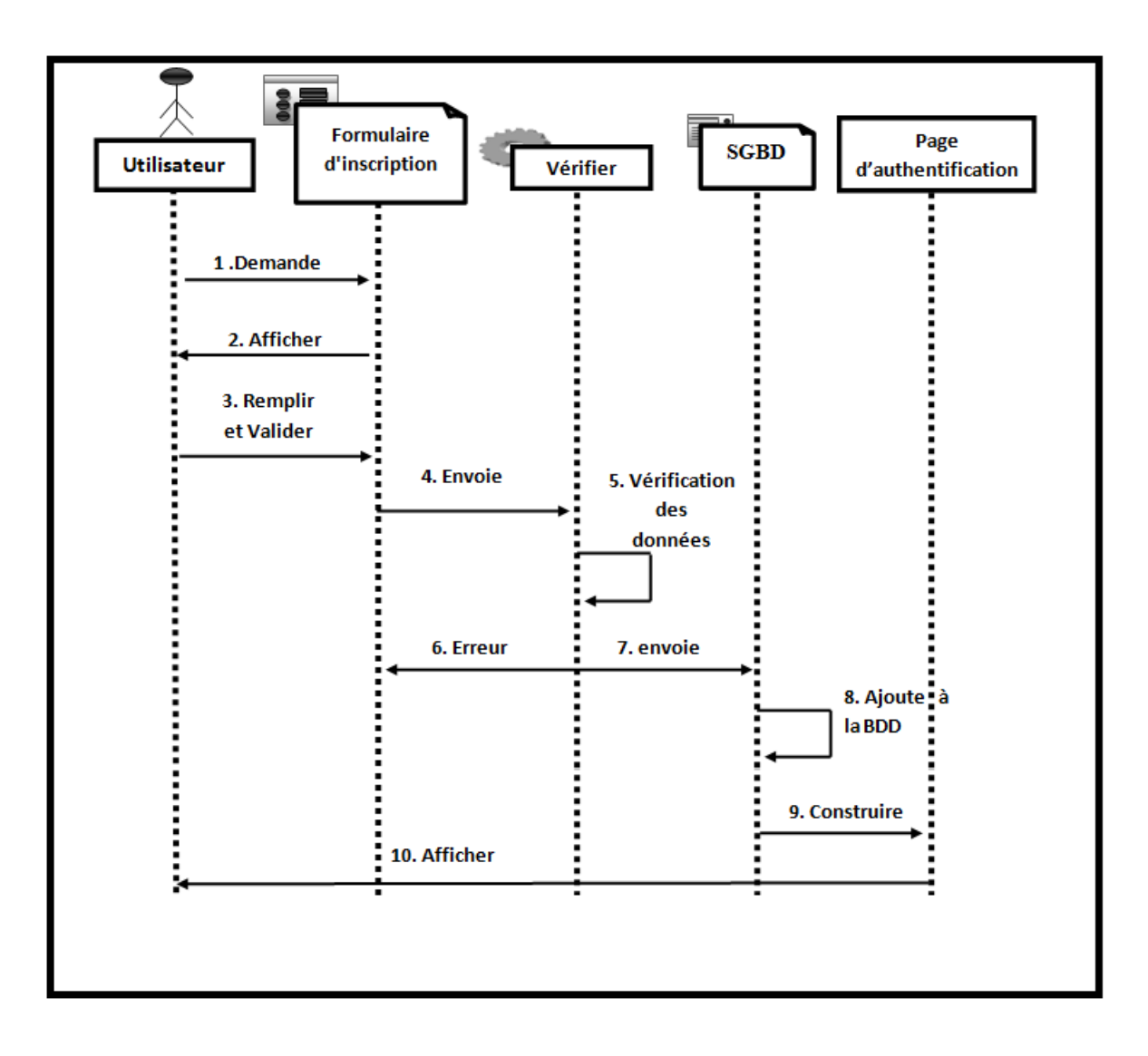

FIGURE  $5.17$  – Diagramme de séquence « inscription d'un nouveau client »

### 3. Diagramme de classes

Le diagramme de classes est généralement considéré comme le plus important dans un développement orienté objet. Il représente l'architecture conceptuelle du système : il décrit les classes que le système utilise, ainsi que leurs liens, que ceux-ci représentent un emboitage conceptuel (héritage) ou une relation organique (agrégation).

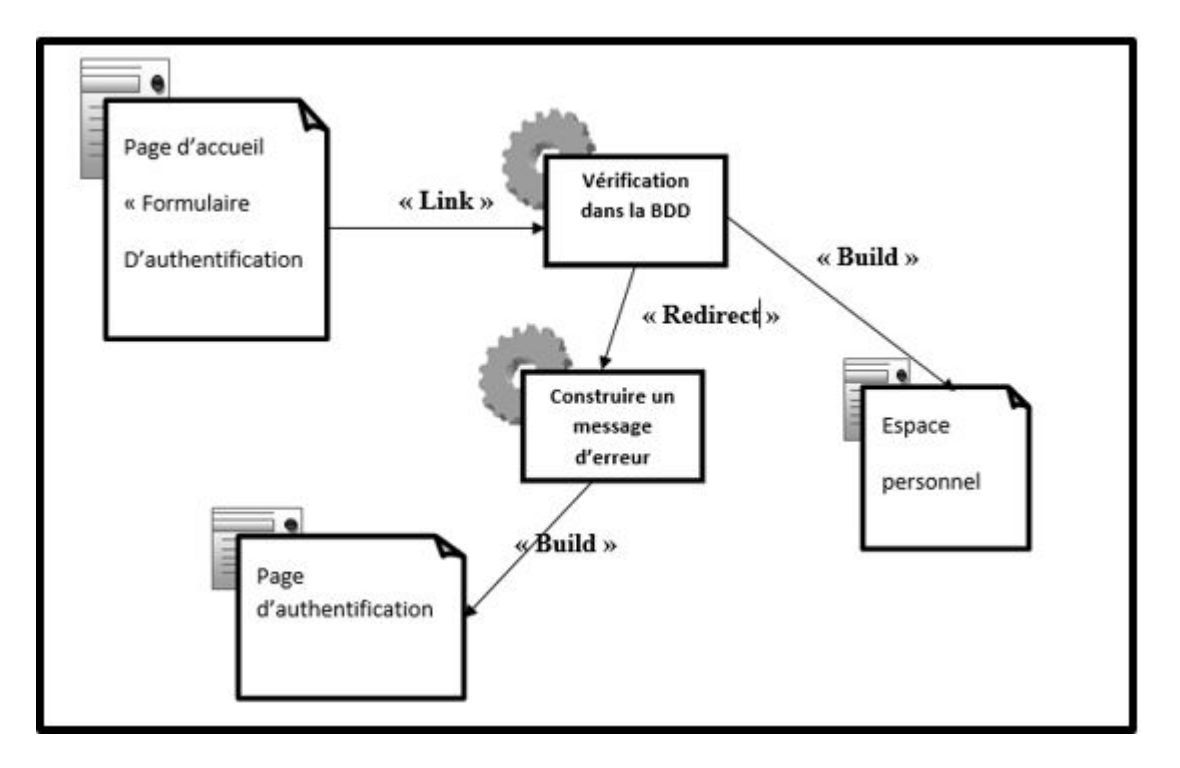

FIGURE  $5.18$  – Diagramme de classe

# Conclusion

A l'issue de cette étape, nous avons fait une analyse du e-commerce en Algérie et étudié la faisabilité de notre projet. Nous avons élaboré une planification stratégique pour la réalisation de notre place demarché, détaillé le potentiel du marché local et identifié les multiples obstacles auquels une telle réalisation est confrontée.

Nous avons ensuite présenté les solutions techniques permettant la construction et la mise en œuvre de notre site web ainsi que les choix que nous avons été amené à prendre afin d'optimiser celle-ci.

Dans le chapitre suivant, nous complèterons notre conception ou nous définirons les différents outils utilisés pour le développement du site et présenterons en premier rendu de notre application.

# Chapitre 6

# Réalisation

Après avoir présenté dans le chapitre précédant les diérentes étapes de conception, nous allons présenter dans ce dernier chapitre l'environnement de développement, les outils qui ont servi à la réalisation de notre application, et nous terminerons par la présentation de ses fonctionnalités à travers ses diérentes interfaces.

Notre démarche s'appuie sur les differentes étapes de conception décritent dans le chapitre précedent, pour ce faire, nous avons utilisé le serveur wamp qui essentiellement regroupe : le serveur web Apache, le système de gestion de base de données relationnelle MySQL, et les langages de scripts PHP, et aussi nous avons utilisé Joomla comme interface de développent du site web.

# 6.1 Les outils de développement

Nous avons utiliser l'environnement suivant : wampsserveur et joomla :

#### 6.1.1 Wampserver

WampServer est une plateforme de développement Web de type WAMP, permettant de faire fonctionner localement (sans se connecter à un serveur externe) des scripts PHP. WampServer n'est pas en soi un logiciel, mais un environnement comprenant deux serveurs (Apache et

MySQL), un interpréteur de script (PHP), ainsi qu'une administration pour les deux bases SQL PhpMyAdmin et SQLiteManager. Il dispose d'une interface d'administration permettant de gérer et d'administrer ses serveurs au travers d'un tray icône (icône près de l'horloge de Windows). La grande nouveauté de WampServer réside dans la possibilité d'y installer et d'utiliser n'importe quelle version de PHP, Apache ou MySQL en un clic. Ainsi, chaque développeur peut reproduire fidèlement son serveur de production sur sa machine locale.

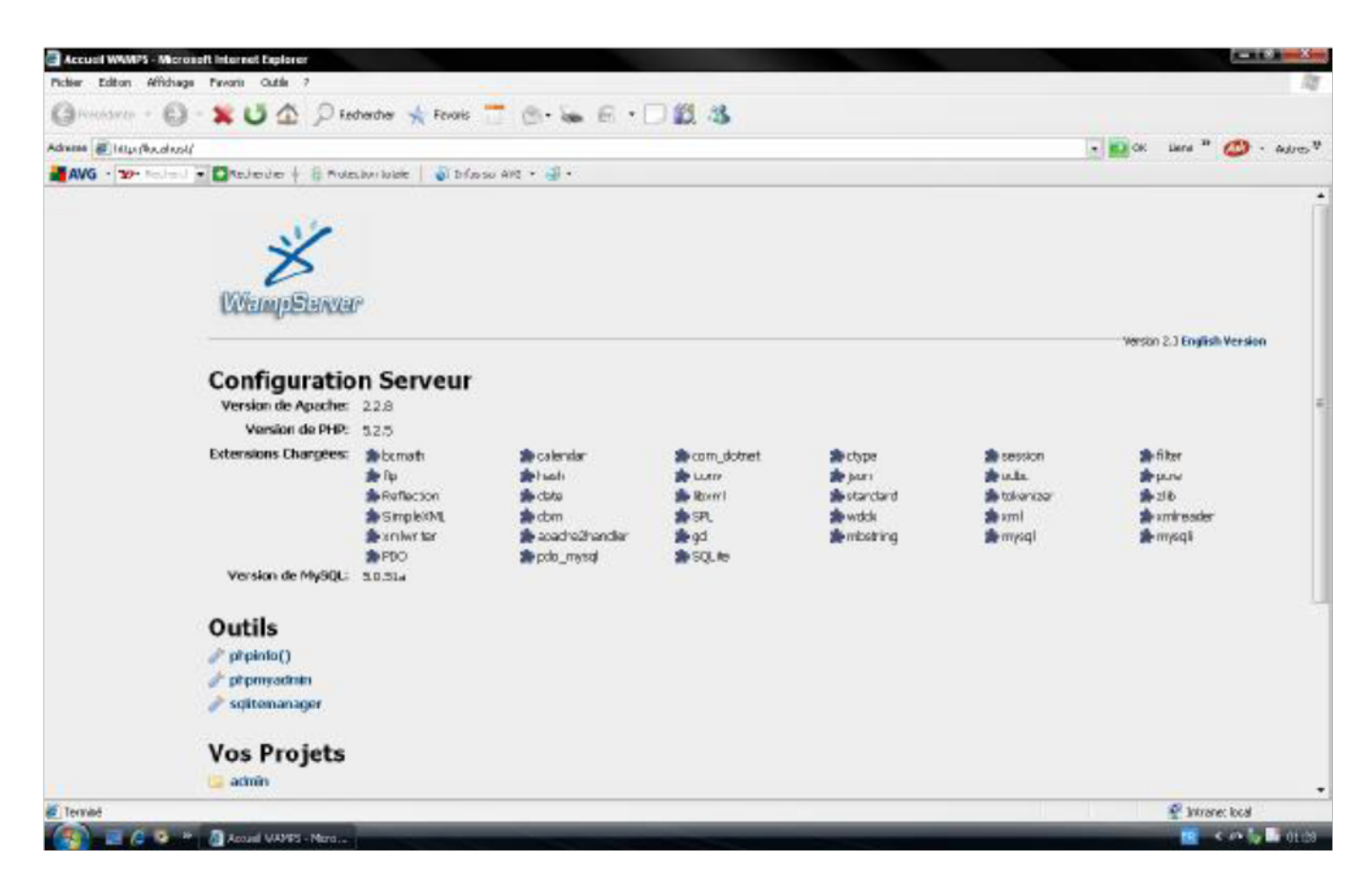

Figure 6.1 Présentation de l'interface wamp server

#### 6.1.2 Joomla 2.5

#### Qu'est ce que c'est ?

Le CMS Joomla est un système de gestion de contenu multimédia pour le Web, écrit dans le langage de programmation PHP. Il nécessite un serveur web, PHP et une base de données MySQL. Tous les éléments nécessaires au bon fonctionnement du site (code source du moteur du site, fichiers de configuration, contenus textes et médias) étant sur le serveur, que ce soit dans la base de données ou dans l'espace de stockage des fichiers, son administration s'effectue directement en ligne depuis n'importe où et n'importe quel ordinateur : seule une connexion Internet est nécessaire. [14]

#### Pourquoi Joomla ?

Joomla est reconnu comme l'un des plus intuitifs, mais aussi l'un des plus puissant Open Source Content Management Système (CMS) il est aussi le système de gestion de contenu le plus diffusé au monde.  $[14]$ 

#### Avantages de Joomla !

- Une gestion simple des droits d'utilisateurs avec des autorisations d'administration spéci fiques.
- L'édition du contenu via un éditeur WYSIWYG (What You See Is What You Get), de type Word.
- Pas de contrainte de mise en page et d'adaptation de votre charte graphique.
- Des sites compatibles avec Internet Explorer, Mozilla Firefox, Safari, Netscape...
- Avec possibilité de mises aux normes W3C.
- Gestion efficace des archives pour stocker les anciens articles.
- Une médiathèque ou stocker vos fichiers images, pdf, vidéos, Flash... [14]

#### Fonctionnement de Joomla

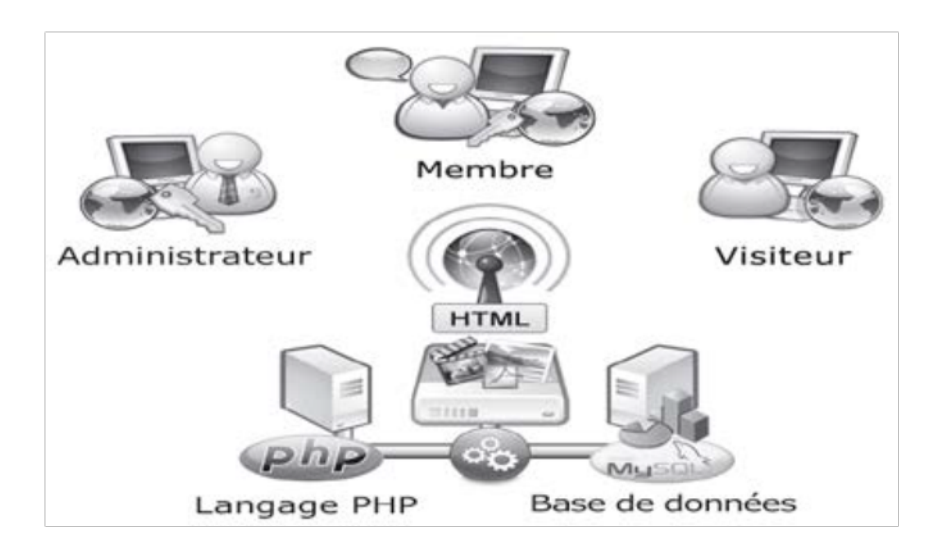

FIGURE  $6.2$  – système de gestion du contenue

#### Le graphisme

- Un Template c'est quoi ? Dans Joomla, le mot Template désigne un ensemble de fichiers qui traduisent en langage CSS votre graphisme : mise en page, position des images, taille de la police. Ce terme est équivalent aux termes gabarit, squelette ou modèle. Le graphisme est la première image visuelle qu'a l'internaute. Il doit être original et séduisant.
- Le contenu doit être clair, et la navigation intuitive.
- Une fois le graphisme validé, nous l'intégrons dans un template Joomla dans le respect des standards du web. [14]

La conception technique La mise en place des pages web se fait à partir des dernières technologies de web : HTML, XHTML,PHP, javascript, AJAX,CSS.[14]

Interfaces de Joomla Joomla est constitué de deux interfaces distinctes :

 Frontal (frontend) : partie visible du site, par laquelle il est aussi possible de créer et gérer des articles ainsi que les contenus de certaines extensions ;

• Administration (backend) : partie réservée à la configuration globale, à la structure des contenus, la gestion des utilisateurs, des extensions, etc.[14]

#### Les extensions

L'API (acronyme anglais pour "interface de programmation" ou Application Programming Interface) Joomla constitue la passerelle entre les créations des développeurs tiers et le noyau Joomla.

Des milliers d'extensions ont ainsi pu être développées et elles sont maintenant à votre disposition pour enrichir les fonctionnalités de votre site.

Les extensions sont de trois types :

Les composants fonctions évoluées possédant en général une interface d'administration.

Exemple : système de lettres d'information, de forum, de boutique en ligne, de galeries multimédias, de sauvegarde..ets.

 $\bullet$  Les modules éléments affichés dans le site autour du contenu central.

Exemple : menus, bannières, infos défilantes, date, etc.

Les plug-ins éléments s'intégrant au noyau (core) de Joomla.

Exemple : système d'authentification, recherche dans les contenus, etc.

Certaines extensions sont constituées d'un composant, de modules et de plug-ins. De base, Joomla intègre les fonctions pour gérer :

· Les contenus : éditeur, explorateur de fichiers, bannière, contact, flux RSS, sondage, liens web ;

• Les utilisateurs et leurs droits : consultation, rédaction, modification, publication, gestion, administration ;

- $\bullet$  L'aspect visuel : habillage du site, position des éléments, affichage des contenus;
- $\bullet$  Les extensions : installation, publication, accès, affichage, etc.[14]

### L'extension Virtuemart

Virtuemart est une extension développée pour le CMS Joomla. Le composant VirtueMart intègre nativement toutes les fonctionnalités qui caractérisent une boutique de vente en ligne : gestion des produits et des fournisseurs, des taxes, des livraisons, des promotions, des stocks, des moyens de paiement, etc.[15]

Certaines fonctionnalités de virtuemart :

#### Produits et catégories :

- Ajout / modication d'autant de produits et catégories de produits voulus
- Classement par catégories et sous catégories illimitées. Classement d'un produit dans plusieurs catégories.
- Tri des catégories dans l'ordre que vous voulez .
- Illustration de vos produits à l'aide de photos
- Déclinaison de vos produits par Taille, couleur ou autre attribut avec changement de prix
- Remises sur vos prix avec période d'activation .
- Zoom sur images.

.

- $\overline{\phantom{a}}$  Import/export de votre catalogue de produits à partir de fichiers CSV.
- Gestion de votre stock .[15]

#### Gestion des clients

- Prix par catégories de clients ou quantité de commande .
- $-$  Affichage des prix en fonction des catégories de clients.
- Filtrage d'accès au backoffice par groupes d'utilisateurs. (Assignation de produits à des vendeurs et gestion réservée de ces produits à ces vendeurs)

#### Paiement par Paypal

 Paypal permet à nos visiteurs qui possèdent un compte Paypal de payer sans dévoiler leurs coordonnées bancaires lors du paiement sur votre site. L'ouverture d'un compte est gratuite.

 Il vous permet d'accepter également les paiements par carte bancaire "Visa", "Master-Card" et "American express" .

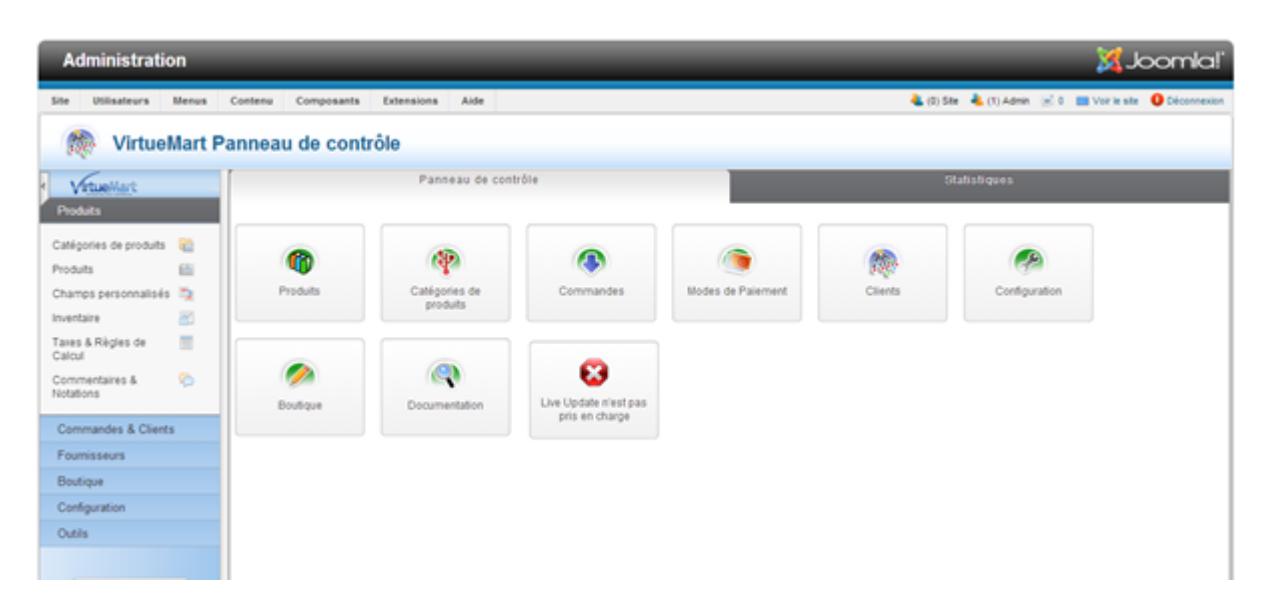

FIGURE 6.3 - Interface Virtuemart

# 6.2 Description de la solution e-commerce réalisée

Après avoir suivi les différentes étapes des démarche de la conception, nous présentons dans ce qui suit le site marchand (place de marché) réalisé. Nous avons nommé notre site commercial DzSopElctronique.com.

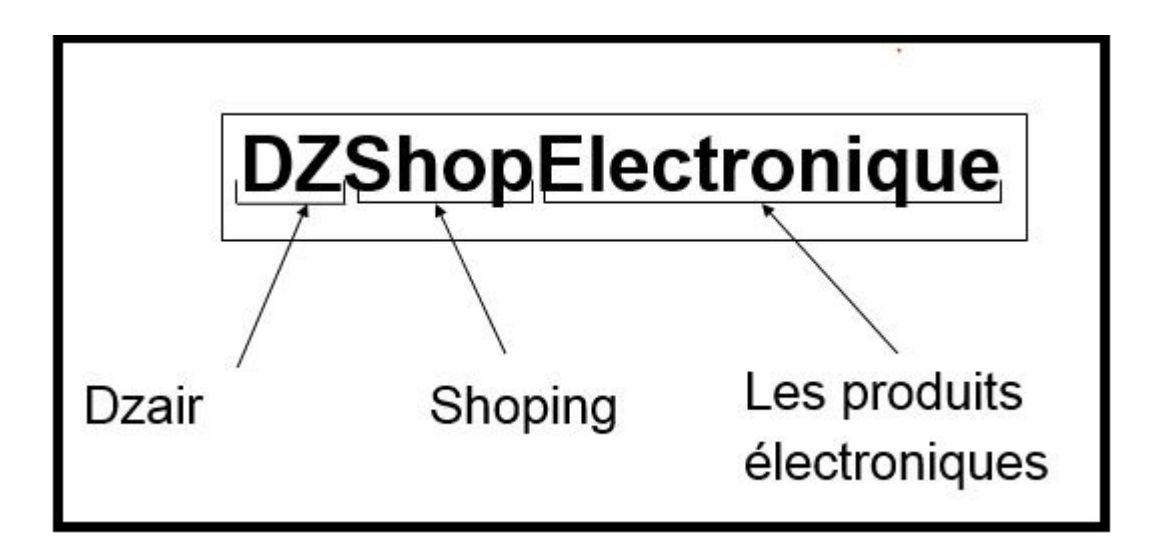

FIGURE  $6.4$  – Nom de domaine

## 6.2.1 Gestion des données

### 6.2.2 Les diérents espaces

#### a) Espace utilisateur

C'est l'espace dédié ou l'utilisateur non inscrit au site (ou non connecté) pourra consulter les offres.

#### b) Espace client

Espace personnel du client (utilisateur enregistré et connecté ). Dans son espace personnel le client pourra commenter des produit et passer ses commandes.

#### c) Espace administrateur

Cet espace est réservé au maitre de la place de marché (administrateur du site), d'où il pourra gérer tout le contenu du site .

# 6.2.3 Présentation des fonctionnalités du site

Le site propose les différentes fonctionnalités qu'offre un site marchand à savoir :

#### a) Gestion des clients

Le maitre de la place pourra gérer les utilisateur (consulter les informations, bloquer...)

|   | <b>Gestion des utilisateurs : Utilisateurs</b>                                                                      |                       |                |        |   | ۰<br>Mcdlfler<br><b>Nouveau</b>    | ٠<br>$\checkmark$<br><b>Eloquer</b><br>Actver | ٠<br>Débioquer<br>Supprimer | 8e<br>Paramètres                   |  |  |  |  |  |
|---|----------------------------------------------------------------------------------------------------|-----------------------|----------------|--------|---|------------------------------------|-----------------------------------------------|-----------------------------|------------------------------------|--|--|--|--|--|
|   | <b>Utilisateurs</b><br>Niveaux d'accès<br>Notes utilisateurs<br>Catégories des notes<br><b>Groupes utilisateurs</b> |                       |                |        |   |                                    |                                               |                             |                                    |  |  |  |  |  |
|   | Recherche dans les utilisateurs<br>Rechercher<br>Réinitialiser                                                      |                       |                |        |   |                                    |                                               |                             |                                    |  |  |  |  |  |
|   | Filter des utilisateurs par.<br>Étet<br>Adivé<br>$\blacksquare$<br>Groupe<br>Date d'inscription                     |                       |                |        |   |                                    |                                               |                             |                                    |  |  |  |  |  |
|   | $\mathsf{Nom} \subseteq$                                                                                            |                       | Identifiant    | Actif  |   | <b>Activé</b> Gioupes utilisateurs | <b>E-mail</b>                                 |                             | De nière visite Date d'inscription |  |  |  |  |  |
|   | azer                                                                                                    | <b>P</b>              | azer           | ø      | ø | <b>Hegistered</b>                  | azeer@hct.com                                 | 2014-06-03<br>15:50:43      | 2014-06-03<br>15:36:54             |  |  |  |  |  |
| ∩ | idir                                                                                                    | Ī.                    | idir           | ۰      | ۰ | Registered                         | idir@hot.com                                  | Jamais                      | 2014-06-11<br>13:58:11             |  |  |  |  |  |
|   | Linux                                                                                                    | .<br>ما               | Linux          | Ø      | ๏ | Registered                         | linux@omail.com                               | 2014-06-08<br>09:30:03      | 2012-07-27<br>10:08:59             |  |  |  |  |  |
| u | mhand                                                                                                    | <b>B</b>              | nhard          | ø      | ø | Registered                         | mhand@hotmai.com                              | 2014 04 27<br>11.31.21      | 2014 04:27<br>11.27.59             |  |  |  |  |  |
|   | said                                                                                                    | Īē,                   | sab            | Ø      | ø | <b>Registered</b>                  | sald@hotnal.fr                                | 2014-06-11<br>14:52:26      | 2014-04-22<br>18:30:50             |  |  |  |  |  |
|   | $\sim$ $\sim$ $\sim$                                                                                                | <b>College Street</b> | <b>Service</b> | $\sim$ |   |                                    | .                                             | 2014-06-13                  | 2014-04-22                         |  |  |  |  |  |

FIGURE  $6.5$  – Gestion des utilisateur

# b) Gestion des commandes

L'administrateur pourra consulter et gérer les commandes des clients :

| Commande<br>numéro | <b>Name</b>  | Payment<br><b>Mcthod</b> | Imprimer | Order Date                               | Modifiée le                              | <b>Statut</b>                                              | Avertir le<br>client?                                                                                                    | Total                  | ID de<br>comma |
|--------------------|--------------|--------------------------|----------|------------------------------------------|------------------------------------------|------------------------------------------------------------|----------------------------------------------------------------------------------------------------|------------------------|----------------|
| 07a2021            | agid<br>said | paypal                   |          | mercredi 11<br>juin 2014<br>14:56        | mercredi 11<br>juin 2014<br>14:56        | ▼<br>Pending<br>Ajouter un<br>commentaire                  | Avertir<br>le client?<br>$\overline{\mathcal{L}}$<br>Include<br>this<br>Comment?<br>✔<br>Update<br>status for<br>sil lines?                   | 200000,00<br><b>DA</b> | 19             |
| 1350020            | said<br>sald | paypal                   |          | mercredi 11<br><b>Juin 2014</b><br>14.53 | mercredi 11<br><b>Juin 2014</b><br>14.53 | Pending<br>Ajouter un<br>commentaire                       | $\sqrt{ }$ Avertir<br>le client?<br>✔<br>Include<br>this<br>Comment?<br>$\mathcal{L}$<br>Update<br>status for<br>all lines?                   | 100000,00<br><b>DA</b> | 18             |
| Geb6019            | said<br>said | paypal                   |          | mercredl 11<br>juin 2014<br>14:33        | mercredl 11<br>juin 2014<br>14:33        | Pending<br>$\pmb{\mathrm{v}}$<br>Aiouter un<br>commentaire | $\blacktriangle$ Avertir<br>le client ?<br>$\overline{\mathcal{L}}$<br>Include<br>this<br>Comment?<br>٠<br>Update<br>status for<br>cll lincs? | 200000,00<br><b>DA</b> | 17             |

FIGURE 6.6 - Gestion des commandes

# c)Gestion des stocks

L'administrateur pourra gérer la quantité de produit en stocks

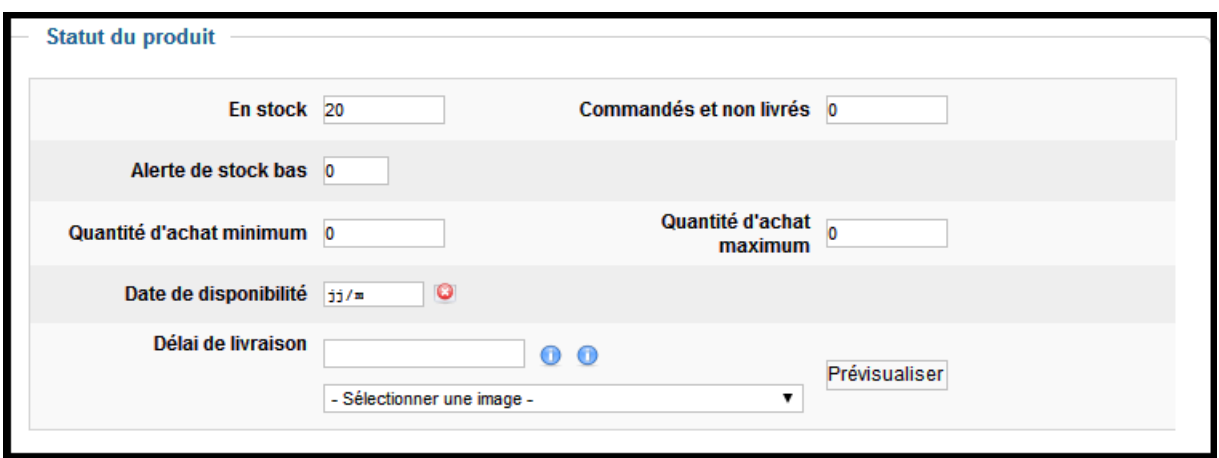

Figure 6.7 Gestion de stocks

# d) Fidélisation (envoi de bon de réduction)

L'administrateur pourra envoyer des coupons de réduction aux clients actifs :

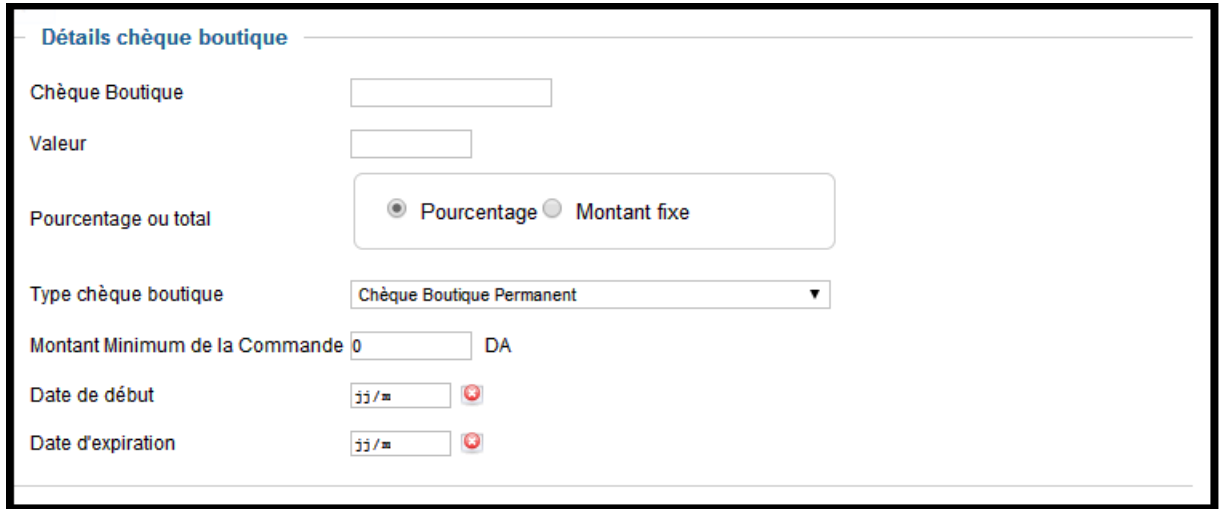

FIGURE 6.8 - Fidélisation

## 6.2.4 Ergonomie du site (description des interfaces)

a) la page d'accueil : C'est la première page qui apparait en se connectant au site, on y trouve tous les liens vers toutes les pages du site :

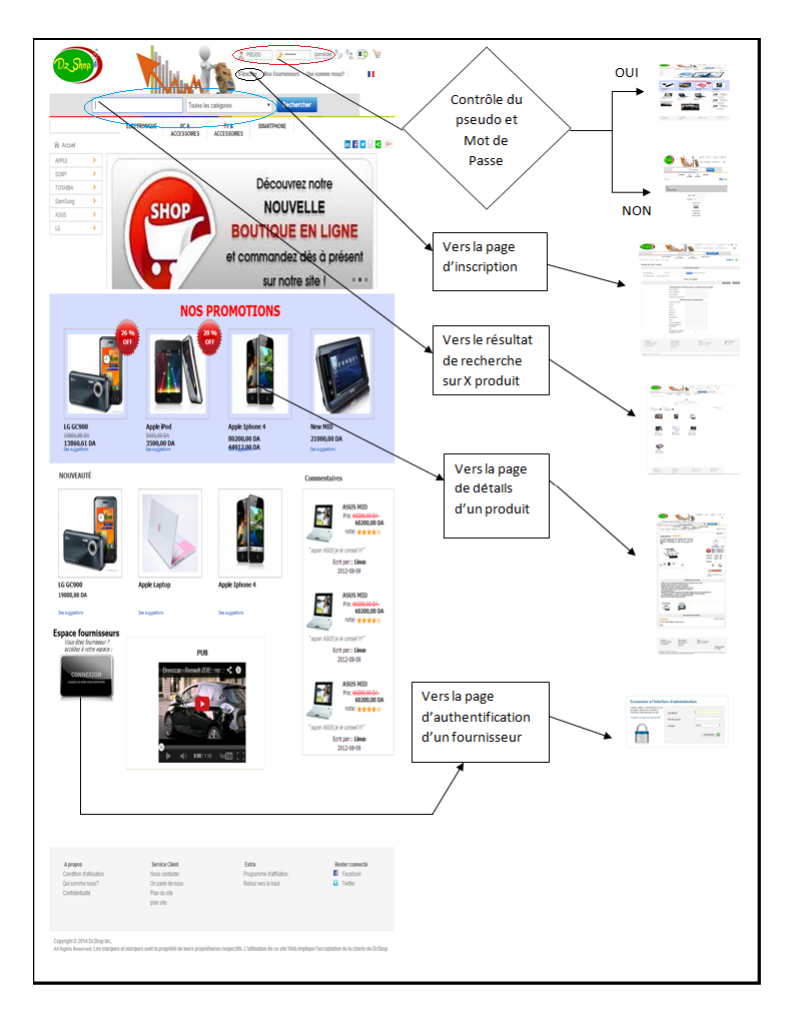

Figure 6.9 Interface de la page d'accueil

# b) La page d'inscription

Pour devenir client (membre) de DzShop et bénéficier de quelques avantage : coupons de réduction, possibilité de commenter et de noter des produits, recommander des produits...etc L'utilisateur doit s'inscrire et pour cela il doit remplir un formulaire et attendre que l'administrateur valide son compte.

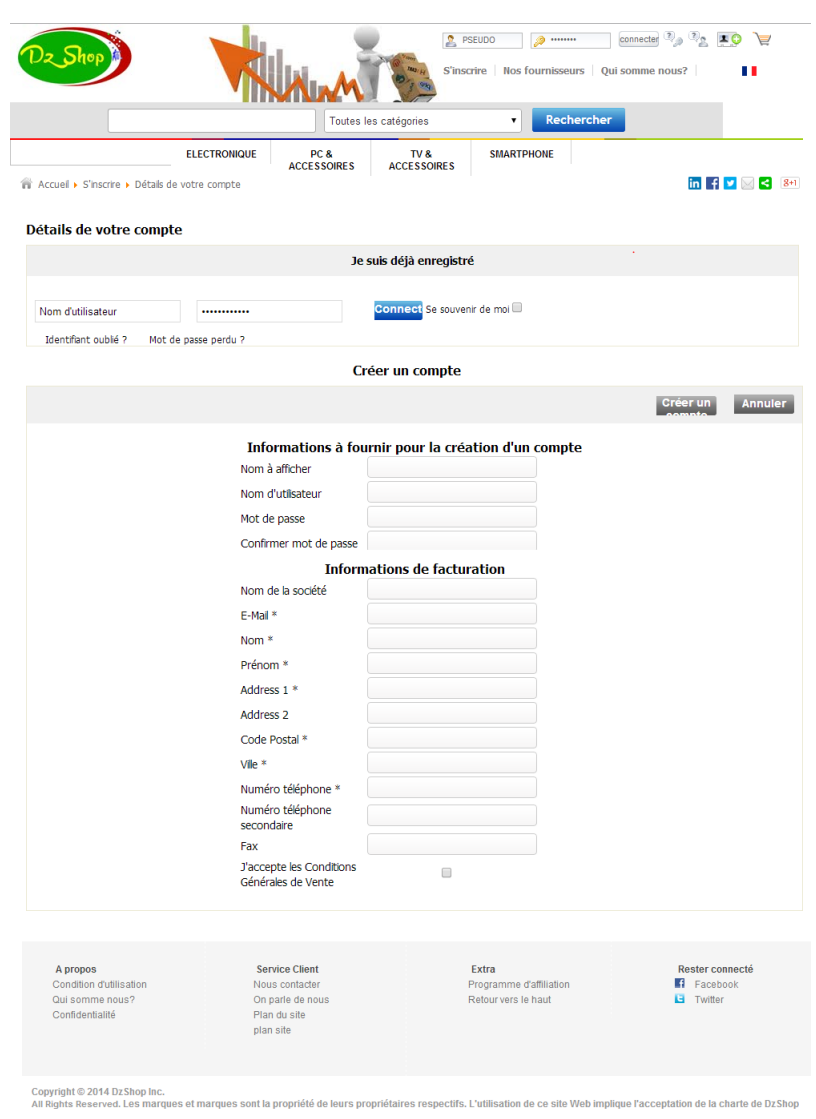

FIGURE  $6.10$  – interface d'inscription

# c) La page de produit

C'est ici que le client trouve les détails du produit (caractéristique, images.... ) et d'où l'utilisateur pourra l'ajouter à son panier.

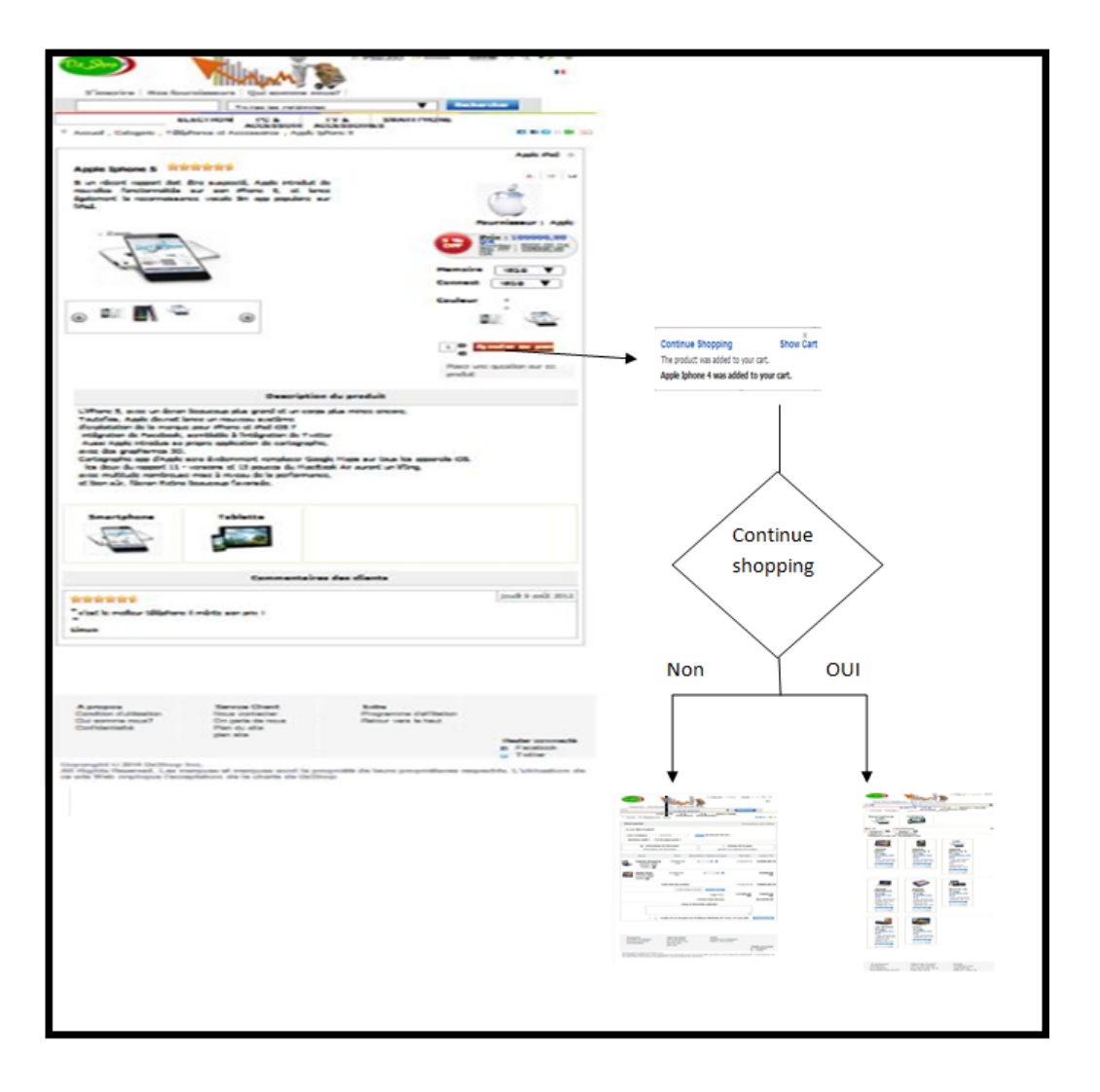

FIGURE 6.11 - interface d'une page d'un produit

# d) La page Panier

Après avoir fait son choix de produit le client peut passer sa commande ou voir les produits choisis via le bouton Panier qui renvoie vers la page panier

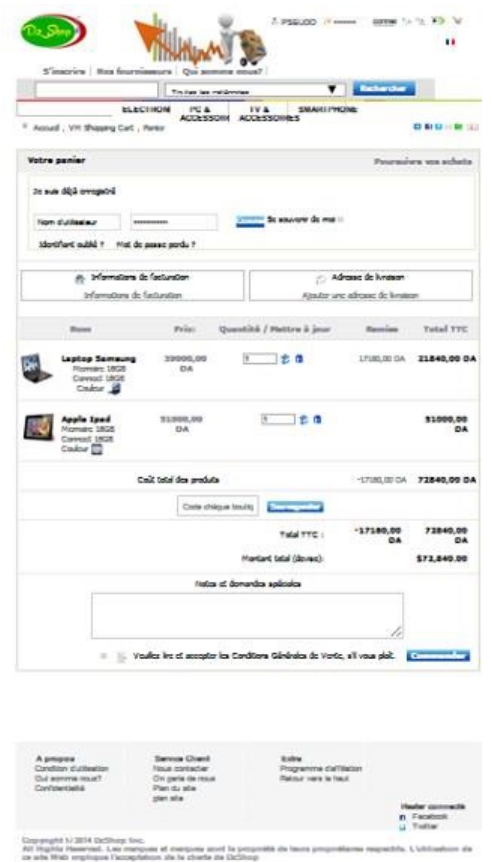

FIGURE  $6.12$  – la page de Panier

# e) Administration du site

Espace réservé a l'administrateur (le maitre de la place) cette espace lui permet de gérer tout le contenu du site (gestion des produit, commande, utilisateurs....).

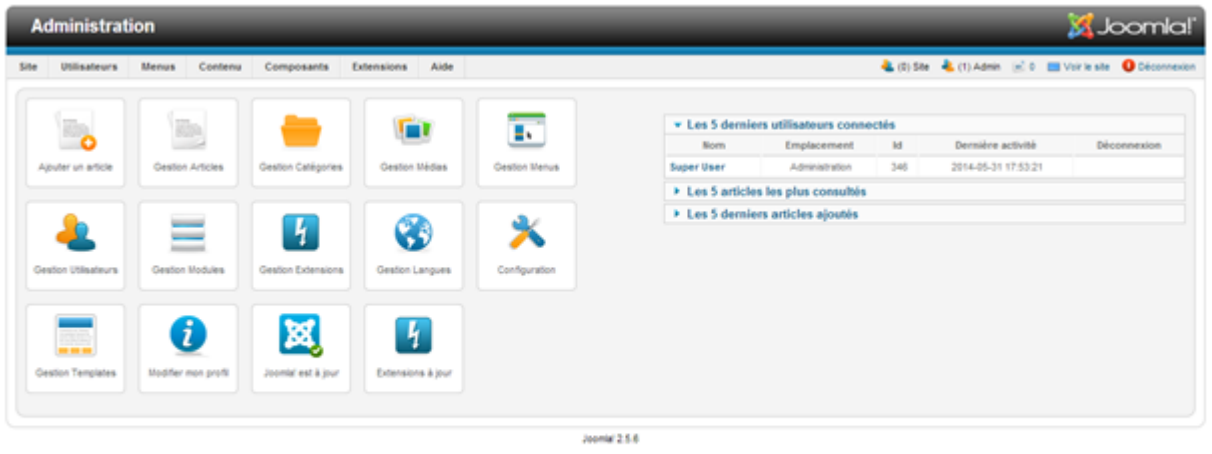

Joontalt est un logicial libre distribué sous licence CNUCPL.

FIGURE  $6.13$  – Interface administrateur

# 6.2.5 La personnalisation

Vu l'importance de la personnalisation dans les sites e-commerce , nous avons essayé d'implémenter certaines de ses techniques expliquées précédemment :

#### La recommandation à un ami

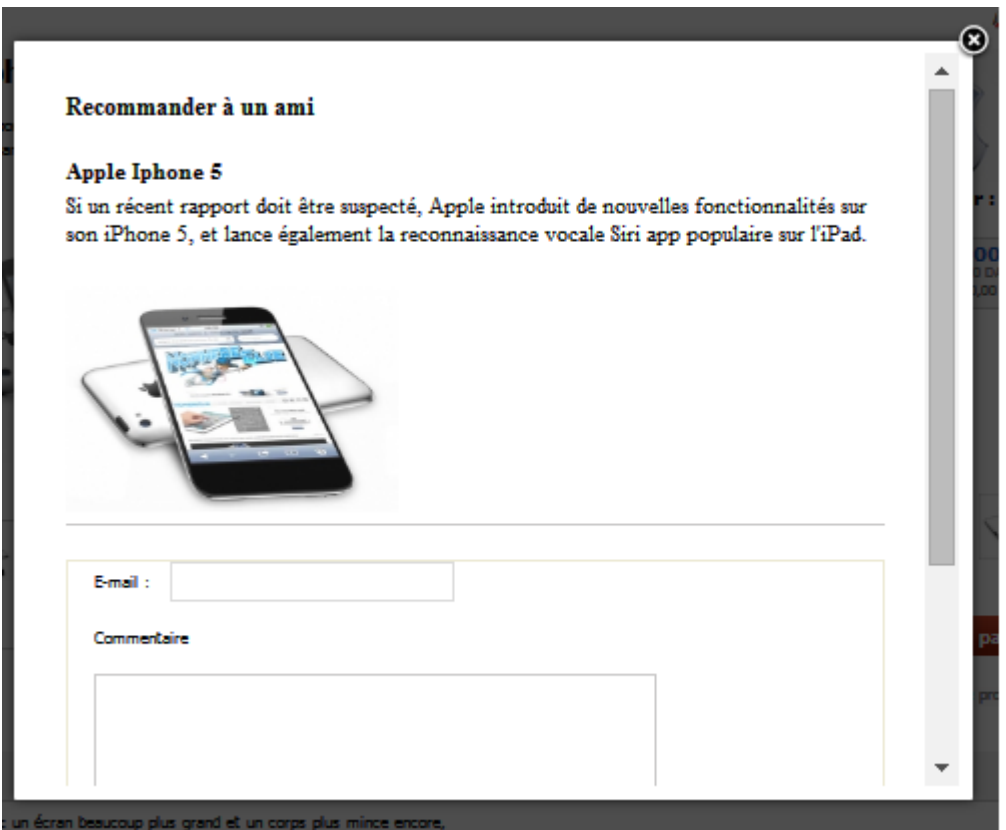

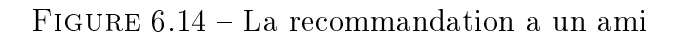

# La recherche indéxée

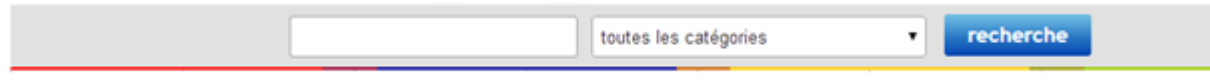

FIGURE  $6.15 - La$  recherche

### Commentaires et notation

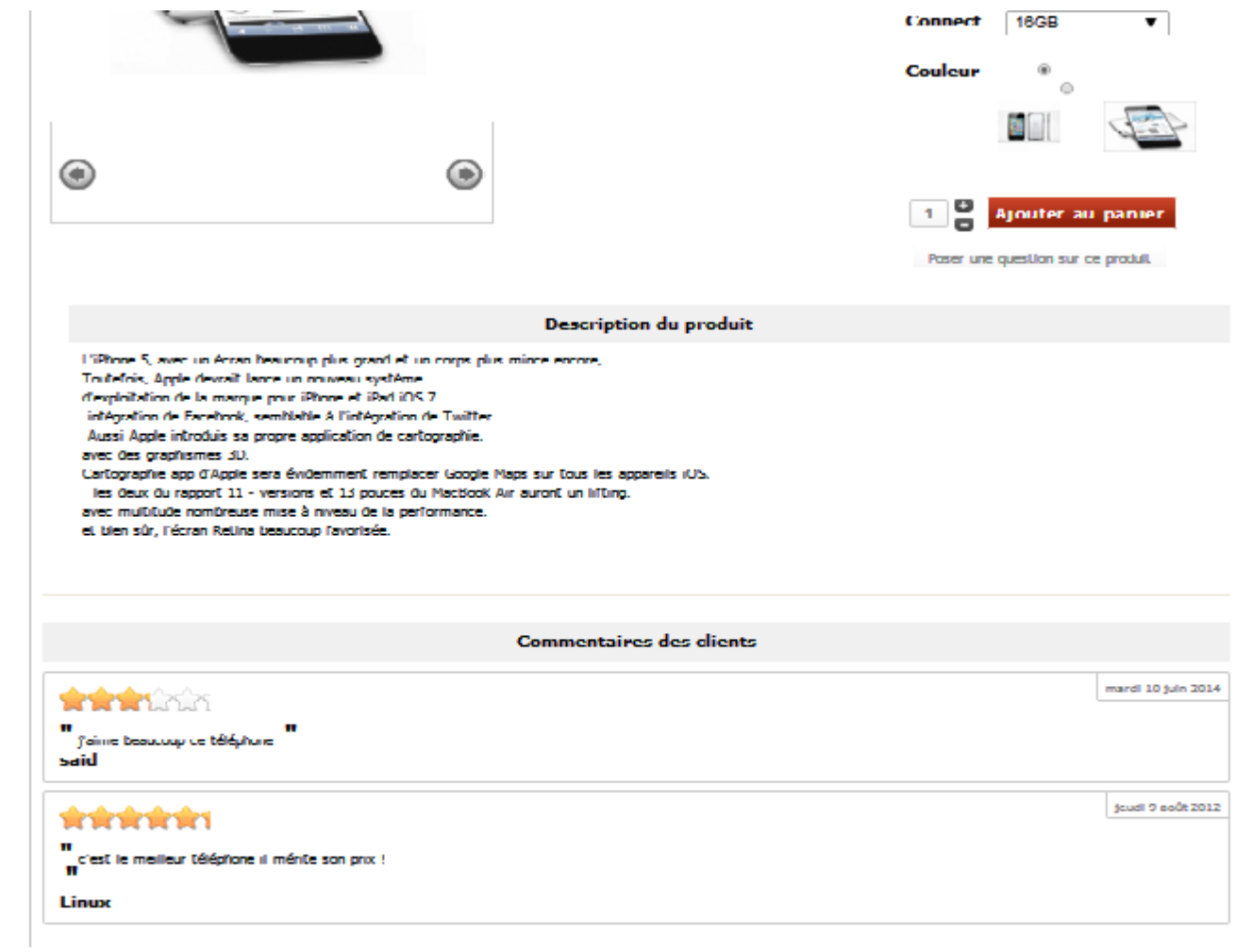

Figure 6.16 Commentaire et notation

#### 6.2.6 L'hébergement

Vu la qualité des services proposés par les hébergeurs Algériens nous envisageons d'héberger notre site en France ou on offre une meilleure performance, une meilleure qualité et un service a distance performant

# 6.3 Conclusion

Nous venons de présenter les diérents outils de développement que nous avons utilisé pour réaliser notre application, de detailler les choix de conception pour lesquels nous avons opté, puis de présenter les multiples fonctionnalités qu'offre notre site aisni que les différents espaces disponible aux diérents types d'utilisateurs.

Ainsi nous avons choisi un système de gestion de contenu (CMS), en l'occurence  $\ast$  JOOMLA!», afin d'implémenter notre site. Nous avons aussi exploité la puissance du langage PHP couplé au CSS afin de developper certains plugins, et d'en améliorer d'autres, dans le but d'augmenter l'intéractivité et le dynamisme de DzShop . Nous avons aussi mis en place une stratégie de personnalisation afin de mieux accueillir nos futurs clients et de les fidéliser. Enfin, et pour de raisons évidentes de sécurité, nous nous sommes orientés vers un controle centralisé du site par un administrateur (maître de la place).

# Conclusion générale

L'objectif de notre travail était de développer une application place de marché tout en suivant une démarche spécique au e-commerce. Notre problématique de départ était de pouvoir réaliser cette application en dépit de toutes les contraintes que connait le marché algérien (essentiellement le paiement et la logistique de livraison).

La réalisation de ce travail nous a donné l'occasion d'acquérir de nouvelles connaissances, comme par exemple l'utilisation de systèmes de gestion de contenu (CMS), d'en approfondir d'autres sur le développement des applications Web (PHP,CSS...) et surtout de mettre en pratique les connaissances théorique et techniques acquises durant notre cursus universitaire en Conduite de Projets. Mener ce travail à terme nous a aussi permis de maitriser les notions du E-commerce qui nous seront sans aucun doute d'un très grand apport dans notre avenir professionnel.

Nous avons essayé d'implémenter autant de fonctionnalités que nous pouvions, en implémentant les dernières technologies :

- Personnalisation du contenu.
- Interactions avec les réseaux sociaux.
- Incrustation des publicités (Slideshows et contenus multimédias, vidéos hébergées sur des serveurs tels que YouTube ...).
- Intégration d'un système de paiement (PayPal).

Néanmoins, il reste des améliorations à apporter. Nous citerons par exemple l'élargissement des catégories de produits, l'intégration du mode de paiement e-pay, la restriction des avis aux clients acquéreurs, l'ouverture d'un espace fournisseurs afin de fluidifier l'interaction avec les différents fournisseurs ainsi que la possibilité de l'adapter à la mobilité avec l'ouverture du marché de la 3G en Algérie. Nous avons pris le soin de concevoir ce projet informatique afin de permettre une modularité et une évolutivité maximales. Toutefois, celui-ci reste une modeste contribution dans le e-commerce en Algérie.

Enfin, en terme de perspective nous travaillerons à la réalisation concrète et effective de ce projet en démarchant des fournisseurs intéressés par la mise en place d'une place de marché au niveau local et en assurant un hébergement performant pour notre application.

# Bibliographie

- [1] Conférence portant sur le web, université NAVAL.
- [2] Le guide de e-commerce, CCI monptellier.
- [3] www.memoireonline.com .
- [4] Vocabulaire du commerce électronique, Bulletin de terminologie 250, Éric charrette, Services de publication électronique, Direction de la terminologie et de la normalisation Bureau de la traduction, Travaux publics et Services, gouvernementaux, Canada.
- [5] Electronic payment systems for e-commerce, D.O'Mahony, M.Peirce, H.Tewari.2nd Edition, 2001 ARTECH HOUSE.
- [6] Article extrait du site Action-redaction.com, Posté par Isabelle Canivet , Architecture de l'information : organiser le contenu sur un site web, Bourgaux le Lundi 29 août 2011
- [7] Architecture de l'information Web, 9 mars 2013.
- [8] DGME Projets d'administration électronique, Charte ergonomique des sites Internet publics
- [9] Article extrait du site Action-redaction.com, Posté par Isabelle Canivet , Architecture de l'information : organiser le contenu sur un site web, Bourgaux le Lundi 29 août 2011
- [10] Alliance numérique, Guide des meilleures pratiques web, Février 2009
- [11] auditesiteweb.com, Les étapes de la construction d'un projet e commerce, juillet 2009.
- [12] Jean-Eric PELET Place du marché sur Internet : Impact, Analyse, Enjeux, fonctionnement. MBA Gestion des Technologies de l'Information, Faculté des sciences de l'administration, Janvier 2013.
- [13] Nieuwbourg P., d'Hondt H. (2000) Places de marché sur Internet : Nouvelles règles pour le commerce du XXI ème siècle, Paris, BNTP Editions.
- [14] www.joomla.fr
- [15] www.virtuemart.com
- [16] Camille Roux, 2008 www.camilleroux.com
- [17] Ahmed AYADI et Abdelhakim BOUABDALLAH, commerce electronique Obstacles et perspectives Cas de la Tunisie, Institut Superieur de Gestion de Tunis, Maitrise en Sciences Comptables, 2001.
- [18] Site www.ergonomie-web.studiovitamine.com
- [19] Journal El watan
- [20] Journal Liberté